*Universidad de las Ciencias Informáticas*

*Facultad 1*

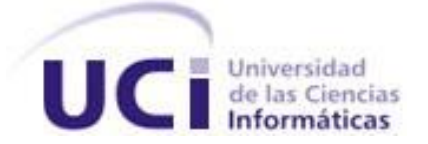

*Título: Sistema de gestión de la información para la Vigilancia Tecnológica en D´TIC, Centro Virtual de Recursos.*

*Trabajo de Diploma para optar por el Título de Ingeniero en Ciencias Informáticas.*

#### *Autores:*

 *Elina Mylen Montero Puñales.*

*Lianne Castillo Cobas.*

#### *Tutores:*

*Ing. Miguel Jaeger Rodríguez Lazo*

*Ing. Emilio Suri López*

*Ciudad de La Habana Junio, 2011 "Año 53 de la Revolución"*  Declaración de autoría

Declaramos ser autores de la presente tesis y reconocemos a la Universidad de las Ciencias Informáticas los derechos patrimoniales de la misma, con carácter exclusivo. Para que así conste firmamos la presente a los \_\_\_\_ días del mes de \_\_\_\_ del año \_\_\_\_

 $\frac{1}{2}$  , we can consider the constraint of the constraints of  $\frac{1}{2}$  ,  $\frac{1}{2}$  ,  $\frac{1}{2}$  ,  $\frac{1}{2}$  ,  $\frac{1}{2}$  ,  $\frac{1}{2}$  ,  $\frac{1}{2}$  ,  $\frac{1}{2}$  ,  $\frac{1}{2}$  ,  $\frac{1}{2}$  ,  $\frac{1}{2}$  ,  $\frac{1}{2}$  ,  $\frac{1}{2}$  , Firma del Autor Firma del Autor

\_\_ \_ \_ \_ Firma del Tutor **Firma del Tutor** Firma del Tutor

### Resumen

Con el auge de las tecnologías de la información y las comunicaciones las empresas llevan a cabo acciones encaminadas a garantizar su correcta gestión. Entre las prácticas más utilizadas para la adquisición y gestión de este recurso se encuentra la Vigilancia Tecnológica. Cada vez se hace más necesario para las organizaciones el desarrollo de sistemas destinados a gestionar la Vigilancia Tecnológica de forma automatizada con el objetivo de propiciar el intercambio y la recuperación de información. En esta investigación se presenta un sistema informático para la Consultoría DELFOS del Ministerio de la Informática y las Comunicaciones, la cual permitirá gestionar el proceso de Vigilancia Tecnológica de este ministerio, así mismo fortalecerán la interacción y comunicación entre los miembros del sistema. El sistema se integrará como una sección del portal *"D'TIC, Centro Virtual de Recursos"* perteneciente a este ministerio.

**Palabras claves:** DTIC, Vigilancia Tecnológica, DELFOS.

# <span id="page-3-0"></span>**ÍNDICE**

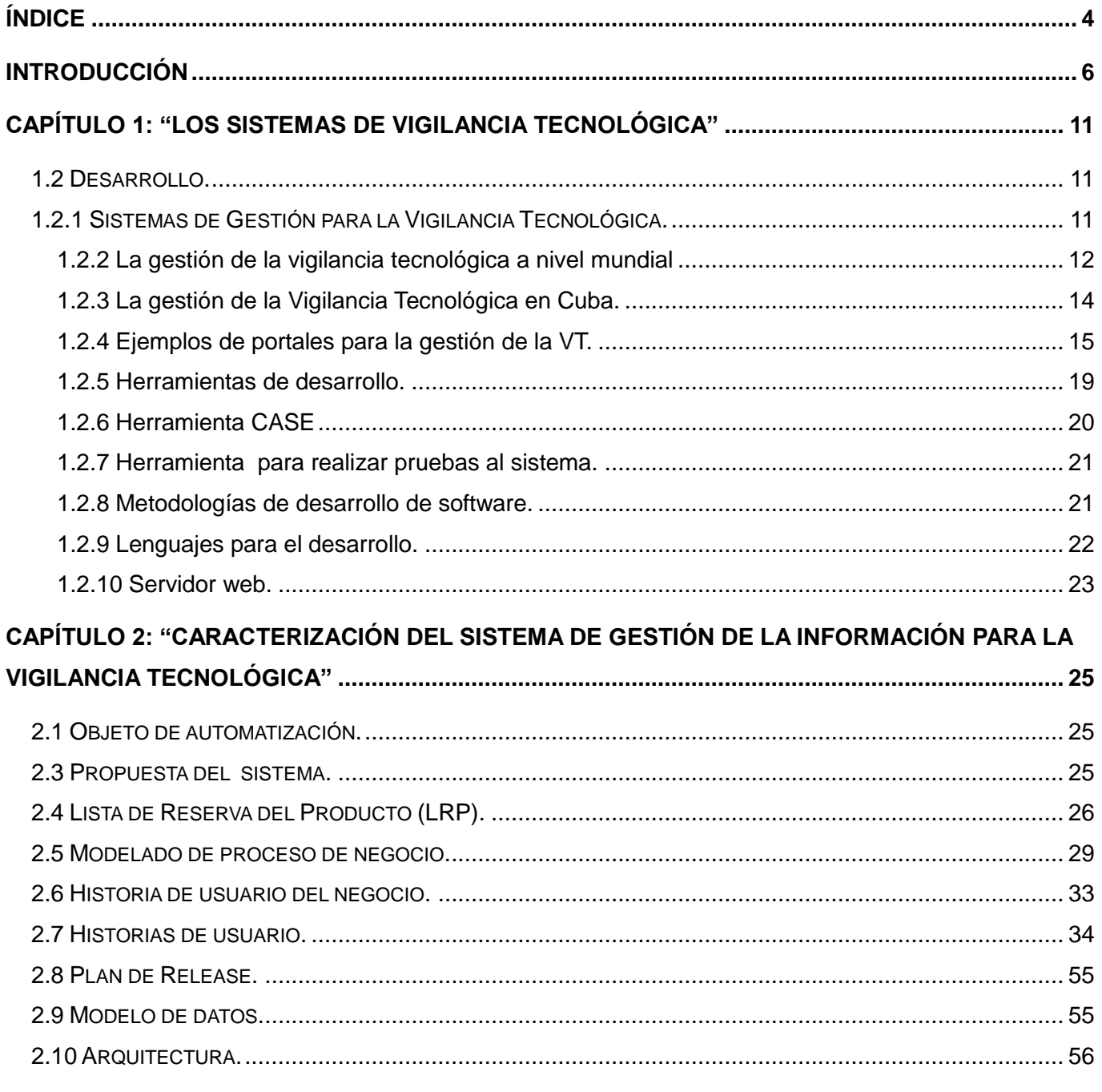

## CAPÍTULO 3: "IMPLEMENTACIÓN Y PRUEBA DE LOS PROCESOS DEL SISTEMA DE GESTIÓN

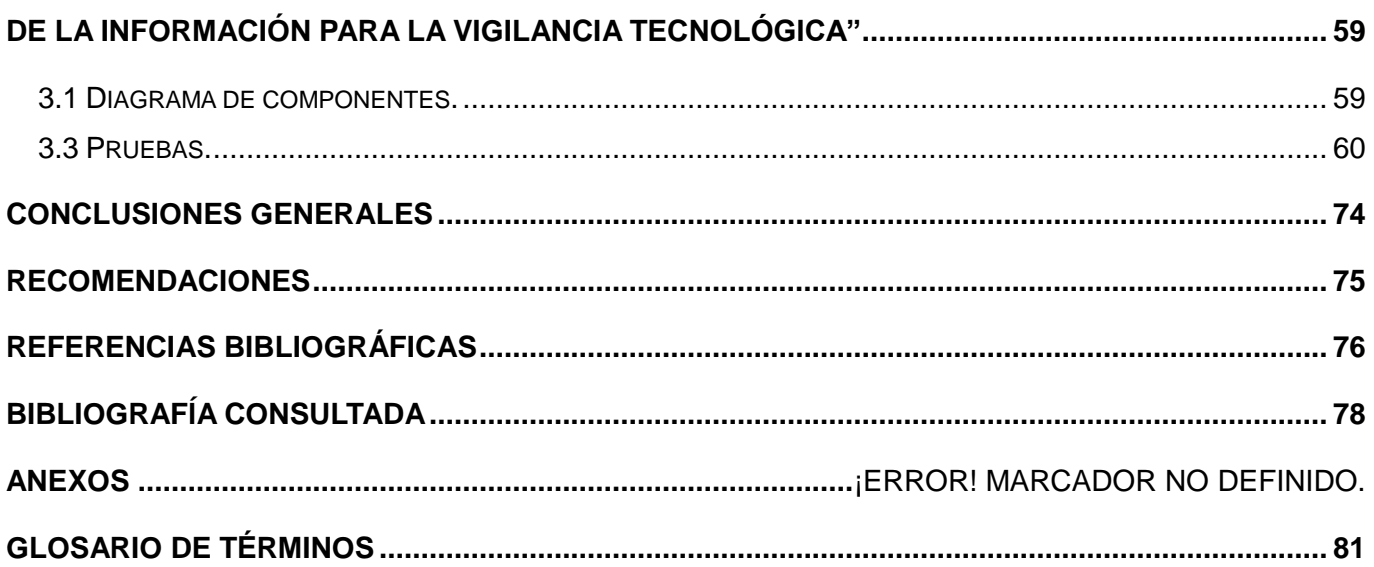

#### INTRODUCCIÓN

### <span id="page-5-0"></span>Introducción

La información es considerada un recurso de significativa importancia para las organizaciones, se ha convertido en un factor estratégico y de gran valor para el buen desempeño de las mismas. Con el creciente desarrollo de las Tecnologías de la Información y las Comunicaciones la web se ha convertido en una de las fuentes más utilizadas para su búsqueda. Al realizar una búsqueda en la web sobre un determinado tema resulta ser excesiva la cantidad de resultados que es generada.

En consecuencia, las organizaciones despliegan una serie de acciones encaminadas a garantizar una adecuada gestión de la información de manera que les garantice el éxito en medio de la llamada Sociedad de la Información. Su gestión se basa en la extracción, manipulación, tratamiento y análisis de la información permitiendo conocer las amenazas y oportunidades de una determinada organización.

La Vigilancia Tecnológica,- en lo adelante VT-, "es una práctica innovadora para la adquisición y gestión de la información que permite a la empresa reducir el riesgo en la toma de decisiones. Se define como un proceso organizado, selectivo y permanente, de captar información del exterior y de la propia organización sobre ciencia y tecnología, seleccionarla, analizarla, difundirla y comunicarla, para convertirla en conocimiento para tomar decisiones con menor riesgo y poder anticiparse a los cambios. Es por esto que se reconoce a la vigilancia como un proceso informacional". (1)

La práctica de esta actividad está muy desarrollada a nivel mundial, las empresas más reconocidas y mejor posicionadas globalmente la llevan a cabo como una de sus principales estrategias. Algunos sectores significativos de Cuba también han desarrollado la VT, siendo un reto adaptarlo a las características de la realidad cubana.

Se pueden mencionar en Cuba como los sectores más destacados, el Ministerio de la Ciencia, Tecnología y el Medio Ambiente (CITMA), el que mayor número de centros tiene dedicados a esta tarea, con un total de 16 centros identificados. Además, el Ministerio de Educación Superior (MES), Ministerio de la Industria Básica (MINBAS), Ministerio del Turismo (MINTUR), entre otros. Cada uno de estos sectores está representado por al menos una casa consultora o centros que se dedican a esta actividad en todo el país.

El Ministerio de la Informática y las Comunicaciones (MIC) también cuentan con un área que garantiza el ejercicio de esta actividad. Para este Ministerio resulta de gran importancia seguir de cerca las tendencias, políticas, investigaciones, líneas de desarrollo y estado del arte de las Tecnologías de la Información y las Comunicaciones. Esta actividad permite alertar sobre los posibles riesgos, amenazas y agresiones; contribuyendo así al desarrollo, la soberanía y a lograr la seguridad tecnológica del país.

6

La Consultoría DELFOS, es la entidad rectora de la VT en el MIC. Es una Unidad Presupuestada adscrita a la Oficina Central del Ministerio que tiene como objetivos actuar como centro coordinador del Sistema de Información del MIC y ejercer la VT como apoyo a la actividad gerencial; contribuir al desarrollo de las organizaciones del MIC para su mejor desempeño en función de las demandas del sector.(2)

Esta consultoría cuenta con un grupo de VT formado por validador o revisor al cual se subordinan un grupo de especialistas. Este equipo está orientado a obtener, recopilar, procesar, analizar y evaluar información relacionada con los avances científicos y tecnológicos y con los aspectos comerciales actuales relacionados con las TIC, así como emitir informes de tendencias y/o monitoreo de acuerdo a las temáticas de mayor interés para el MIC y a las prioridades que se establezcan entre ellas.

El proceso propio concebido por el MIC comienza con una petición que puede ser Temas de Investigación propuestos por la oficina central del MIC, o una solicitud de investigación por parte de un ministro (decisor). Los temas de investigación deben ser aprobados por un asesor estratégico, en el caso de la solicitud va directo al próximo paso donde el coordinador de Delfos define que tipo de investigación se realizará.

Las investigaciones pueden ser de tipo informe o alerta, luego de ser definidas se le asigna a un núcleo de VT que realizará la misma. Si es de tipo informe el especialista encargado elabora una guía que debe ser revisada y evaluada, posteriormente se crea un cronograma de trabajo por el cual se realizará la investigación. Por otra parte si es de tipo alerta se procede a generarla directamente.

Para llevar a cabo la práctica de este proceso, se requiere disponer de fuentes de información especializada que proporcionen al proceso la información con la calidad requerida. Al mismo tiempo, se necesita dar a conocer los resultados de los estudios que se desarrollen y las correspondientes alertas hacia el sector. Para esto se requiere contar con una plataforma que integre las distintas fases del proceso en el Sistema de Vigilancia Tecnológica del Ministerio de la Informática y las Comunicaciones (SVT-MIC). Esta solución ha sido aportada por el proyecto para el desarrollo de D'TIC, el Centro Virtual de Recursos para profesionales del MIC. (3)

Actualmente en el portal D´TIC existe una sección que está destinada a la gestión dinámica de este proceso. Esta sección nunca se ha utilizado debido a que no se encuentran implementadas todas las funcionalidades previstas, por lo que no se logró cumplimentar todo el proceso en las pruebas realizadas. Este problema forma parte de algunas de las inconformidades e insatisfacciones planteadas por DELFOS con relación a esta sección. Algunas de las funcionalidades para determinados roles en específico no funcionan, como son:

7

#### Del rol **coordinador**:

- Publicar Tema (Esta función se está realizando desde el rol asesor estratégico)
- Asignar investigación a un núcleo de VT
- Dar visto bueno a la guía de investigación
- $\triangleright$  Elaborar y actualizar el cronograma de trabajo

#### Del rol **asesor estratégico**:

- Aprobar o no los temas de investigación. (Esta función se está realizando desde el rol coordinador)
- $\triangleright$  Asignar prioridad
- $\triangleright$  Emitir criterios de la guía de investigación

#### Los roles **revisor** y c**onsultor** no funcionan.

Debido a estas inconformidades o insatisfacciones el proceso se está realizando de forma manual lo que está provocando atrasos en el proceso investigativo, gastos de recursos y tiempo, difusión insuficiente de las investigaciones y problemas de coordinación entre los factores que intervienen.

Por todo lo antes expuesto se plantea el siguiente **problema de la investigación:** ¿Cómo gestionar la información en el proceso de Vigilancia Tecnológica? Basados en el problema anterior se toma como **objeto de estudio**: El proceso de desarrollo de los sistemas de gestión para la VT. Enmarcando el **campo de acción** en el: Análisis, diseño e implementación del sistema de gestión para la VT en D´TIC.

Para resolver el problema planteado se propuso como **objetivo general**: Desarrollar un sistema de gestión de la información para la VT en D´TIC. A partir de esto se trazan los siguientes **objetivos específicos**:

- Analizar los aspectos teóricos conceptuales de los sistemas de gestión de la información para la Vigilancia Tecnológica.
- Análisis de la situación actual de la gestión de la Vigilancia Tecnológica en Delfos.
- Evaluar las posibles herramientas y técnicas a utilizar para el desarrollo del sistema de Vigilancia Tecnológica.
- Realizar el análisis y diseño del sistema de gestión de la información para la Vigilancia Tecnológica.
- > Implementar el sistema de Vigilancia Tecnológica.

Con el fin de resolver la situación problemática, así como los objetivos específicos se plantean las siguientes **tareas**:

- Investigación de todo lo referente a las tendencias actuales de los sistemas de gestión para la VT.
- Entrevista a las personas involucradas en el proceso de gestión de la VT en la entidad DELFOS.
- Descripción de la metodología y herramientas a utilizar.
- Modelación el proceso de negocio.
- Elaboración de la lista de reserva del producto.
- Definición de las historias de usuario a desarrollar en cada iteración.
- **EXEC** Representación el modelo de datos.
- > Implementación del módulo VT para D'TIC, Centro Virtual de Recursos.
- $\triangleright$  Realización de pruebas a cada una de las historias de usuarios.

Durante el desarrollo de la investigación se emplearon los siguientes **métodos científicos de la investigación:**

#### **Teóricos**

 **Histórico–lógico:** El cual permitió hacer un estudio de los sistemas de gestión de la VT y analizar cómo se lleva a cabo cada proceso.

 **Analítico-Sintético:** Luego de identificar los conceptos**,** definiciones y características más importantes permitió generar sobre la base de los resultados obtenidos una propuesta adecuada a la situación planteada.

#### **Empíricos**

- **Entrevista:** Se realizaron múltiples entrevistas a los compañeros pertenecientes a la empresa cliente (Delfos) con el objetivo de obtener información referente al funcionamiento de los procesos de VT definidos.
- **La observación:** Mediante el cual se valoraran los avances realizados en el estudio de las diferentes herramientas y tecnologías a usar.

Este trabajo investigativo consta de:

Capítulo 1: Los sistemas de vigilancia tecnológica: En este capítulo se exponen los principales

conceptos relacionados con el estado del arte de los sistemas de gestión de la VT.

Capítulo 2: Caracterización del Sistema de gestión de la información para la Vigilancia Tecnológica: Se describe el flujo de los procesos involucrados en la solución y se presentan artefactos como: Lista de Reserva del Producto (LRP), Historias de usuarios (HU), Tareas de ingeniería (TI) Plan de Releases, entre otros artefactos que también estarán presentes.

Capítulo 3: Implementación y prueba de los procesos del Sistema de gestión de la información para la VT: Se expone la solución que se le dará al problema a través de un conjunto de artefactos, dentro de los cuales es fundamental el diagrama de paquetes, diagrama de componentes, así como las pruebas que se le aplicarán al mismo.

# <span id="page-10-0"></span>Capítulo 1: "Los sistemas de vigilancia tecnológica"

En este capítulo se muestra el resultado de la investigación que se realizó acerca de los sistemas para la gestión de la VT. Se describen los fundamentos teóricos y las tendencias modernas de estos sistemas y se plantean los principales conceptos asociados. Se hace un análisis de los lenguajes, herramientas y metodologías que se utilizarán para el desarrollo de esta aplicación informática.

### <span id="page-10-1"></span>1.2 Desarrollo.

### <span id="page-10-2"></span>1.2.1 Sistemas de Gestión para la Vigilancia Tecnológica.

Para entender el funcionamiento de los Sistemas de Gestión de la VT hay que partir necesariamente de un grupo de definiciones y las tendencias actuales de estos sistemas en Cuba y el resto del mundo.

### Definición de Vigilancia Tecnológica.

La secuencia lógica de las acciones de observación, captación, análisis, difusión selectiva y retroalimentación sobre los hechos del entorno en las organizaciones, que integradas y utilizadas sistemáticamente condicionan posibles cambios en la estrategia y en los procesos de innovación, es definida como Vigilancia Tecnológica (VT). Es por esto que se reconoce a la Vigilancia como un proceso informacional. (4)

La VT es el esfuerzo sistemático y organizado de una empresa, para la observación, captura, análisis, difusión precisa y recuperación de información sobre los hechos del entorno económico, tecnológico, social o comercial, relevantes para la misma por poder implicar una oportunidad o amenaza para ésta. (5)

Según Antonio Hidalgo Nuchera: "La Vigilancia Tecnológica implica un estado de ánimo colectivo que posibilita a la empresa anticiparse a las oportunidades, prevenir las amenazas y evitar una gestión de carácter exclusivamente reactiva". Por ello, la VT no debe sujetarse solamente a indagar novedades procedentes de patentes y otras publicaciones científicas, sino que implica situar la novedad en su contexto, detectar el valor comercial de la misma y prevenir las amenazas tecnológicas que pueden provenir de las empresas competidoras. (6)

Se puede concluir, que el uso de la VT en las empresas propicia el mejoramiento de la toma de decisiones permitiendo formular planes y estrategias tecnológicas, minimizando la incertidumbre que esta puede traer consigo. Además aporta nuevos elementos y enfoques que son utilizados para alertar

sobre posibles amenazas y oportunidades reduciendo el riesgo para la organización.

### Importancia de la Vigilancia Tecnológica

El proceso de VT adquiere gran importancia y una de ellas es la toma de decisiones de una institución, pues facilita, mediante procesos de captura y análisis, que la información sea utilizada en beneficio de la institución y viabiliza el hecho de estar atento a muchos aspectos y señales claves que permitan anticipar el devenir y los cambios. Muchas veces las empresas pierden sumas considerables de dinero por no tener en cuenta los cambios del entorno y no emplear la VT. (7)

La vigilancia es considerada como una de las seis funciones claves para la gestión de la tecnología y la innovación en la actualidad. Su práctica proporciona las funcionalidades siguientes:

- Detectar las oportunidades antes que la competencia.
- Conocer el estado del arte en su dominio empresarial.
- > Tomar posición en su sector.
- $\triangleright$  Orientar la I+D (Investigación + Desarrollo).
- $\triangleright$  Encontrar socios tecnológicos y financieros.

Existen otras razones por las que una empresa debe practicar la VT, y entre ellas están:

- Detectar los cambios del entorno, las nuevas tecnologías, máquinas, mercados, competidores, entre otras.
- $\triangleright$  Prevenir riesgos con respecto a patentes, productos, reglamentaciones, alianzas y nuevas inversiones.
- Detectar ideas y nuevas soluciones, economías en I+D.
- $\triangleright$  Conocer nuevos socios, clientes y expertos.

### <span id="page-11-0"></span>1.2.2 La gestión de la vigilancia tecnológica a nivel mundial

La VT es el resultado de una constante evolución en diferentes países, donde se han desarrollado distintas escuelas (cada una con puntos de vistas diferentes). A continuación se presentan algunos enfoques de la VT en los países más representativos de Europa en este tema, así como el desarrollo de la misma en Estados Unidos, América Latina y Japón. (8)

En el caso particular de Francia comienza su incursión en esta materia a finales de los años 80 y principios del 90. En la actualidad, probablemente sea el país líder mundial en el desarrollo de nuevos conceptos teóricos como en la elaboración de programas informáticos para el tratamiento de la información. Destacan tres centros de excelencia: el CSI (del francés Centre de Sociologie de

l'Innovation) de Mines de Paris, el centro CRRM (del francés Centre de Recherche Retrospective de Marseille), de la Universidad de Aix-Marseille III, y el IRIT (del francés Institut de Recherche en Informatique de Toulouse) de la Universidad Paul Sabatier, de Toulouse.

Por otra parte España se adapta al modelo francés principalmente el cual trata sobre la evolución del concepto de VT para generar ventajas competitivas en las organizaciones, y la solución a problemas organizacionales puntuales a través de la VT, los autores más conocidos en España son: Tena (1992), Cornella (2000), Palop y Vicente (1999), Escorsa y Maspons (2001) y el proyecto CETISME (2002).

Particularmente Alemania se apoya en la existencia de un grupo al que converge el conjunto de flujos de información. Este grupo está integrado por: Bancos y grandes grupos industriales; los "Länder", que juegan un interesante papel en la financiación de estudios de prospectivas comerciales; el senado de Berlín, que tiene participación en consultoras que evalúan mercados de Europa del este; los sindicatos, activos en la defensa de intereses económicos en el extranjero; los centros técnicos, de investigación, que ponen a disposición de la empresa una gran cantidad de información técnica altamente operativa.

Holanda por su parte cuenta con dos centros que llevan la vanguardia en cuanto a VT se refiere: CWTS (del inglés Centre for Science and Technology Studies) perteneciente a la Facultad de Ciencias Sociales de la Universidad de Leiden y el DSTD (del inglés Department of Science and Technology Dynamics) de la Universidad de Amsterdam. Estos realizan programas de investigación a corto y a largo plazo para diferentes gobiernos, la Unión Europea, las distintas organizaciones de investigaciones nacionales e internacionales, universidades y empresas.

El caso japonés ha sido siempre uno de los paradigmas del concepto de VT, es uno de los países líder en la materia ya que ha hecho de la información el motor principal de su desarrollo. La vigilancia y la asimilación de tecnologías desarrolladas por los competidores extranjeros constituyen una de las fortalezas de la industria japonesa.

Estados Unidos fue pionero en estos estudios, sus antecedentes datan de los años 60 por la necesidad de monitoreo del ambiente; en 1986 se crea la SCIP (del inglés Strategic and Competitive Intelligence Professionals) para el desarrollo profesional de la Inteligencia Competitiva o Vigilancia Competitiva y actualmente enfocada en desarrollar la competitividad a partir de la explotación de información científica y técnica.

En América Latina estos estudios han sido más atrasados y han asumido en muchos casos los modelos de países como Francia y Estados Unidos, este es el caso de México y Colombia pues no tienen una corriente propia en el tema, por la falta de comunidad crítica a nivel académico, empresarial e institucional. No obstante entre las iniciativas institucionales importantes en Colombia se encuentra Colciencias y Cámara de Comercio de Bogotá. A nivel académico el grupo de investigación Biogestión que lleva varios años trabajando en la temática. Autores muy conocidos como Vargas y Castellanos

13

(2005) han sido uno de los principales exponentes en la evolución de la gestión de la VT en América Latina

Se evidencia que a nivel mundial la mayoría de las empresas procuran una atención específica a la práctica de la VT. Esto les ayuda a proyectarse en el mercado actual y garantizar el éxito de la organización. Con el desarrollo que han alcanzado las nuevas tecnologías, la informática ha llegado a jugar un papel fundamental en la gestión de la VT, permitiendo a estas empresas la automatización de sus procesos de gestión, mediante la creación de diversas aplicaciones.

### <span id="page-13-0"></span>1.2.3 La gestión de la Vigilancia Tecnológica en Cuba.

Según estudios realizados por DELFOS, en Cuba existen varios centros que han incursionado en la gestión de la VT, entre ellos se encuentran:

- $\checkmark$  El Ministerio de la Ciencia, Tecnología y el Medio Ambiente (CITMA) fue el pionero de esta actividad en el país, es el que el mayor número de centros tiene dedicados a VT, representando el 44% o sea 16 centros identificados.
- $\checkmark$  El Ministerio de Educación Superior (MES) es otro que ha tenido un desarrollo significativo en esta actividad, siendo importante señalar que muchas universidades del país tienen grupos que desarrollan estas prácticas, sobre todo miembros de las facultades de economía y ciencias empresariales de estas instituciones.
- $\checkmark$  El Ministerio de la Industria Básica (MINBAS) es otro sector que ha desarrollado está actividad, sólo que la información encontrada refiere que esto sólo ha estado dirigido a la rama del petróleo, existe un grupo reconocido dentro de este sector que es Cuba Petróleo (CUPET), que se dedica a la VT y cuentan con gran experiencia en estos temas, también está el grupo de CUBAENERGIA.

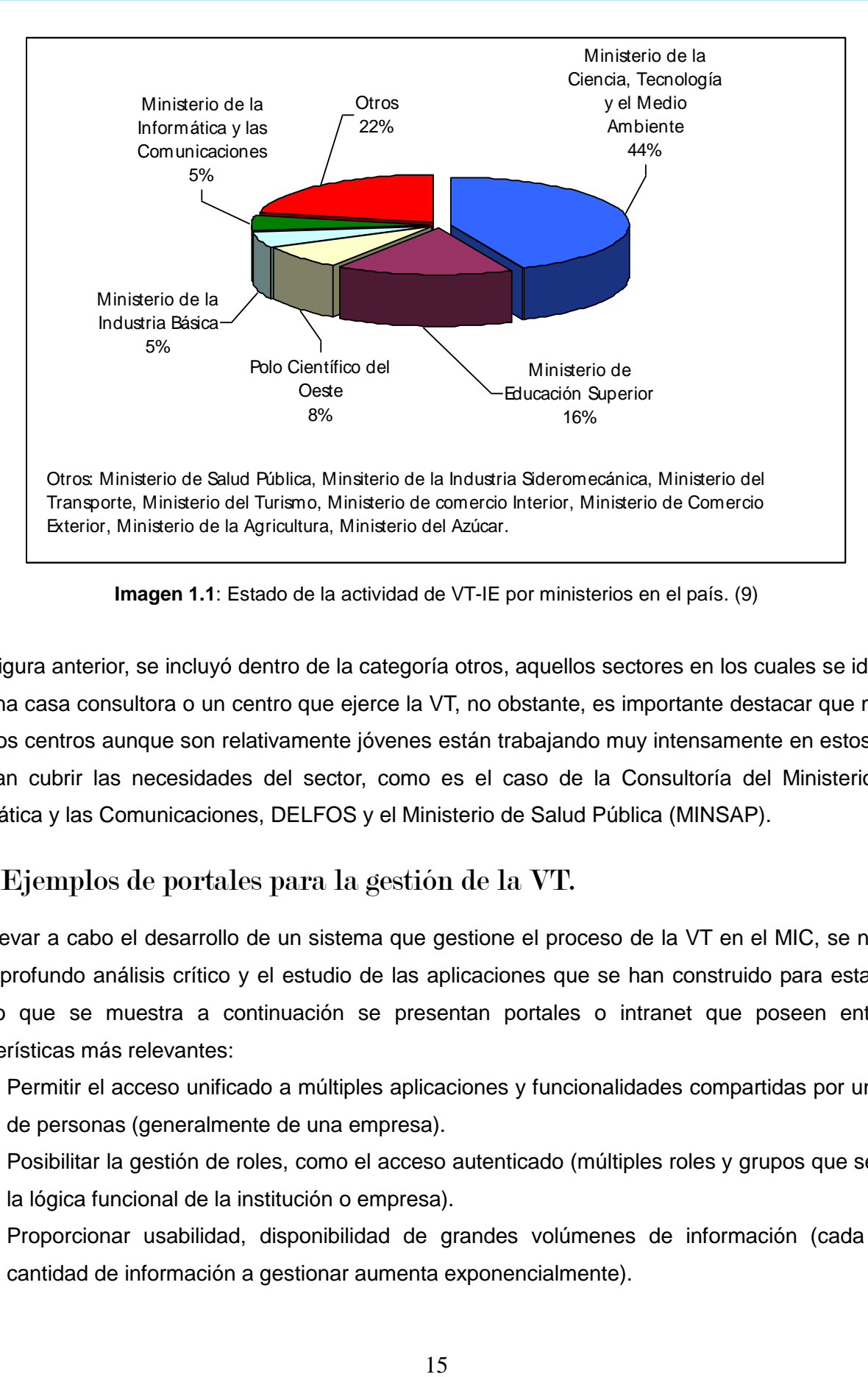

**Imagen 1.1**: Estado de la actividad de VT-IE por ministerios en el país. (9)

En la figura anterior, se incluyó dentro de la categoría otros, aquellos sectores en los cuales se identificó sólo una casa consultora o un centro que ejerce la VT, no obstante, es importante destacar que muchos de estos centros aunque son relativamente jóvenes están trabajando muy intensamente en estos temas y logran cubrir las necesidades del sector, como es el caso de la Consultoría del Ministerio de la Informática y las Comunicaciones, DELFOS y el Ministerio de Salud Pública (MINSAP).

# <span id="page-14-0"></span>1.2.4 Ejemplos de portales para la gestión de la VT.

Para llevar a cabo el desarrollo de un sistema que gestione el proceso de la VT en el MIC, se necesita de un profundo análisis crítico y el estudio de las aplicaciones que se han construido para esta. En el estudio que se muestra a continuación se presentan portales o intranet que poseen entre sus características más relevantes:

- $\triangleright$  Permitir el acceso unificado a múltiples aplicaciones y funcionalidades compartidas por un grupo de personas (generalmente de una empresa).
- Posibilitar la gestión de roles, como el acceso autenticado (múltiples roles y grupos que seguirán la lógica funcional de la institución o empresa).
- Proporcionar usabilidad, disponibilidad de grandes volúmenes de información (cada día la cantidad de información a gestionar aumenta exponencialmente).

**Navactiva**, el portal de Internet para la innovación empresarial de Navarra.

Este es un portal institucional de contenidos (información y servicios) de divulgación, prácticos, de interés y calidad, al servicio del ámbito empresarial de Navarra. Presenta como objetivo general fomentar la internet como herramienta de las Nuevas Tecnologías de la Información y la Comunicación (NTIC) que ayude en la actividad diaria del ámbito empresarial de Navarra, formado por trabajadores de empresas, autónomos, profesionales y emprendedores.(10)

#### **Observatorio Virtual de Transferencia de Tecnología**

Este observatorio tiene como objetivo principal impulsar la investigación, el desarrollo y la innovación (I+D+i) como el elemento esencial de progreso y competitividad de España. Realizan una serie de actividades para lograr su objetivo como son: ofrecer información especializada y personalizada a los usuarios, fortalecer los vínculos entre universidad, empresas y sociedad, estimular el espíritu emprendedor y la cultura de la innovación en el entorno universitario, mejorar la capacidad de transferencia de tecnología de la universidad hacia el sistema productivo a través de la puesta en valor de las relaciones y fomentar la cultura científica y el interés por las nuevas tecnologías en la sociedad.(11)

**VICUBO,** plataforma web de vigilancia.

Es una plataforma Web de VT que permite cubrir todos los pasos del proceso de vigilancia compuesta por varios módulos complementarios.

Módulo de Recuperación. Permite búsqueda y recuperación de los distintos tipos de información, tanto externa como interna.

Módulo de Almacenamiento de la Información. Propicia realizar el proceso de tratamiento y clasificación de la información de valor, con la finalidad de poder disponer de la información de forma ordenada de manera que facilite su posterior uso.

Módulo de Explotación de la Información. A través de un conjunto de técnicas de análisis automatizado que proporciona la extracción del conocimiento implícito en la información almacenada en las bases de datos.

Módulo de Difusión de la Información. Aparte de buscar, recuperar, tratar, clasificar y explotar deforma avanzada la información, pretende compartir el conocimiento útil a través de un proceso de difusión a terceros en un entorno colaborativo y de envío de boletines.

Módulo de Trabajo en Grupo. Ofrece a sus usuarios un entorno de trabajo colaborativo mediante el cual estos puedan interactuar sobre la información que se almacena en el mismo. (12)

#### **VIGILANCIA TECNOLÓGICA.es,** portal de la VT en España.

Este portal, dedicado íntegramente a la VT o Inteligencia Competitiva, posee tres áreas principales, y estas son:

Área de Consultoría. Se centra en la búsqueda y análisis de patentes y artículos técnicos, la detección de tecnologías emergentes, estudios sobre productos y mercados. Así como el control, evaluación y seguimiento de competidores y líderes de mercado, además de implantar unidades de vigilancia en empresas y organismos.

Área de Tecnología. Caracterizada por el desarrollo de herramientas de gestión de vigilancia, personalización de aplicaciones de vigilancia y distribución de programas informáticos especializados. Área de Formación. Compuesta por sesiones divulgativas para colectivos y organismos públicos. (13)

#### **MADRI+D**

Este sistema es una red de trabajo que agrupa a instituciones públicas y privadas de investigación. Tiene como objetivo mejorar la competitividad de la región mediante la transferencia de conocimiento. Incluye un espacio dedicado a la VT, prestando una gran variedad de servicios de alta calidad, entre los que se encuentran: informes de VT de diferente naturaleza en función del destinatario, publicaciones divulgativas editadas en colaboración con asociaciones empresariales, además de servicios periódicos de información y alertas sobre noticias tecnológicas, nuevos productos y tecnologías, novedades legislativas, ayudas y subvenciones, proyectos en desarrollo, entre otros servicios. (14)

#### **La Plataforma de Vigilancia Tecnológica: VIGIALE**

VIGIALE es una plataforma que gestiona los servicios de la vigilancia tecnológica y constituye un punto de acceso a documentos, noticias, eventos, proyectos e información de interés general, ofreciendo además servicios de monitoreo activo de cambios en fuentes on-line, alertando sobre nuevas noticias, cambios en normativas, el mercado, y patentes a través de múltiples canales de notificación. Permite además gestionar pedidos personalizados de información, facilitando la comunicación entre los analistas del equipo de vigilancia y los usuarios. Cuenta con una interfaz web simple, a través de la cual los usuarios en cualquiera de los roles puede acceder a todos los servicios de la vigilancia. Contempla la gestión de una amplia comunidad de usuarios, permitiendo la personalización de la información que se recibe e integra conceptos adelantados de redes sociales que van desde espacios para la discusión de temas de interés hasta la posibilidad de que los usuarios participen en la clasificación y la valoración de los informes mediante el uso de etiquetas dinámicas.

#### **Observatorio Tecnológico de la CUJAE**

El Observatorio Tecnológico en la CUJAE es un grupo creado en diciembre del 2006, conformado por miembros de los Consejos científicos de las diferentes carreras de la universidad, especialista de proyectos internacionales, de la dirección de información científica-técnica y la dirección de la Vicerrectoría de Investigación y Postgrado. El mismo tiene el propósito de contribuir al desarrollo de las investigaciones proporcionando acceso a la información que se requiera y que facilite la toma de decisiones de carácter estratégico del instituto, permitiendo además actualizar las temáticas relacionadas con las líneas de investigación de este centro.

Entre los objetivos que persigue podemos mencionar:

- Contribuir a la gestión del conocimiento de la universidad.
- $\triangleright$  Investigar sobre la problemática del sector científico y tecnológico
- Buscar, recopilar, analizar y difundir información especializada sobre temas puntuales del proceso de investigación y educación.
- $\triangleright$  Apoyar la toma de decisiones en cuanto a la planificación estratégica del desarrollo investigativo y educativo en la CUJAE.
- Crear y mantener vínculos de cooperación con otros Observatorios tanto nacionales como internacionales.
- Participar en la elaboración de estrategias, políticas y programas científicos- tecnológicos.
- $\triangleright$  Brindar mejores condiciones para la actualización científica de las investigaciones y programas priorizados en la universidad.
- Monitorear información para la actualización de temáticas relacionadas con las líneas estratégicas de investigación y las tendencias curriculares y educativas en las ciencias técnicas. (15)

El sitio web del Observatorio Tecnológico de la CUJAE permite publicar informes y boletines, además de facilitar la consulta de toda la información generada por los miembros del grupo de vigilancia del mismo que es almacenada en las bases de datos.

### Conclusión del análisis de los portales

A pesar de que todos los sistemas anteriormente analizados incluyen los aspectos esenciales inherentes al proceso de VT, como son las plataformas dinámicas y amigables para los usuarios, que permiten mantener información actualizada y de la mejor calidad en los campos del conocimiento que abordan, no constituyen la solución ideal para el objetivo general del trabajo de diploma, pues estos sistemas responden a las necesidades y características específicas de las organizaciones a las que pertenecen. De igual manera la implementación a realizarse para el portal D'TIC debe ser personalizada y viable, objetivo que se hace posible con las tecnologías actuales más usadas para la programación web de aplicaciones de este tipo, como es el caso de los sistemas de gestión de contenidos (del inglés Content Management System (CMS)).

### <span id="page-18-0"></span>1.2.5 Herramientas de desarrollo.

#### Sistemas de gestión de contenido (del inglés Content Management System (CMS)).

Hace algunos años desarrollar aplicaciones web podía ser complicado, era necesario tener amplio conocimiento de programación. Actualmente se cuenta con varias herramientas que facilitan la implementación de estas aplicaciones, una de ellas es el Sistema de Gestión de Contenido (del inglés Content Managent System (CMS)).

Un CMS es una aplicación informática usada para la creación y administración de contenidos, en páginas web. Este sistema permite manejar de manera independiente el contenido y el diseño y consiste en una interfaz que controla una o varias bases de datos en las cuales se pueden realizar modificaciones del contenido y donde se aloja el contenido del sitio en su totalidad. Existen dos tipos de CMS, los de corte comercial y los de código abierto.

Dentro de los principales ejemplos se pueden destacar: Plone, Joomla, Xoops, WordPress y Drupal. Este último es uno de los más usados a nivel mundial, ya que cuenta con grandes funcionalidades que lo hacen uno de los más potentes, así como la ventaja de disponer de todo el código fuente y de una extensa comunidad de usuarios que se brindan ayuda mutuamente para sacar nuevas versiones o mejoras.(16)

#### Drupal:

Drupal es un sistema de gestión de contenido modular y muy configurable. Es un programa de código abierto, con licencia GNU/GPL, desarrollado en PHP, y mantenido por una activa comunidad de usuarios. Destacado por la calidad de su código y de las páginas generadas, el respeto de los estándares de la web, y un énfasis especial en la usabilidad y consistencia de todo el sistema. Presenta entre sus características principales flexibilidad y adaptabilidad, así como la gran cantidad de módulos adicionales disponibles, lo que propicia que sea adecuado para realizar muchos tipos diferentes de sitios web. Con el avance de los CMS Drupal ha transitado por varias versiones entre las más utilizadas encontramos Drupal 5 y Drupal 6. (17)

El portal D'TIC se encuentra migrando a Drupal 6 y la implementación del proceso de VT se realizará como una sección de este portal, a continuación algunas ventajas de Drupal 6:

- $\checkmark$  Facilita la realización de salvas a la base de datos, utilizando una línea de comando sencilla y rápida.
- $\checkmark$  Presenta mejoras en rendimiento y caché es mucho más liviano y rápido, y utiliza menor cantidad de módulos.
- $\checkmark$  Las mejoras en usabilidad son evidentes en Drupal 6, permite poder ordenar bloques, campos de contenido, menús, etc.
- $\checkmark$  Desarrollar temas en Drupal 6 es mucho más avanzado y es fácil actualizar un tema a Drupal 6.

#### **NetBeans**

Como anteriormente se presentó la necesidad de utilizar PHP como lenguaje de programación, se selecciona como IDE a Netbeans 6.8. Esta herramienta, soporta otros lenguajes para la programación Web como lo son JavaScript y HTML, además es un software libre. Se le puede adicionar plugins que permiten realizar módulos y temas para el CMS Drupal. Posee un amplio autocompletamiento de código en PHP, además permite la creación de ficheros JavaScript. (18)

#### PostgreSQL

PostgreSQL es un sistema de gestión de base de datos, relacional, orientado a objetos y libre, publicado bajo la licencia BSD. Funciona en todos los sistemas operativos importantes, Linux, Unix, BSDs, MacOS, Beos, Windows. Entre algunas de sus principales características podemos mencionar (19):

- $\checkmark$  Documentación muy bien organizada, pública y libre, con comentarios de los propios usuarios y comunidades muy activas, varias comunidades en castellano.
- $\checkmark$  Es altamente adaptable a las necesidades del cliente y tiene soporte nativo para los lenguajes más populares del medio: PHP, C, C++, Perl, Python, etc.
- $\checkmark$  Tiene soporte de todas las características de una base de datos profesional (triggers, store procedures, funciones, secuencias, relaciones, reglas, tipos de datos definidos por usuarios, vistas, vistas materializadas).

### <span id="page-19-0"></span>1.2.6 Herramienta CASE

#### Visual Paradigm:

Visual Paradigm utiliza UML como lenguaje de modelado. Dicha herramienta soporta todos los diagramas UML, siendo esta la primera razón que justifica la selección de la misma para la modelación del sistema. Además genera documentación del sistema en formato PDF, HTML y Word y permite la generación de código a partir de diagramas. Esta herramienta CASE puede ser utilizada para la modelación de procesos de desarrollo de software que sigan la filosofía de software libre, otra de las razones que justifican su selección.

La misma permite realizar ingeniería tanto directa como inversa, pues a partir de un modelo relacional es capaz de desplegar todas las clases asociadas a las tablas. Además Visual Paradigm soporta múltiples usuarios trabajando sobre el mismo proyecto ya que es colaborativa. Permite el control de versiones y es multiplataforma. (20)

### <span id="page-20-0"></span>1.2.7 Herramienta para realizar pruebas al sistema.

#### **[JMeter](http://jakarta.apache.org/jmeter/)**

[JMeter](http://jakarta.apache.org/jmeter/) es una herramienta utilizada para realizar pruebas de estrés de aplicaciones web. Permite atacar los puntos que se deseen probar con respecto a concurrencia de usuarios y velocidad de carga en un sitio. Puede ser utilizado para probar el rendimiento, tanto en recursos estáticos como dinámicos (archivos, Servlets, scripts de Perl, Java Objects, bases de datos y consultas, servidores FTP y mucho más). Facilita mucho las pruebas de carga sobre una aplicación web, con una interfaz visual amigable. Además muestra los resultados de las pruebas en una amplia variedad de informes y gráficas.

### <span id="page-20-1"></span>1.2.8 Metodologías de desarrollo de software.

La metodología a utilizar en el desarrollo de un proyecto siempre resulta ser una interrogante porque es la encargada del proceso de definir quién debe hacer qué, cuándo y cómo debe hacerlo. Por esto para alcanzar éxito en el producto y que el cliente quede satisfecho con lo que pide es necesario escoger la metodología más óptima que se ajuste a las necesidades reales del proyecto. Ahora se muestran algunas de las metodologías más usadas en la actualidad:

- $\triangleright$  Extreme Programming (XP).
- $\triangleright$  Rational Unified Process (RUP).
- Microsoft Solution Framework (MSF).
- $\triangleright$  SXP.

El trabajo de diploma se centrará en el uso de la metodología SXP pues según sus características es la que se ha escogido para el desarrollo por la dirección del proyecto. Entre algunas de estas características podemos mencionar que el portal está en constante transformación, mejoramiento y que los plazos de entregas son cortos.

SXP

Es una propuesta de metodología elaborada por la Ing. Peñalver Romero. La componen las metodologías SCRUM y XP, que ofrece una estrategia tecnológica a partir de la introducción de procedimientos ágiles que permitan actualizar los procesos de software para el mejoramiento de la actividad productiva donde se fomenta el desarrollo de la creatividad, se aumenta el nivel de preocupación y responsabilidad de los miembros del equipo y ayuda al líder del proyecto a tener un mejor control del mismo.

Está especialmente indicada para proyectos de pequeños equipos de trabajo, cambios rápidos de requisitos o requisitos imprecisos, donde existe un alto riesgo técnico y se orienta a una entrega rápida de resultados y una alta flexibilidad. Ayuda a que trabajen todos juntos, en la misma dirección, con un objetivo claro, permitiendo además seguir de forma clara el avance de las tareas a realizar, de forma que los jefes de proyecto puedan ver día a día el progreso del trabajo.

#### **SCRUM**

Es una forma de gestionar un equipo de manera que trabaje de forma eficiente y de tener siempre medidos los progresos, de forma tal que se conozca el nivel de desarrollo del proyecto.

#### XP

Más bien es una metodología encaminada para el desarrollo; consiste en una programación rápida o extrema, cuya particularidad es tener como parte del equipo, al usuario final, pues es uno de los requisitos para llegar el éxito del proyecto.

### <span id="page-21-0"></span>1.2.9 Lenguajes para el desarrollo.

#### PHP

Se describe PHP (por sus siglas en inglés PHP (Hypertext Pre-processor) como un lenguaje de programación interpretado. Es usado principalmente del lado del servidor (server-side scripting). PHP también tiene la capacidad de ser ejecutado en la mayoría de los sistemas operativos, tales como UNIX (y de ese tipo, como Linux o MacOS X) y Windows, y puede interactuar con los servidores web más populares ya que existe en versión CGI, módulo para Apache, e ISAPI. Está publicado bajo la PHP License, la Free Software Foundation considera esta licencia como software libre. Permite la conexión a diferentes tipos de servidores de bases de datos tales como MySQL, Postgres, Oracle, ODBC, DB2, Microsoft SQL Server. Es libre, por lo que se presenta como una alternativa de fácil acceso para todos. Permite las técnicas de Programación Orientada a Objetos. Cuenta con una biblioteca nativa de funciones sumamente amplia e incluida. No requiere definición de tipos de variables y además tiene manejo de excepciones (desde PHP5). (21)

#### HTML

#### CAPÍTULO 1: LOS SISTEMAS DE VIGILANCIA TECNOLÓGICA

Se conoce HTML (por sus siglas en inglés Hyper Text Markup Language) como un Lenguaje de marcado de hipertexto predominante para la elaboración de páginas web. Es usado para describir la estructura y el contenido en forma de texto, así como para complementar el texto con objetos tales como imágenes. El lenguaje HTML puede ser creado y editado con cualquier editor de textos básico, como puede ser gedit en Linux, el bloc de notas de Windows, o cualquier otro editor que admita texto sin formato como GNU Emacs, Microsoft Wordpad, TextPad, VIM, Notepad++, entre otros. Es utilizado únicamente para dar estructura a las páginas, el estilo o presentación estética de estas páginas estará presente mediante un enlace a una hoja CSS (por sus siglas en inglés Cascading Style Sheets). (22)

#### CSS

Las hojas de estilo en cascada (por sus siglas en inglés Cascading Style Sheets), CSS es un lenguaje usado para definir la presentación de un documento estructurado escrito en HTML o XML (y por extensión en XHTML). El W3C (World Wide Web Consortium) es el encargado de formular la especificación de las hojas de estilo que servirán de estándar para los agentes de usuario o navegadores. La idea que se encuentra detrás del desarrollo de CSS es separar la estructura de un documento de su presentación. (23)

#### **JavaScript**

JavaScript es un lenguaje interpretado, no requiere compilación. Utilizado principalmente en páginas web. Es similar a Java, aunque no es un lenguaje orientado a objetos, el mismo no dispone de herencias. La mayoría de los navegadores en sus últimas versiones interpretan código JavaScript. (24)

#### **SQL**

Se conoce SQL (por sus siglas en inglés Structured Query Language) como un lenguaje de consulta estructurado. Es un lenguaje declarativo de acceso a bases de datos relacionales que permite especificar diversos tipos de operaciones en éstas. Una de sus características es el manejo del álgebra y el cálculo relacional permitiendo efectuar consultas con el fin de recuperar de una forma sencilla información de interés de una base de datos, así como también hacer cambios sobre ella. Es un lenguaje normalizado que nos permite trabajar con cualquier tipo de lenguaje (ASP o PHP) en combinación con cualquier tipo de base de datos (MS Access, SQL Server, MySQL, PostgreSQL). (25)

### <span id="page-22-0"></span>1.2.10 Servidor web.

#### Servidor web Apache

Es un servidor web que constituye una solución ampliamente probada siendo de los más utilizados a

23

nivel mundial. Es multiplataforma y se integra perfectamente con disímiles tecnologías, lenguajes, bases de datos, etc. Apache presenta entre otras características mensajes de error altamente configurables, bases de datos de autenticación y negociado de contenido, pero fue criticado por la falta de una interfaz gráfica que ayude en su configuración. La configuración, robustez y estabilidad de apache hacen que millones de servidores reiteren su confianza en este programa. Entre las características más importantes podemos resaltar (26):

- $\triangleright$  Se desarrolla con código abierto.
- $\triangleright$  Es multiplataforma.
- > Incentiva la realimentación de los usuarios, obteniendo nuevas ideas, informes de fallos y parches para la solución de los mismos
- $\triangleright$  Es flexible, rápido y eficiente
- Continuamente actualizado y evoluciona a mayor velocidad
- > Tiene una alta configuración en la creación y gestión de Logs.
- Es uno de los primeros servidores web en soportar tanto host basados en IP como host virtuales,
- Puede implementar autenticación básica utilizando tantos archivos estándares de contraseña como los DBM, llamadas a SQL o llamadas a programas externos de autenticación.

### Conclusiones.

En este capítulo se han abordado los principales conceptos relacionados con el objeto de estudio definido en la introducción del documento. Además se realizó un estudio de los sistemas de VT y portales que comparten recursos a nivel mundial y en Cuba para analizar las similitudes que pudieran tener con los módulos que se van a desarrollar.

Para el desarrollo se utilizarán las herramientas, lenguajes de programación y metodología con que está desarrollado el portal D´TIC ya que el módulo se integrará como una sección más del mismo, como es el caso de Drupal 6, PHP 5,2, HTML, CSS, SQL, JavaScript; SXP como metodología de desarrollo de software; como gestor de base de datos: PostgreSQL 8.4 como servidor web: Apache 2.

# <span id="page-24-0"></span>Capítulo 2: "Caracterización del sistema de gestión de la información para la Vigilancia Tecnológica"

En el presente capítulo se describen detalladamente las características que debe presentar el sistema, se aborda el objeto de automatización y se modela el proceso de negocio. Además se presenta una propuesta del sistema, de la que se detallan los requisitos tanto funcionales como no funcionales a cumplir en la realización de la misma.

### <span id="page-24-1"></span>2.1 Objeto de automatización.

Será automatizado el proceso de VT que consta de un flujo de trabajo que involucra a los miembros del SVT-MIC que van a interactuar con el sistema en dependencia al rol que desempeñen. El sistema permitirá que se creen solicitudes y temas de investigación que posteriormente podrán servir de punto de partida a las alertas o a los informes de vigilancia, en el caso de estos últimos, con una guía de investigación previa y un cronograma de trabajo. Como punto culminante, se publicarán los elementos resultantes del proceso de VT, a través del Centro Virtual de Recursos. (Ver Anexo #16)

### 2.2 Información que se maneja.

La información que se maneja es la relacionada con el proceso de VT presente en la actualidad, como son temas de investigación enviados por los asesores estratégicos y solicitudes por los decisores. El tipo de investigación que determina la salida que tendrá el sistema, puede ser alerta o informe de investigación. También se maneja la información referente a los diferentes núcleos de VT por el coordinador, el desarrollo de una guía de investigación que es elaborada por los consultores y un cronograma de trabajo elaborado por el coordinador de la organización.

### <span id="page-24-2"></span>2.3 Propuesta del sistema.

En la presente investigación, con el propósito de darle cumplimiento al problema científico planteado, de acuerdo a los estudios realizados y atendiendo a las necesidades del proyecto, se propone el desarrollo de una sección, dentro de la plataforma D'TIC, Centro Virtual de Recursos, ya que es necesario organizar la publicación de los contenidos y de forma segura permitir la administración del portal. Las características del CMS utilizado permiten controlar los niveles de acceso al portal creando así

todos los roles necesarios para que los encargados de interactuar con el sistema desarrollado puedan crear, editar, actualizar e intercambiar información, así como todo el proceso de administración, todo esto es posible con tan solo estar conectado a la red.

Esta sección será capaz de brindar varias funcionalidades que permitan desarrollar el proceso de VT del MIC, dentro de las que se encuentran:

El sistema contará con dos entradas, una de estas le permitirá al usuario con rol sistema MIC o coordinador publicar temas de investigación que el asesor estratégico deberá aprobar y asignarle una prioridad. La otra entrada le permitirá al usuario con el rol decisor, elaborar una solicitud de investigación la cual no necesita ser aprobada, sino que pasará directamente a ser atendida. Para estas dos entradas el coordinador deberá definir el tipo de investigación a realizar, que pueden ser informe de VT o alerta.

Posteriormente se le asigna la investigación a un núcleo, el cual ha sido previamente creado por el coordinador, se le notifica al revisor y este la asigna al consultor que será el encargado de realizar la investigación.

Si la investigación asignada es de tipo alerta, el consultor crea la alerta, el revisor de núcleo la revisa, el coordinador la aprueba y se publica. En caso de ser un informe de VT, se crea una guía de investigación que debe ser revisada por el revisor de núcleo y el coordinador del centro, y aprobada por el decisor. También debe elaborarse un cronograma de trabajo por el coordinador del centro. Luego de realizar la investigación, ésta es publicada.

### <span id="page-25-0"></span>2.4 Lista de Reserva del Producto (LRP).

La Lista de Reserva del Producto (LRP) está conformada por una lista priorizada que define el trabajo a realizar en el proyecto. Tiene como objetivo comprobar que el producto resultante sea el definido, el más correcto, de utilidad y competitivo. Solo puede ser modificado entre iteraciones.

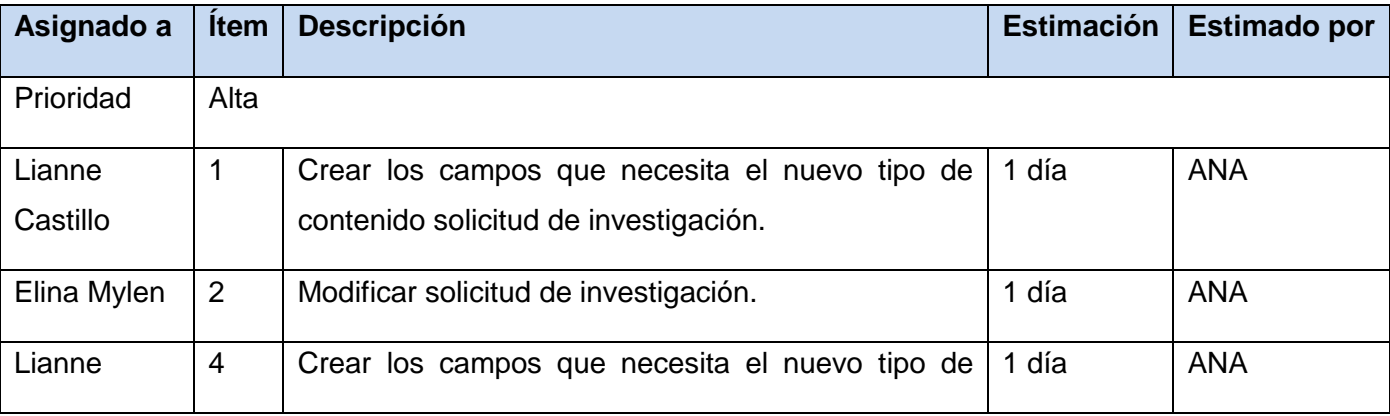

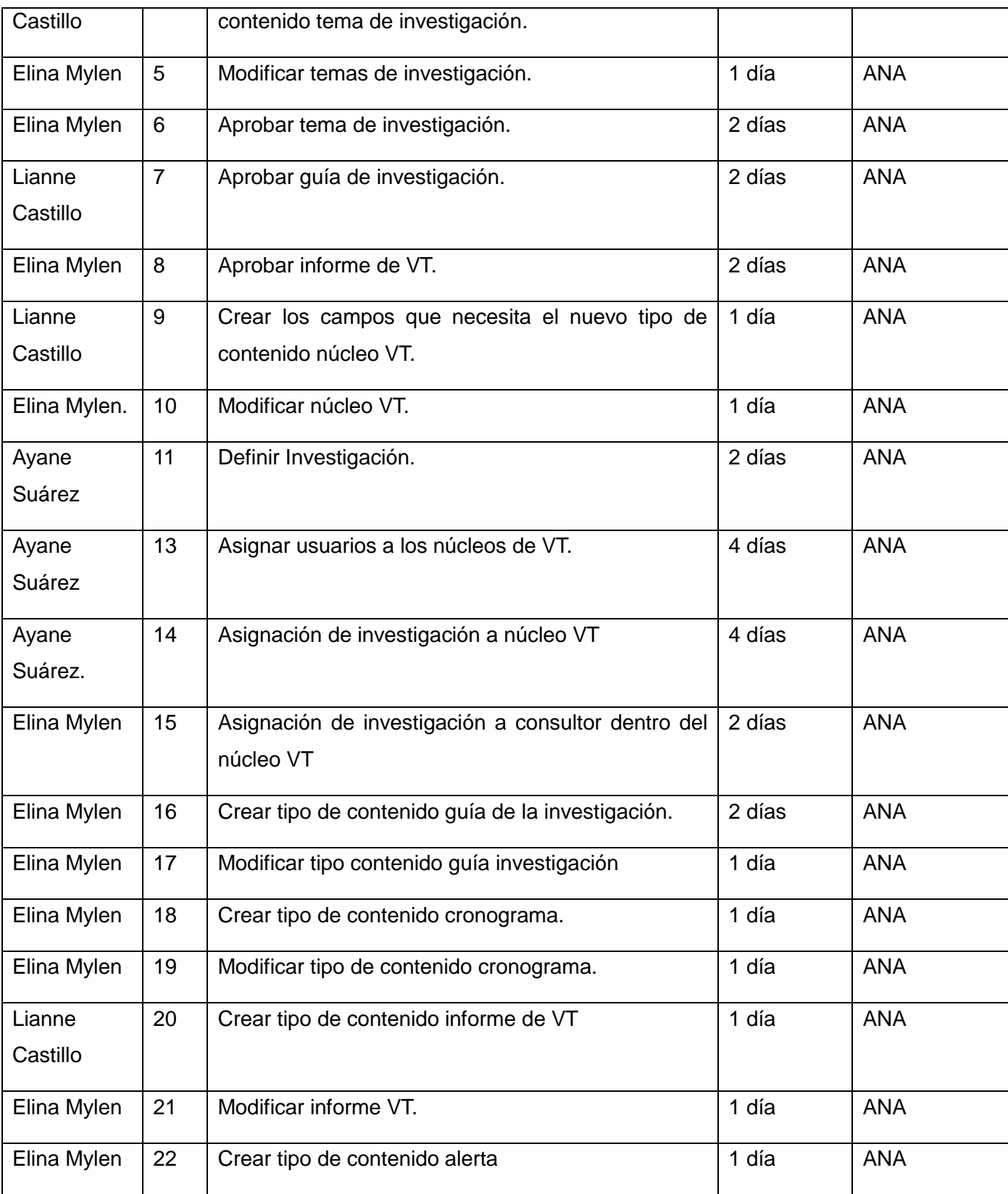

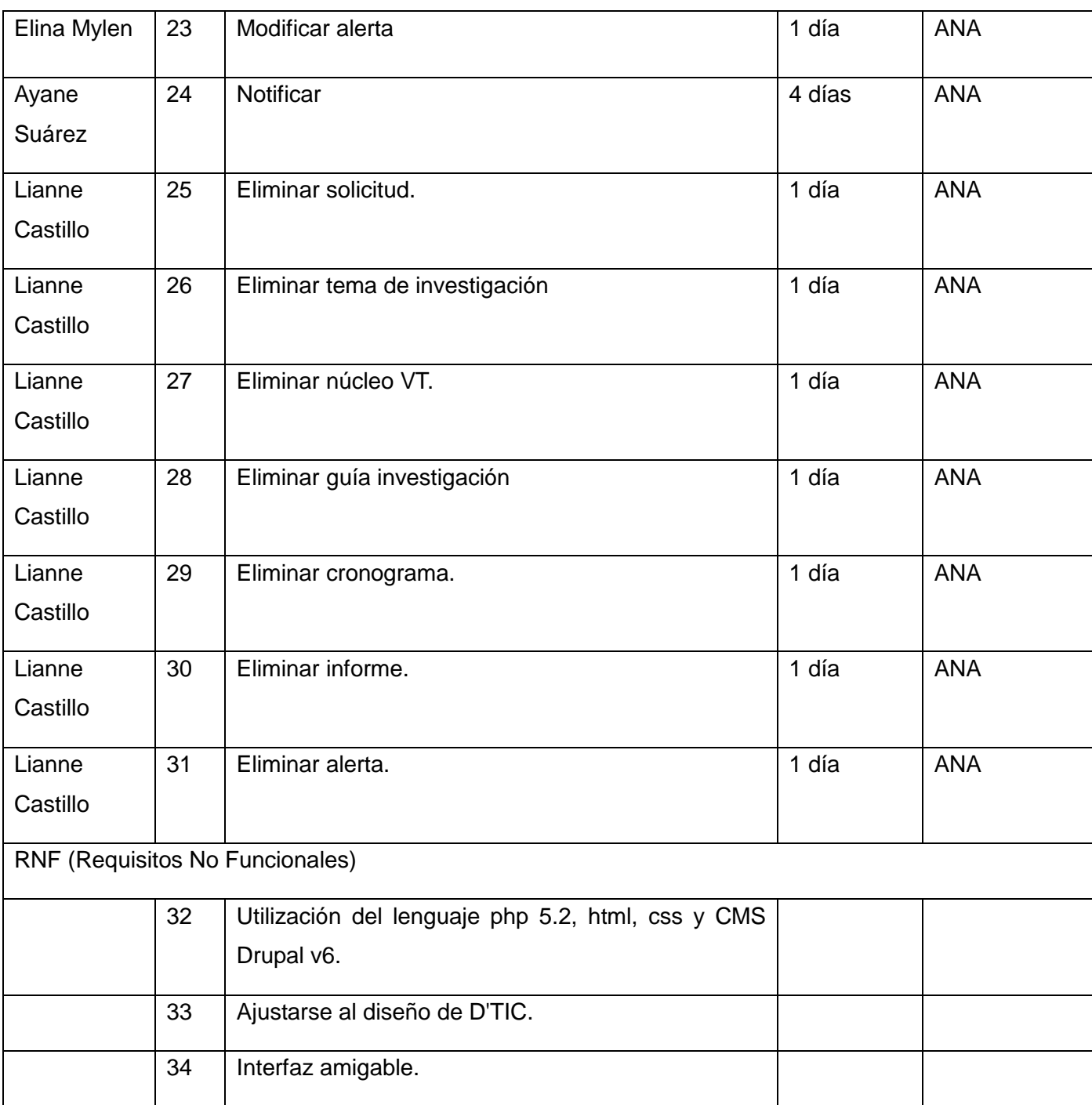

**Tabla 2.1**Lista de reserva del producto

### <span id="page-28-0"></span>2.5 Modelado de proceso de negocio.

Un Proceso de Negocio es una colección de actividades que, tomando una o varias clases de entradas, crean una salida que tiene valor para un cliente. (27)

El modelado del proceso de negocio es la base para comprender mejor el funcionamiento de una organización, documentar y publicar los procesos buscando una estandarización. Permite representar las actividades que se realizan en la organización, identificando un comienzo, un fin, las entradas y salidas. Las actividades se representan mediante diagramas, que definen un flujo específico de acciones en el negocio.

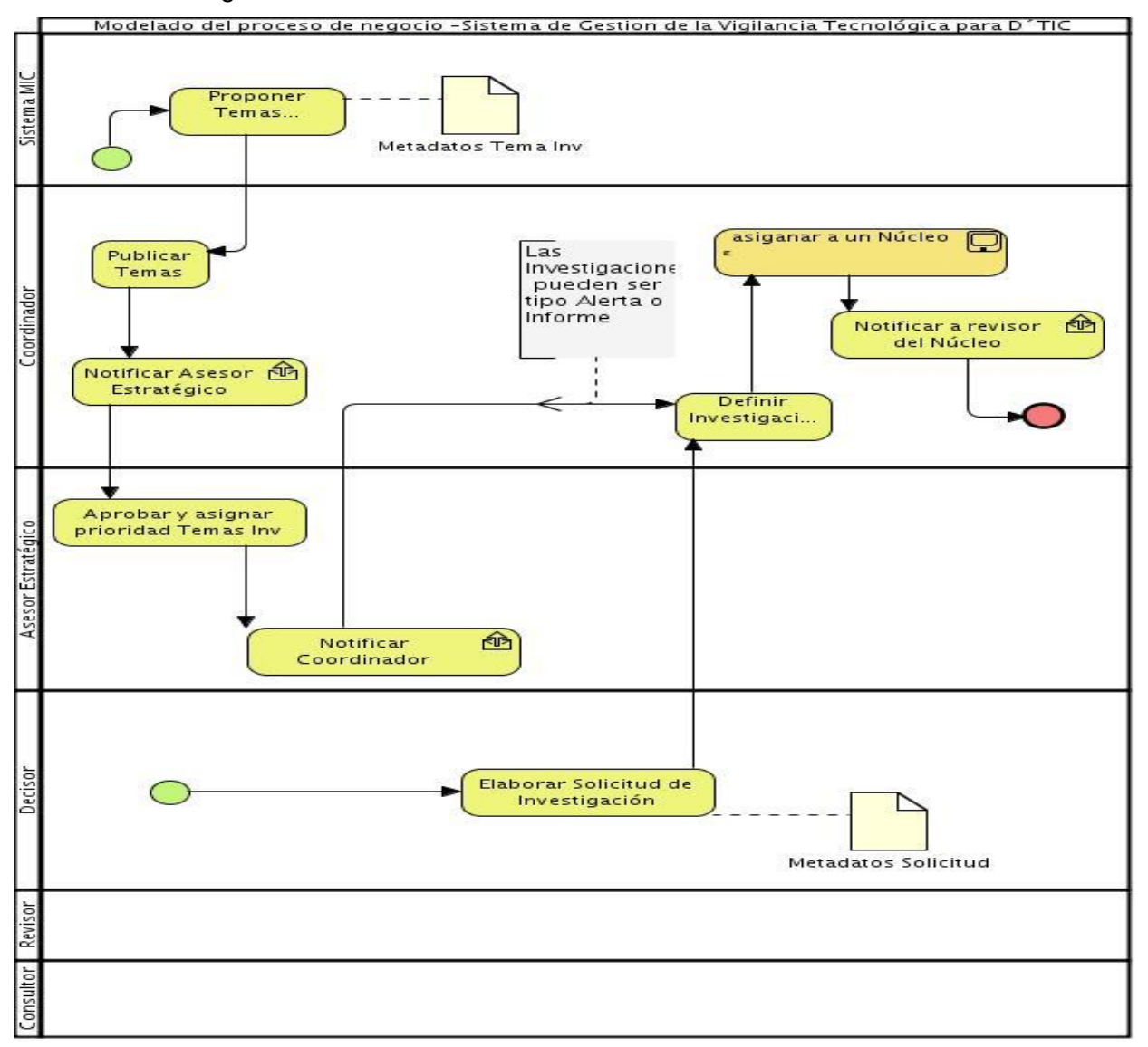

**Imagen 1.1** Diagrama de proceso sistema de gestión de VT.

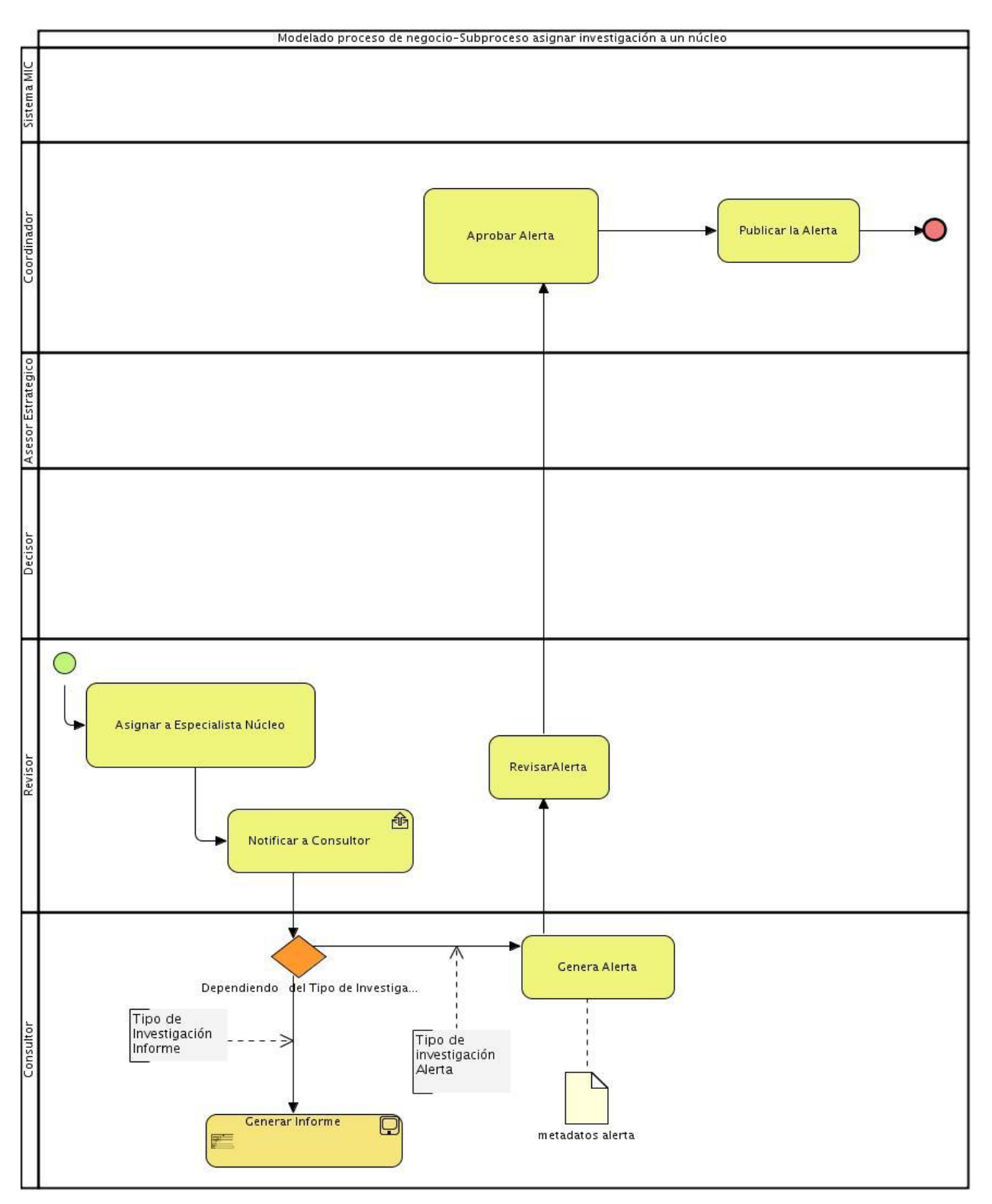

**Imagen 1.2** Diagrama subproceso asignar a un núcleo.

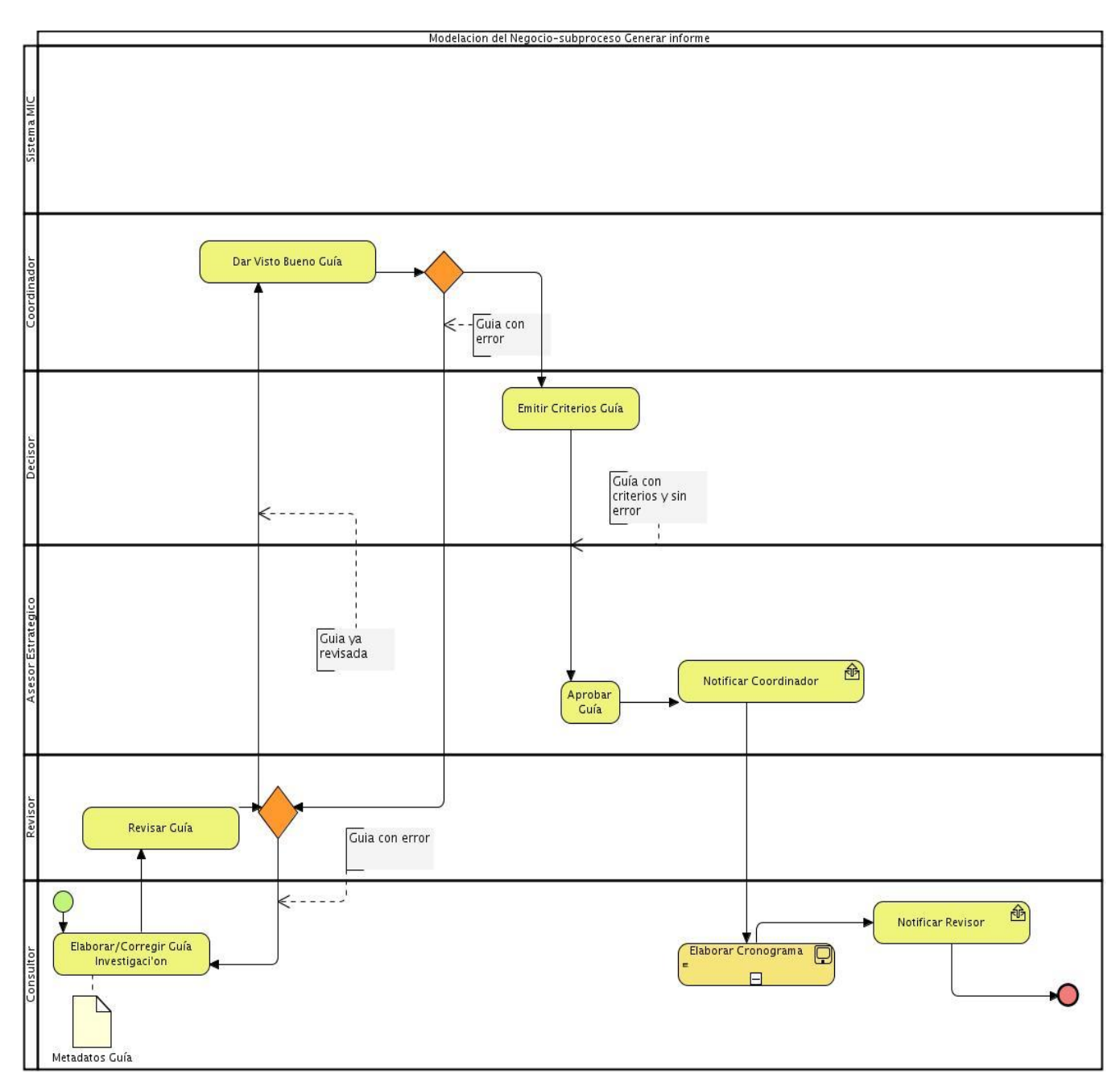

**Imagen 1.3** Diagrama subproceso generar informe.

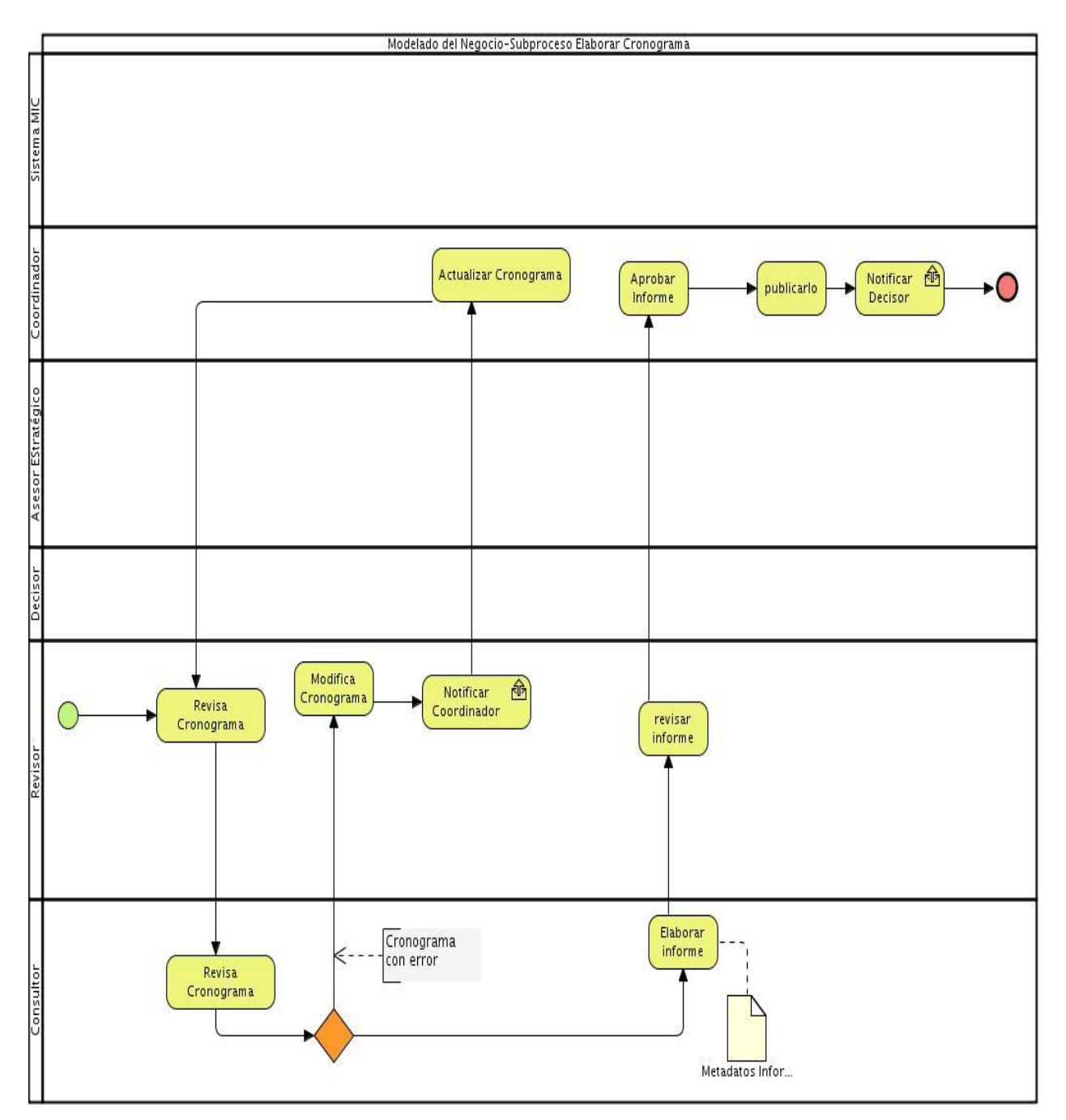

**Imagen 1.4** Diagrama subproceso elaborar cronograma.

### <span id="page-32-0"></span>2.6 Historia de usuario del negocio.

La historia de usuario del negocio no es más que una forma de tener en claro cuál es el personal relacionado con el negocio de una organización. Recoge información acerca de los actores y trabajadores del negocio, además de una breve descripción de cada uno para su mejor entendimiento.

Un actor del negocio es cualquier individuo, grupo, entidad, organización, máquina o sistema de información externos; con los que el negocio interactúa. Lo que se modela como actor es el rol que se juega cuando se interactúa con el negocio para beneficiarse de sus resultados. (28)

Un trabajador del negocio representa un rol que juega una persona (o grupo de personas), una máquina o un sistema automatizado; actuando en el negocio. Son los que realizan las actividades, interactuando con otros trabajadores del negocio y manipulando entidades. (28)

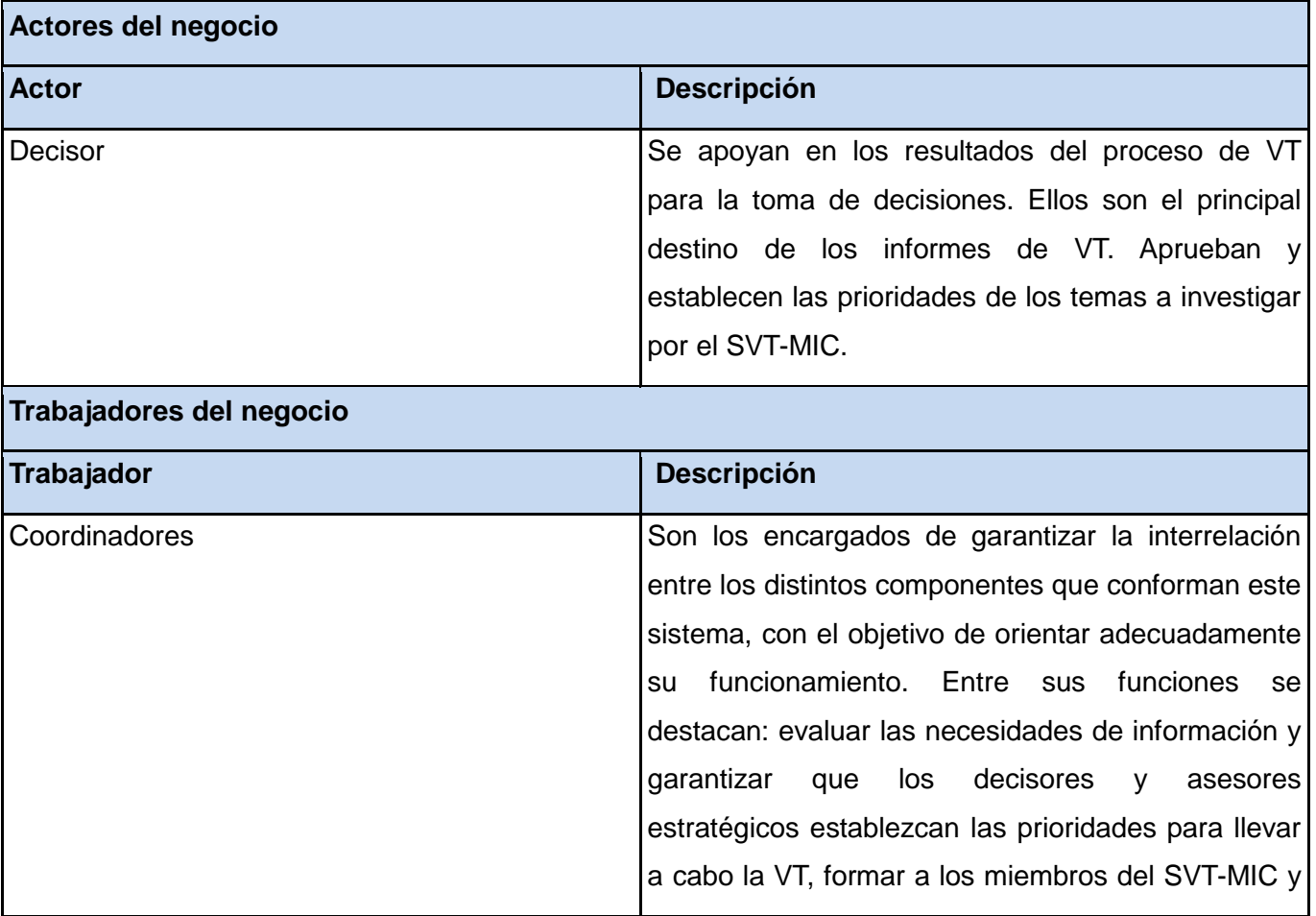

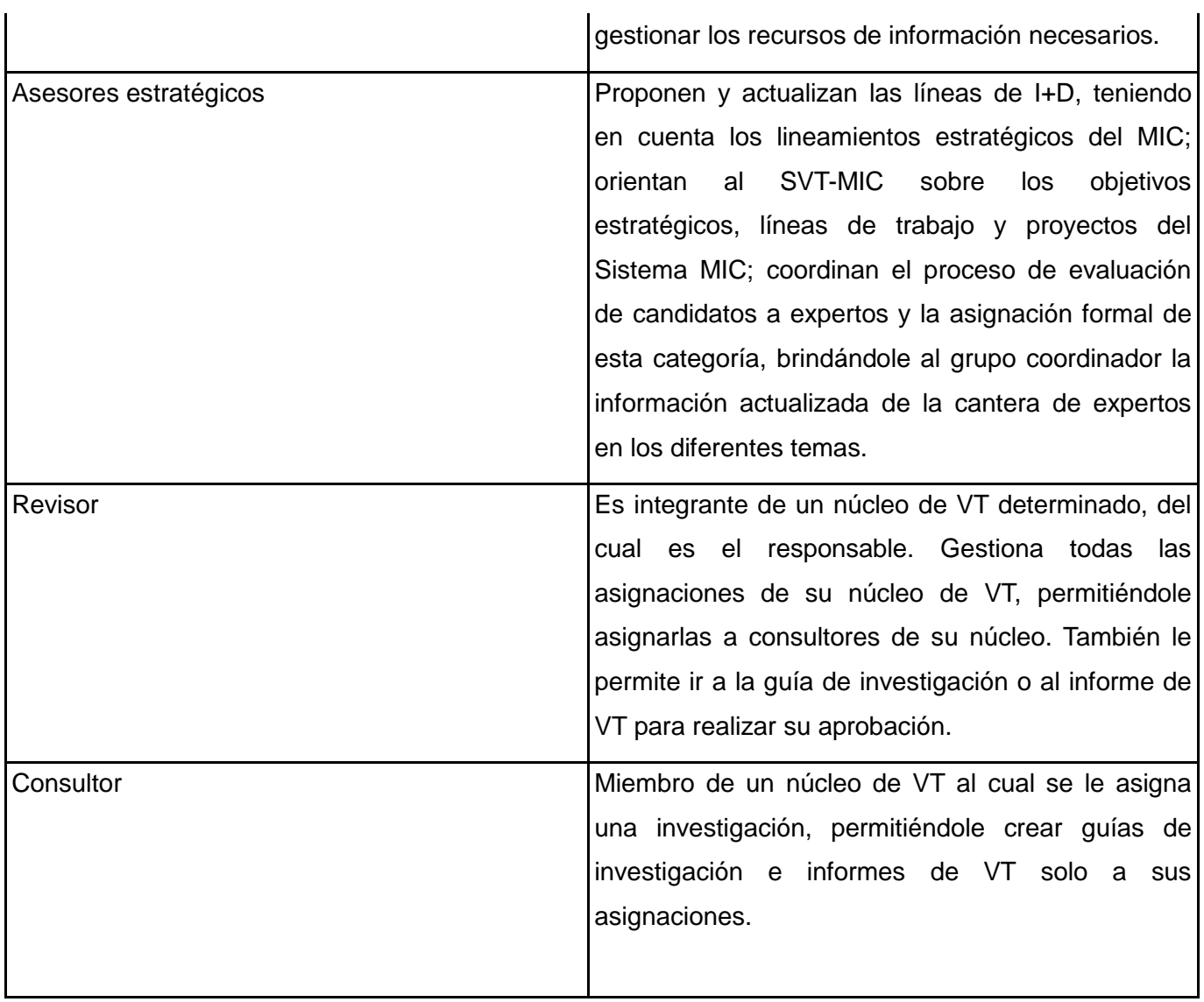

**Tabla 2.2** HU del negocio.

### <span id="page-33-0"></span>2.7 Historias de usuario.

Al utilizar la metodología SXP, se crean historias de usuarios para describir las tareas que debe hacer el sistema en lugar de realizar una descripción de casos de uso. Las historias de usuario se escriben usando lenguaje natural, preciso y siguiendo las especificaciones del cliente. Van a ser la guía para la construcción posterior de las pruebas de aceptación comprobando de esta manera la correcta implementación de las historias de usuario.

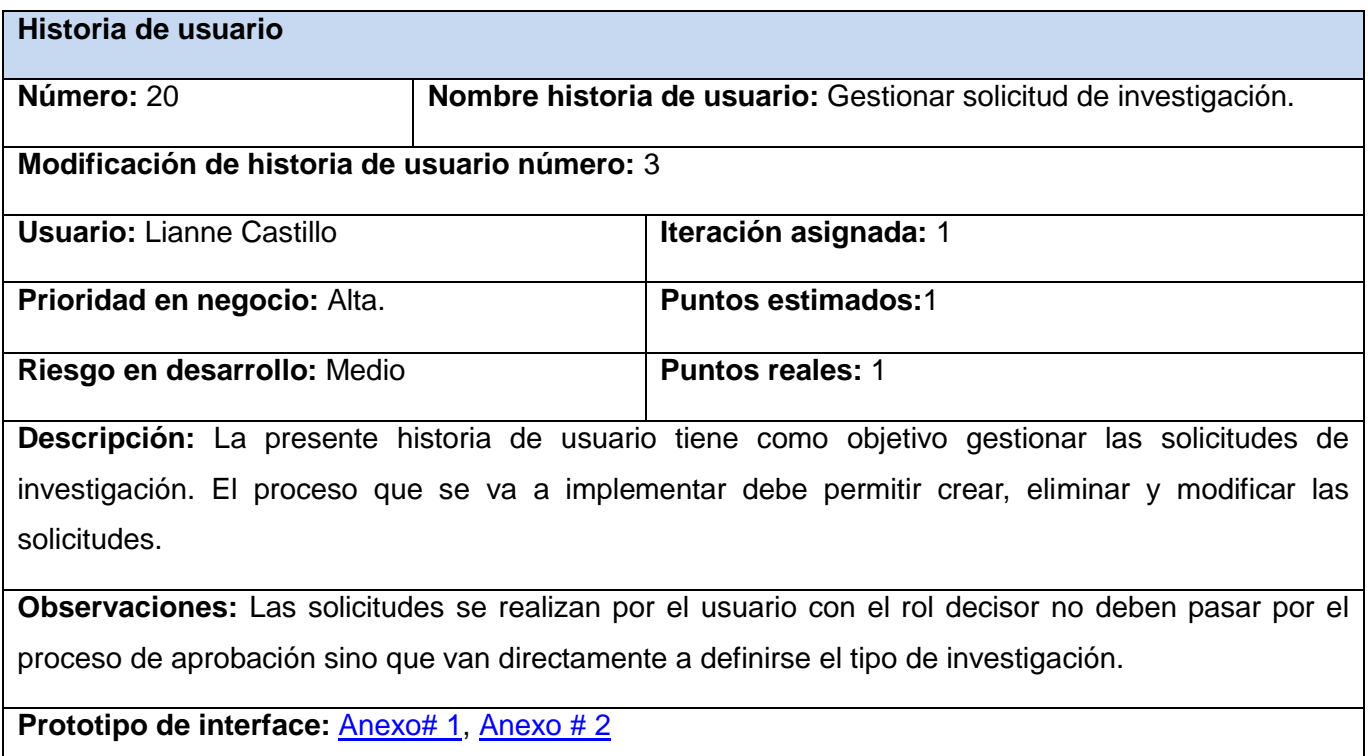

#### **Tabla 2.3** Historia de usuario

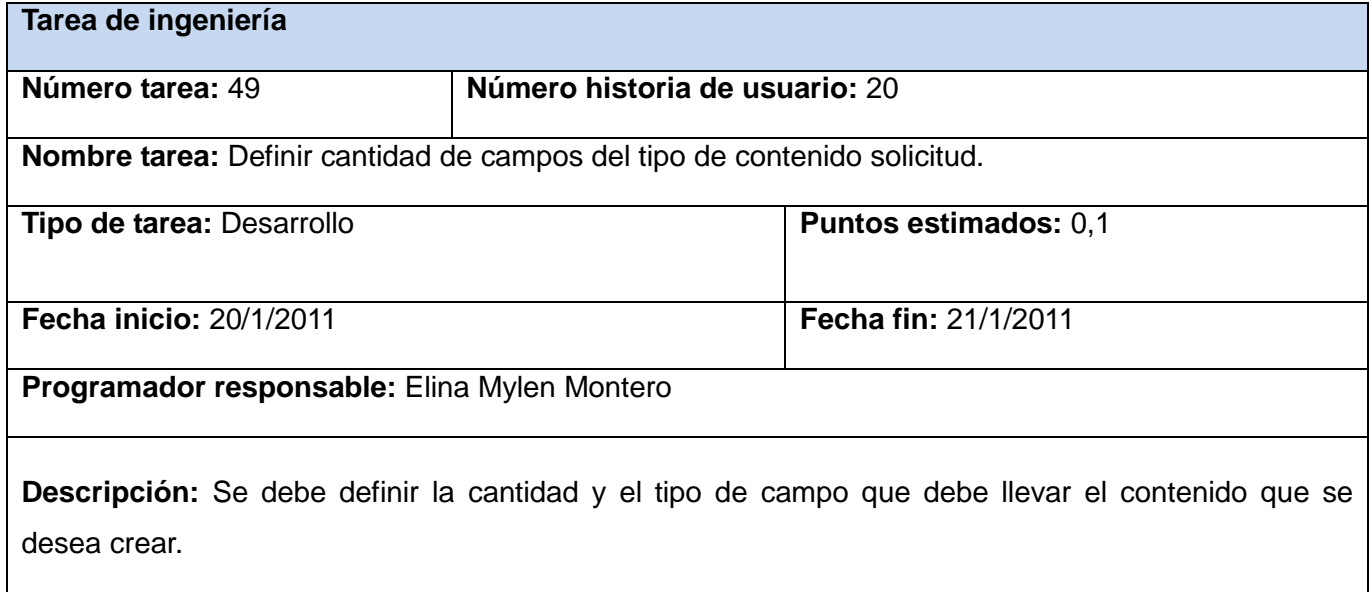

#### **Tabla 2.4** Tarea de ingeniería.

**Tarea de ingeniería**

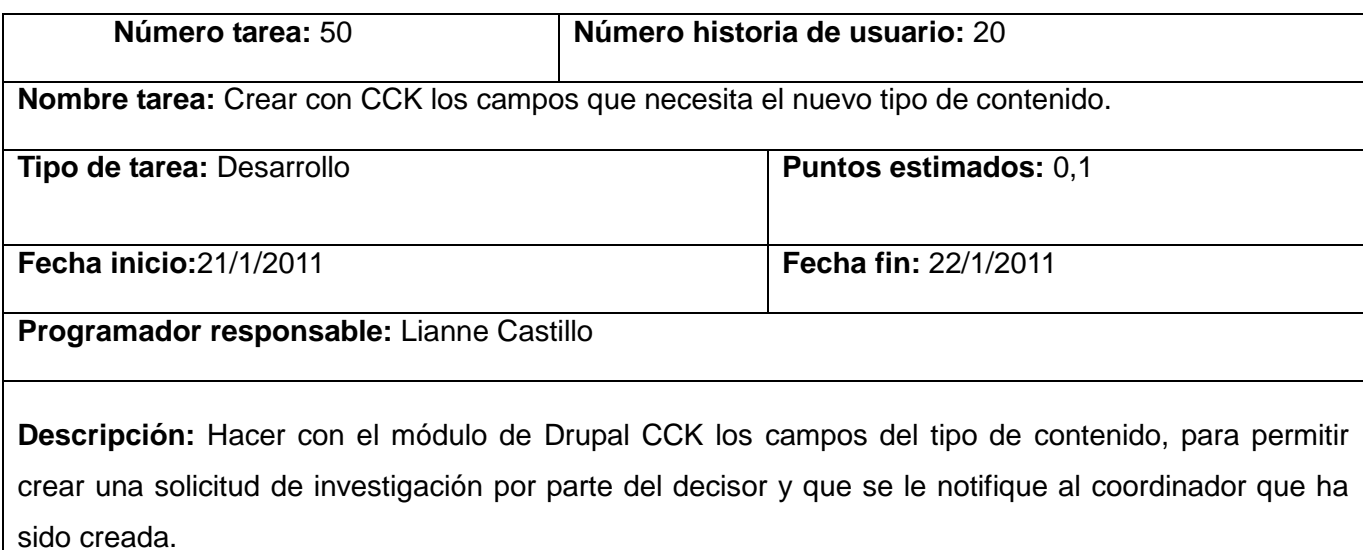

#### **Tabla 2.5** Tarea de ingeniería.

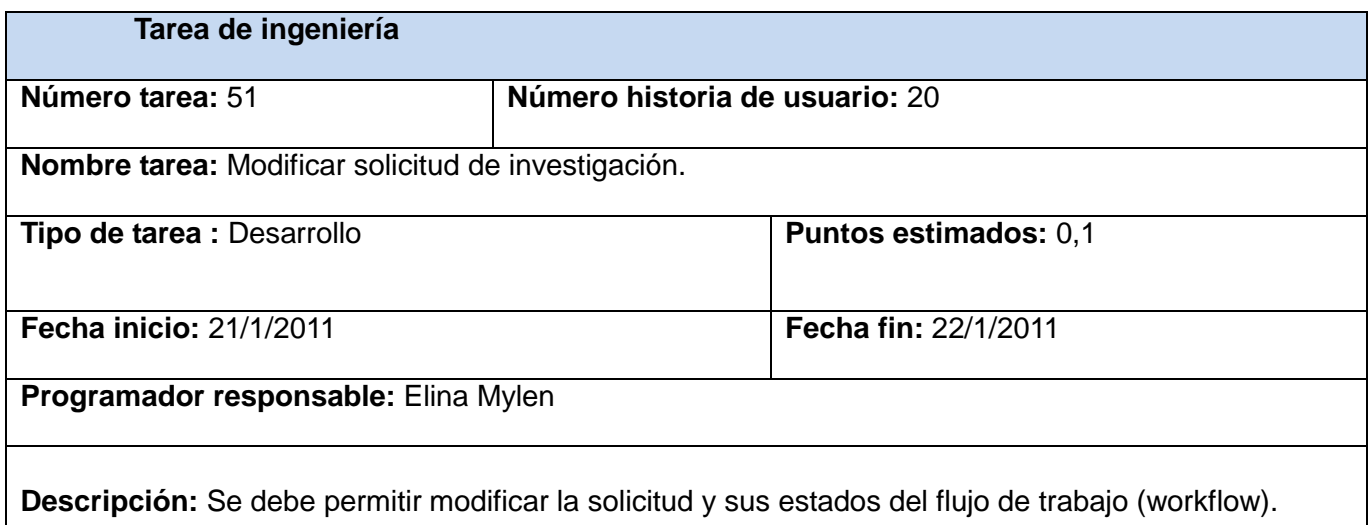

#### **Tabla 2.6** Tarea de ingeniería.

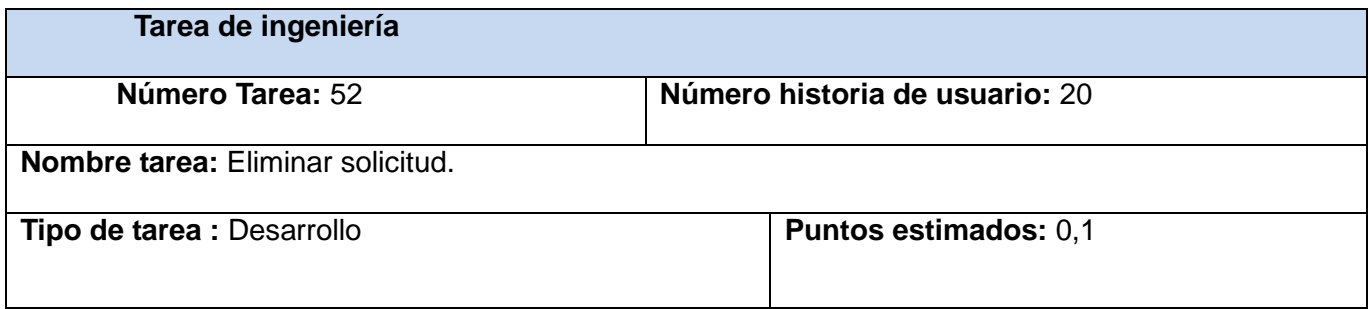
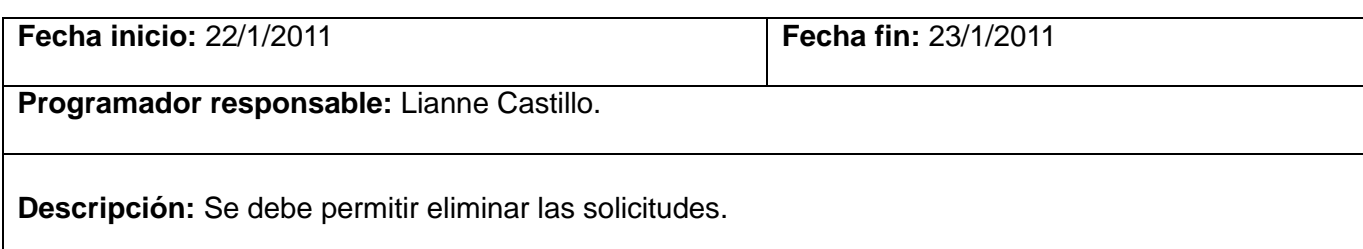

#### **Tabla 2.7** Tarea de ingeniería.

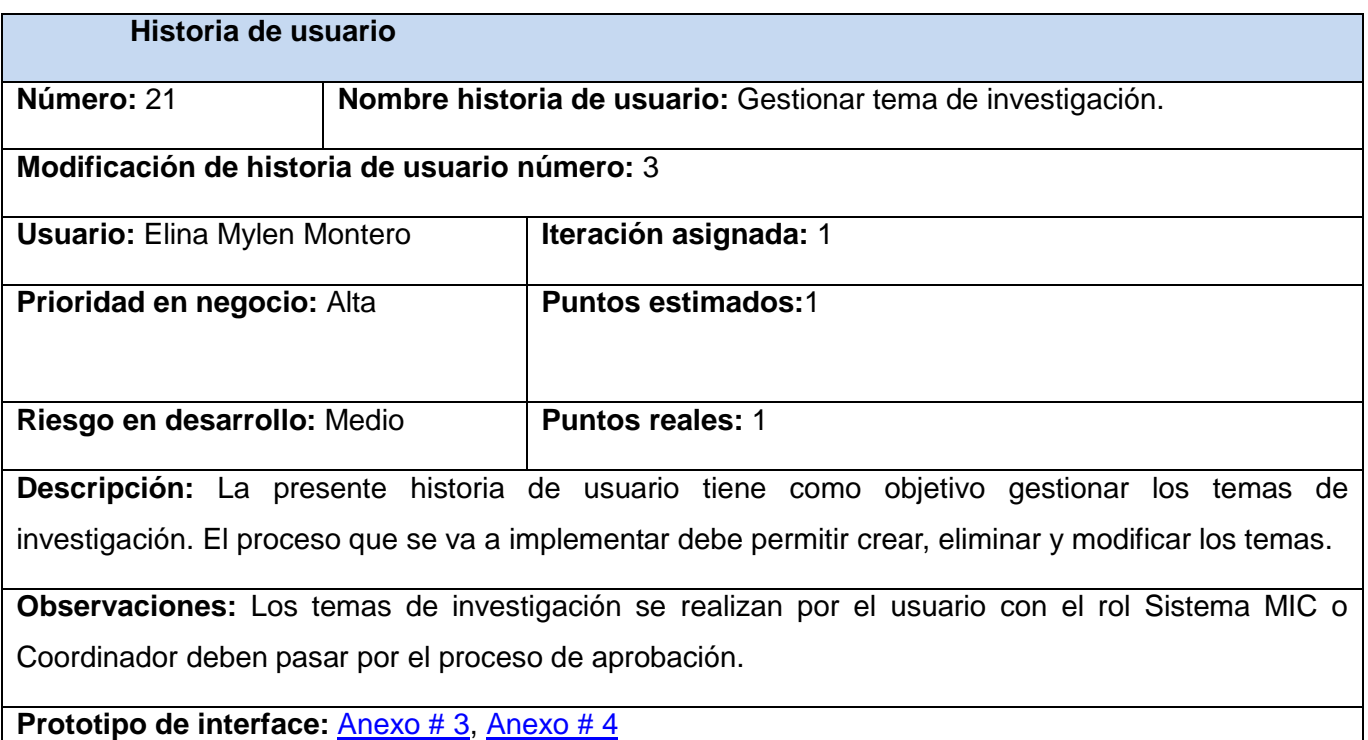

**Tabla 2.8** Historia de usuario.

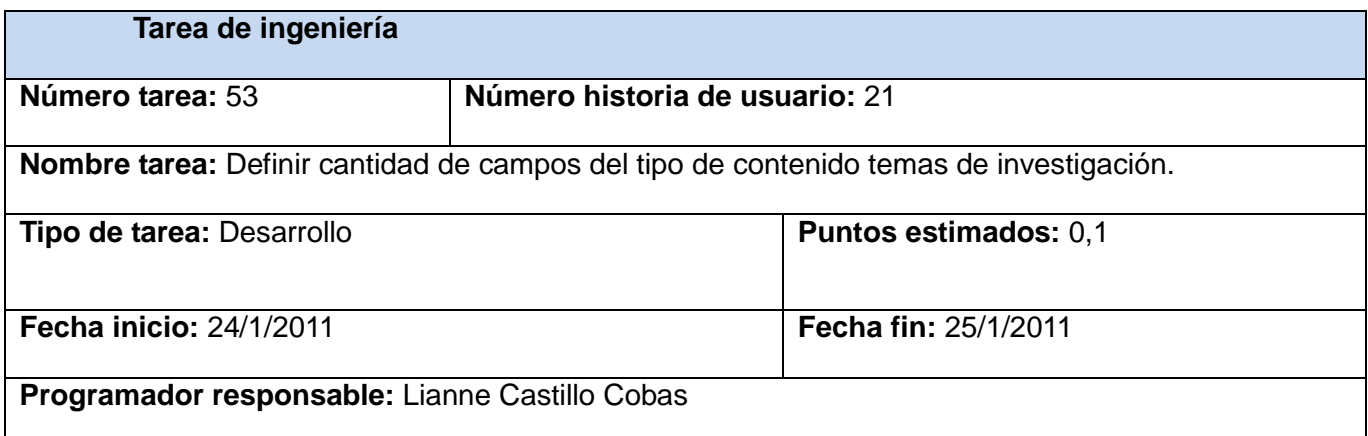

**Descripción:** Se debe definir la cantidad y el tipo de campo que debe llevar el contenido que se desea crear.

**Tabla 2.9** Tarea de ingeniería.

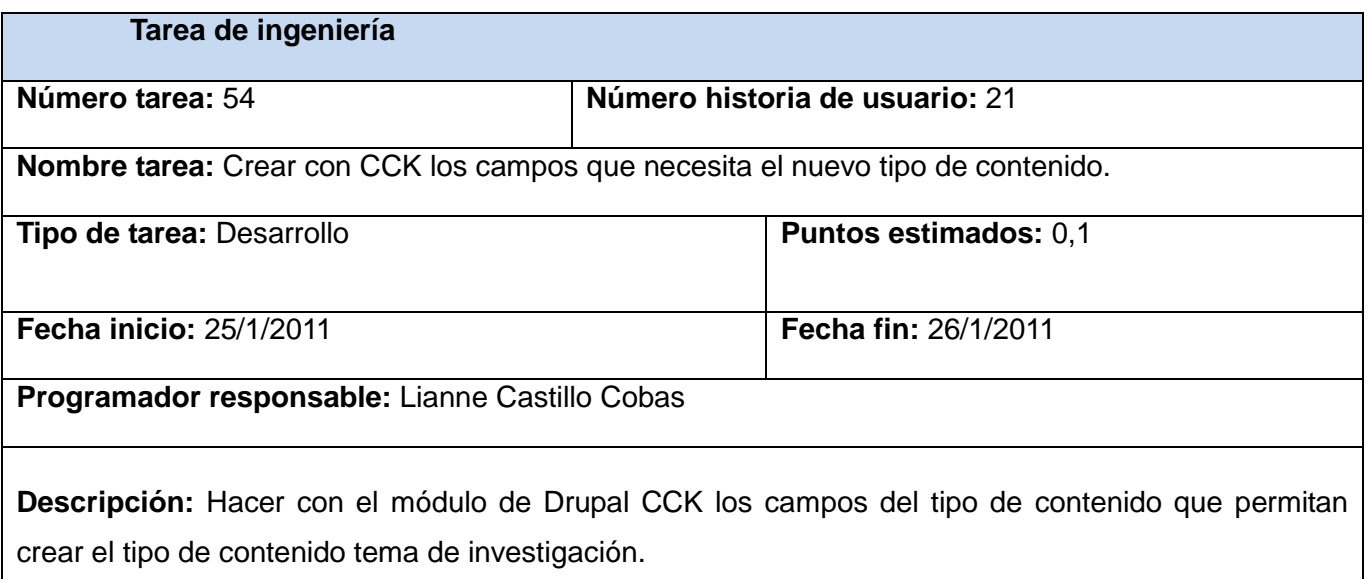

#### **Tabla 2.10** Tarea de ingeniería.

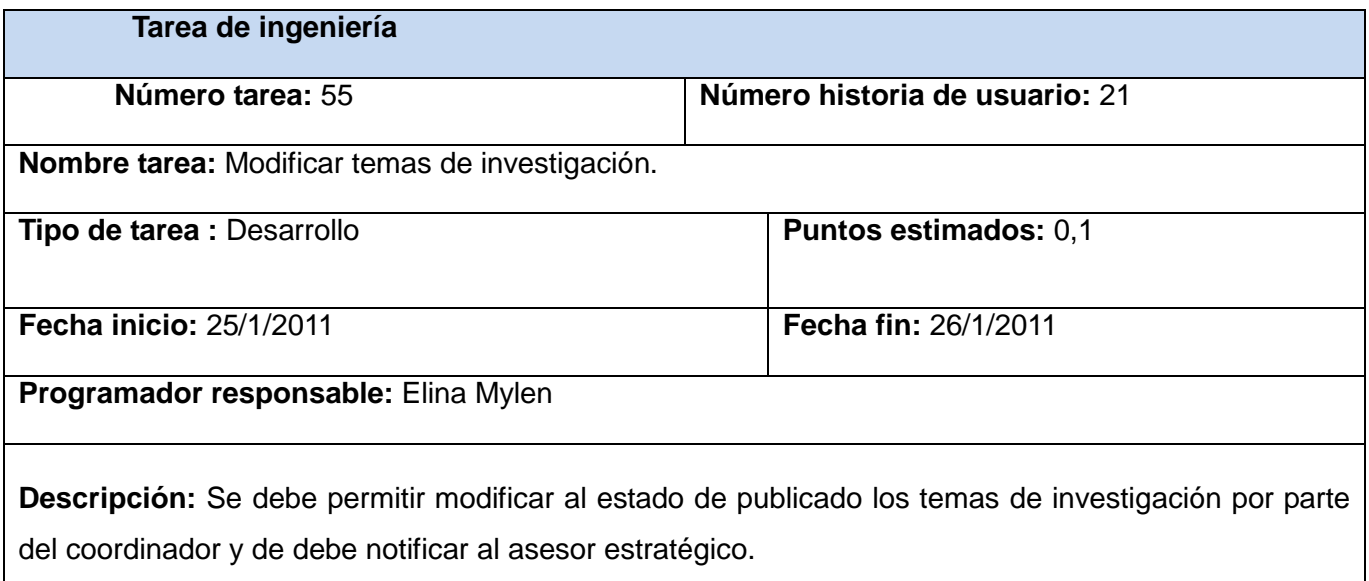

#### **Tabla 2.11** Tarea de ingeniería.

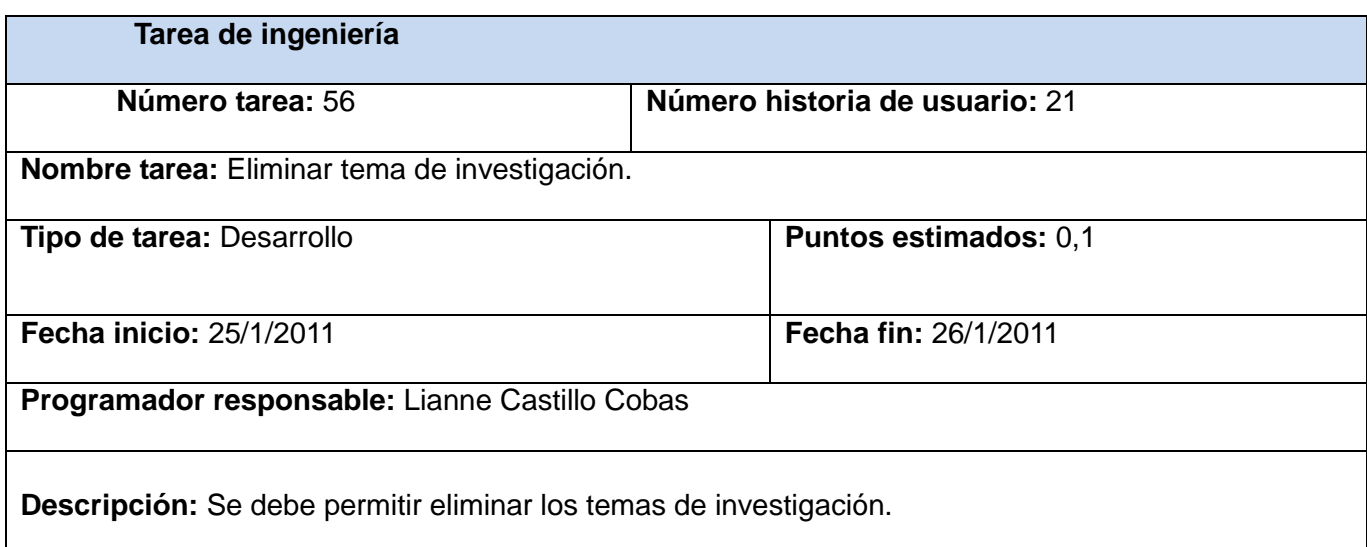

#### **Tabla 2.12** Tarea de ingeniería.

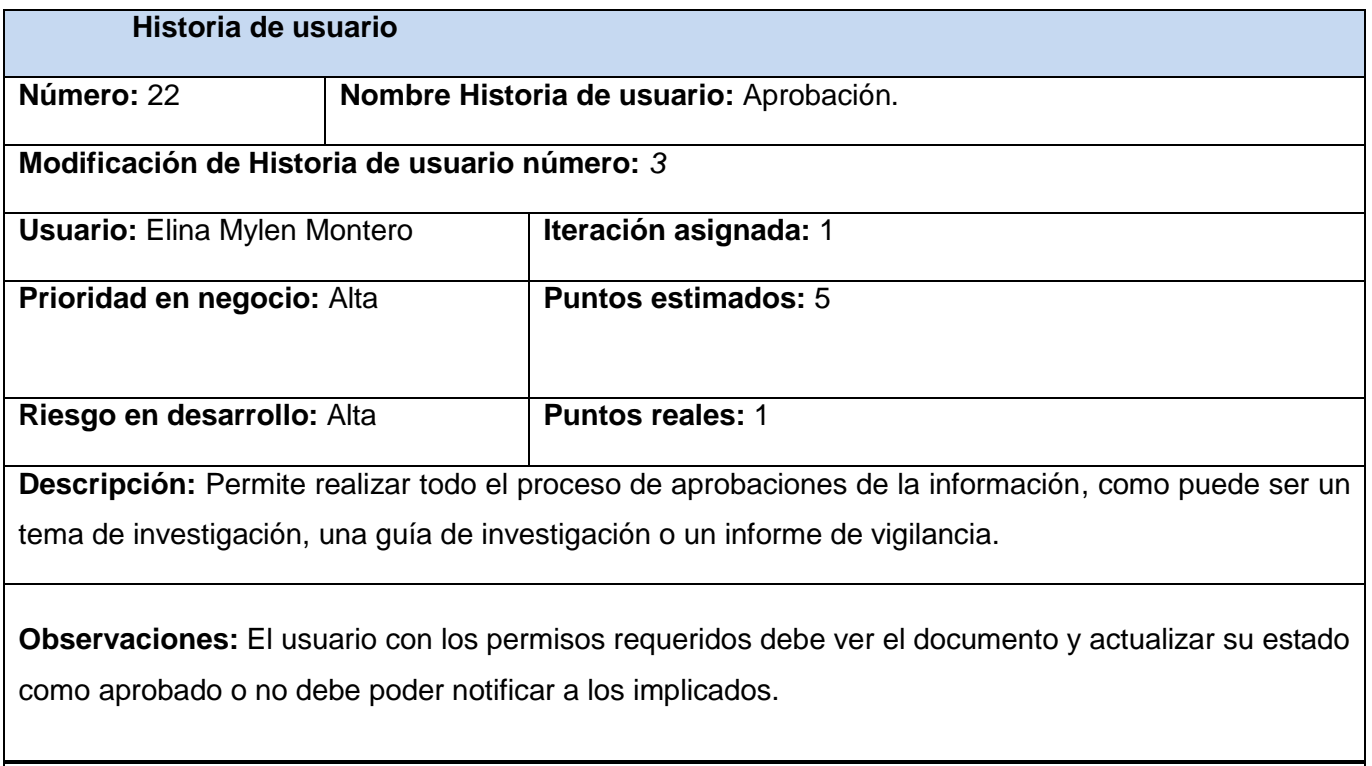

**Prototipo de interface:** Anexo # 5

**Tabla 2.13** Historia de usuario.

**Tarea de ingeniería**

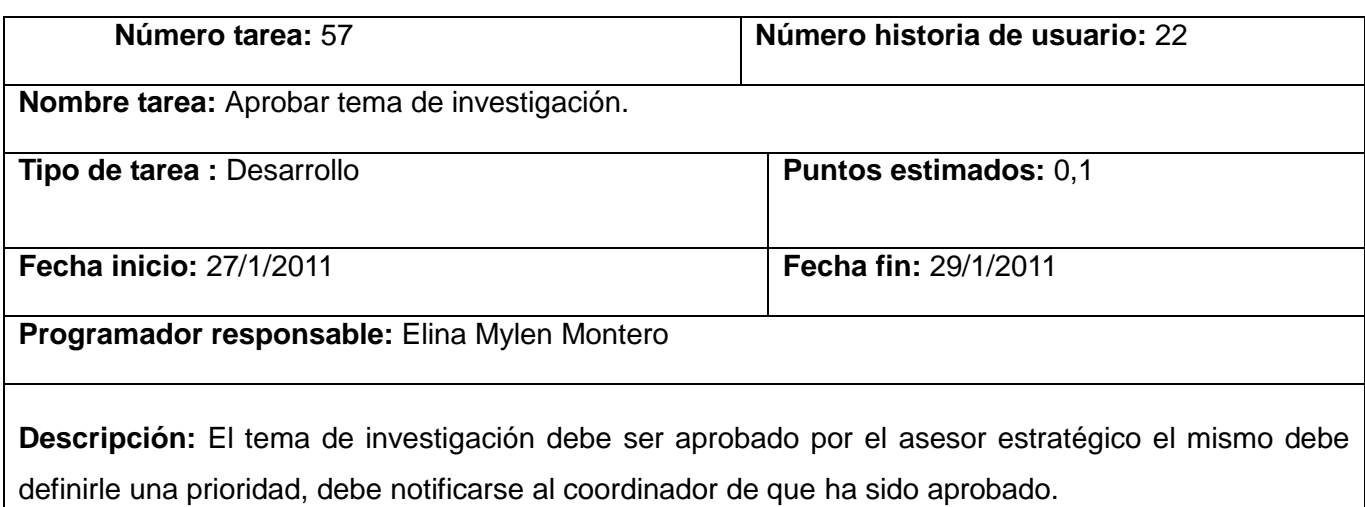

#### **Tabla 2.14** Tarea de ingeniería.

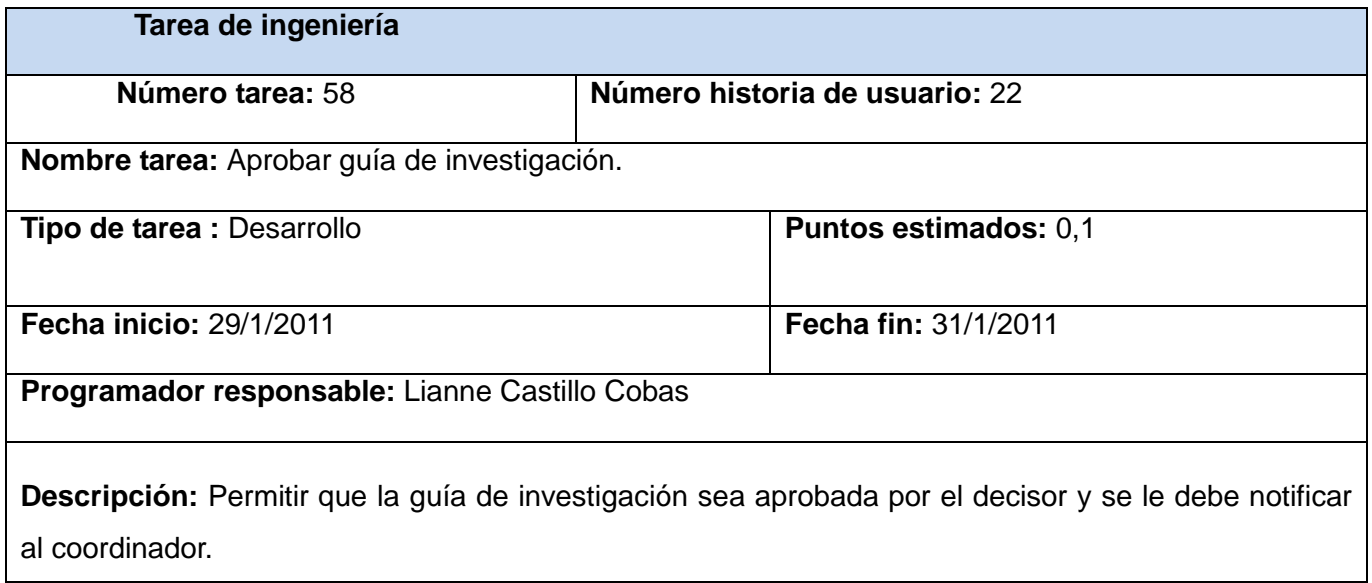

**Tabla 2.15** Tarea de ingeniería.

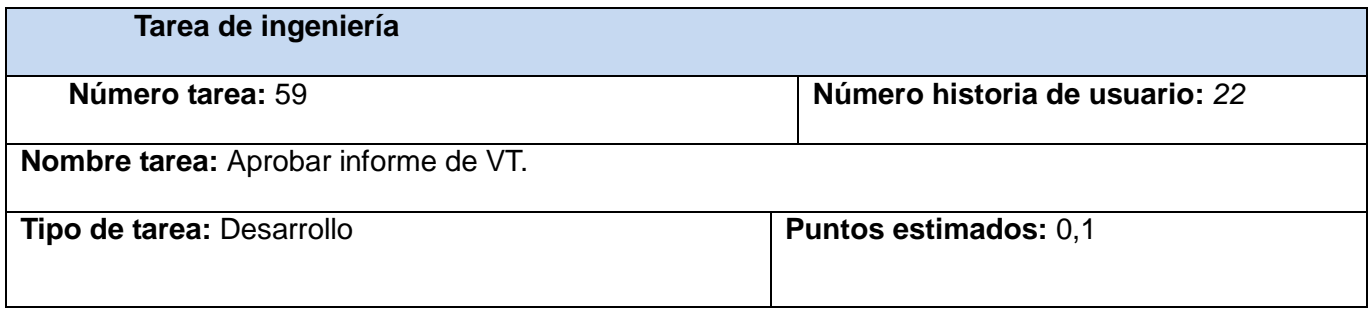

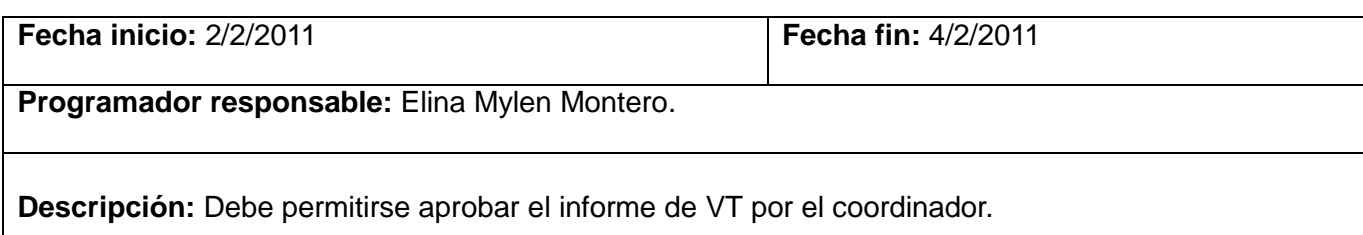

#### **Tabla 2.16** Tarea de ingeniería.

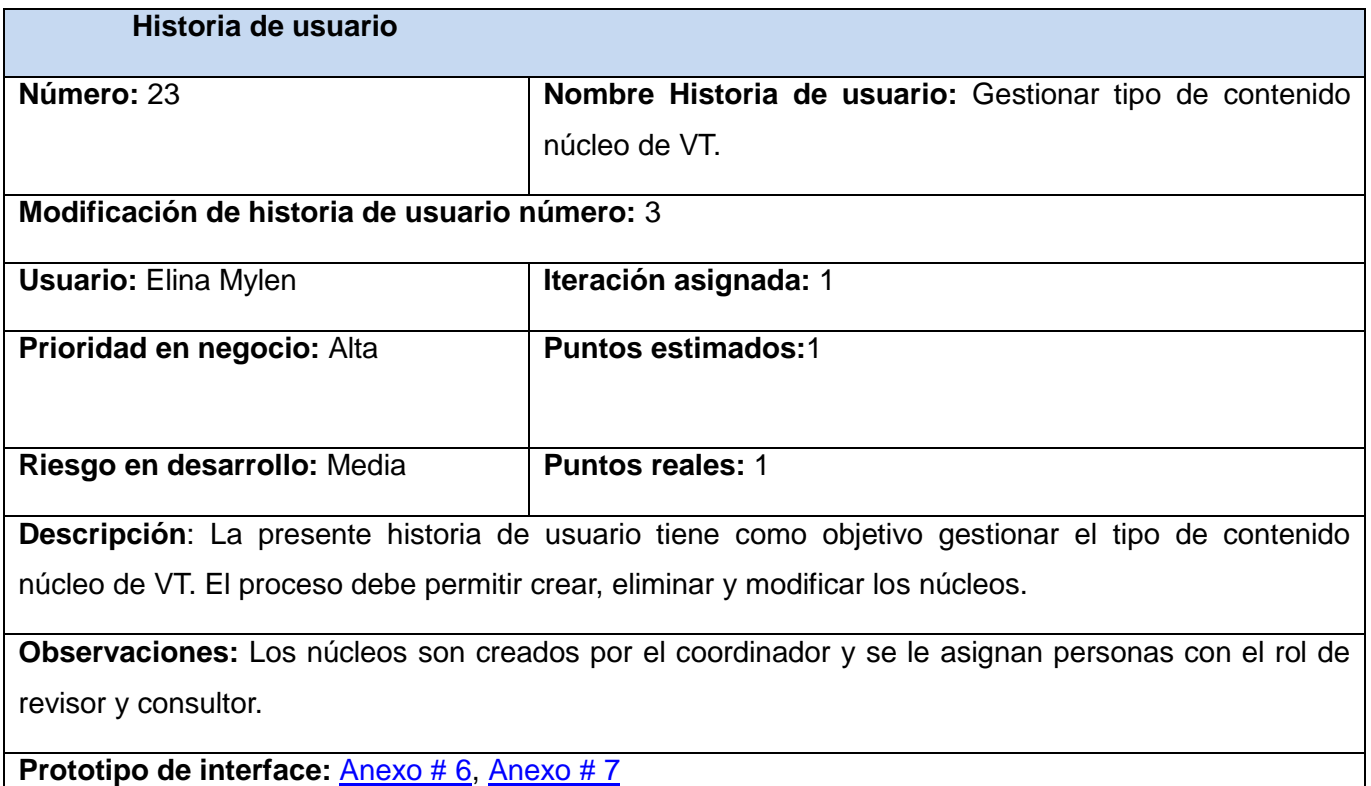

**Tabla 2.17** Historia de usuario.

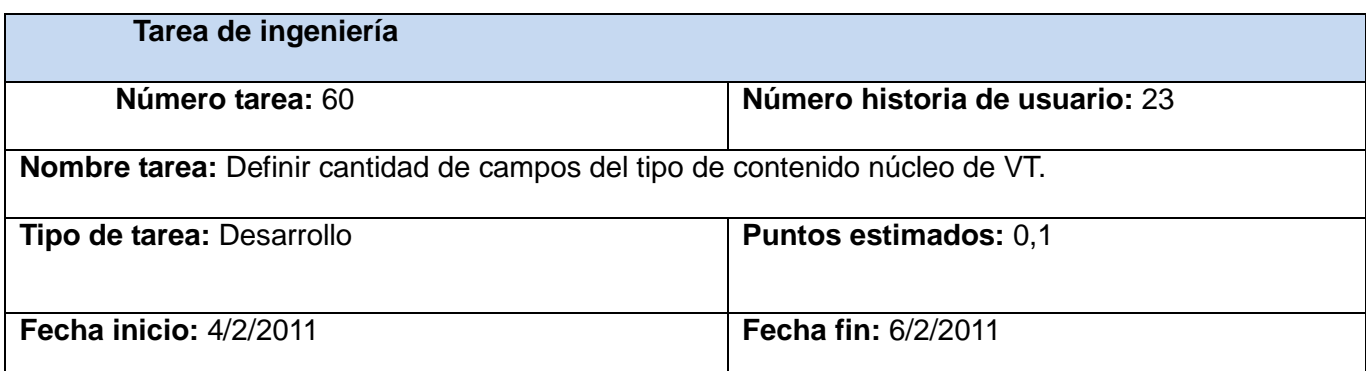

#### **Programador responsable:** Elina Mylen Montero

**Descripción:** Se debe definir la cantidad y el tipo de campo que debe llevar el contenido que se desea crear.

**Tabla 2.18** Tarea de ingeniería.

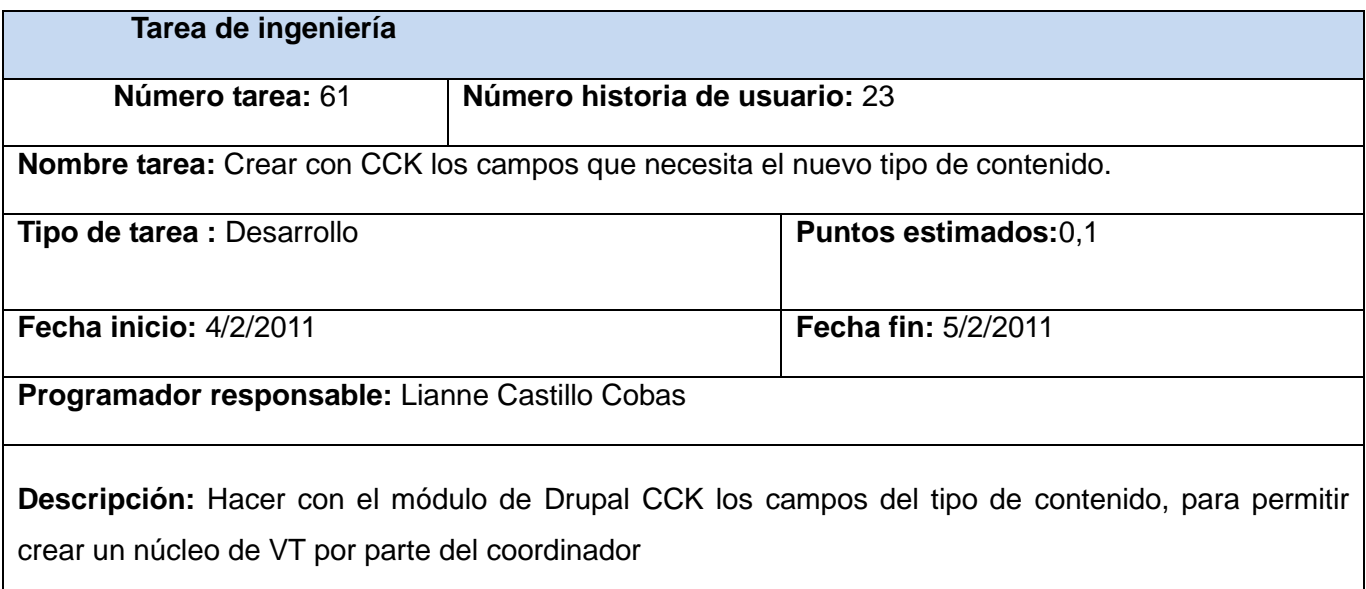

#### **Tabla 2.19** Tarea de ingeniería.

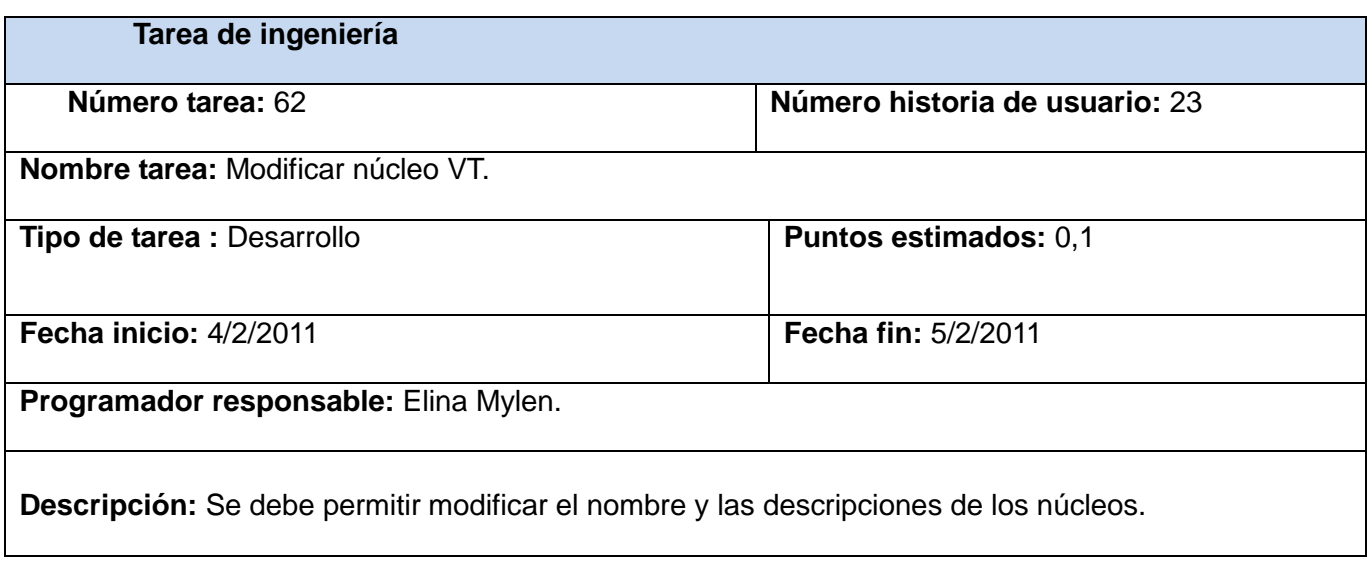

**Tabla 2.20** Tarea de ingeniería.

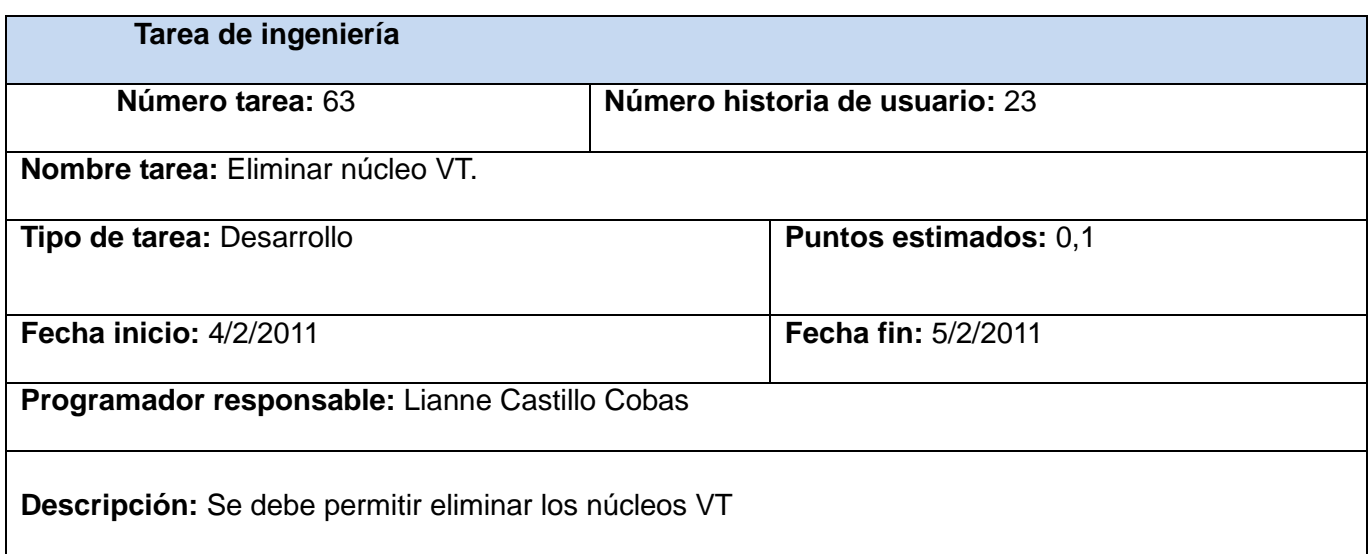

#### **Tabla 2.21** Tarea de ingeniería.

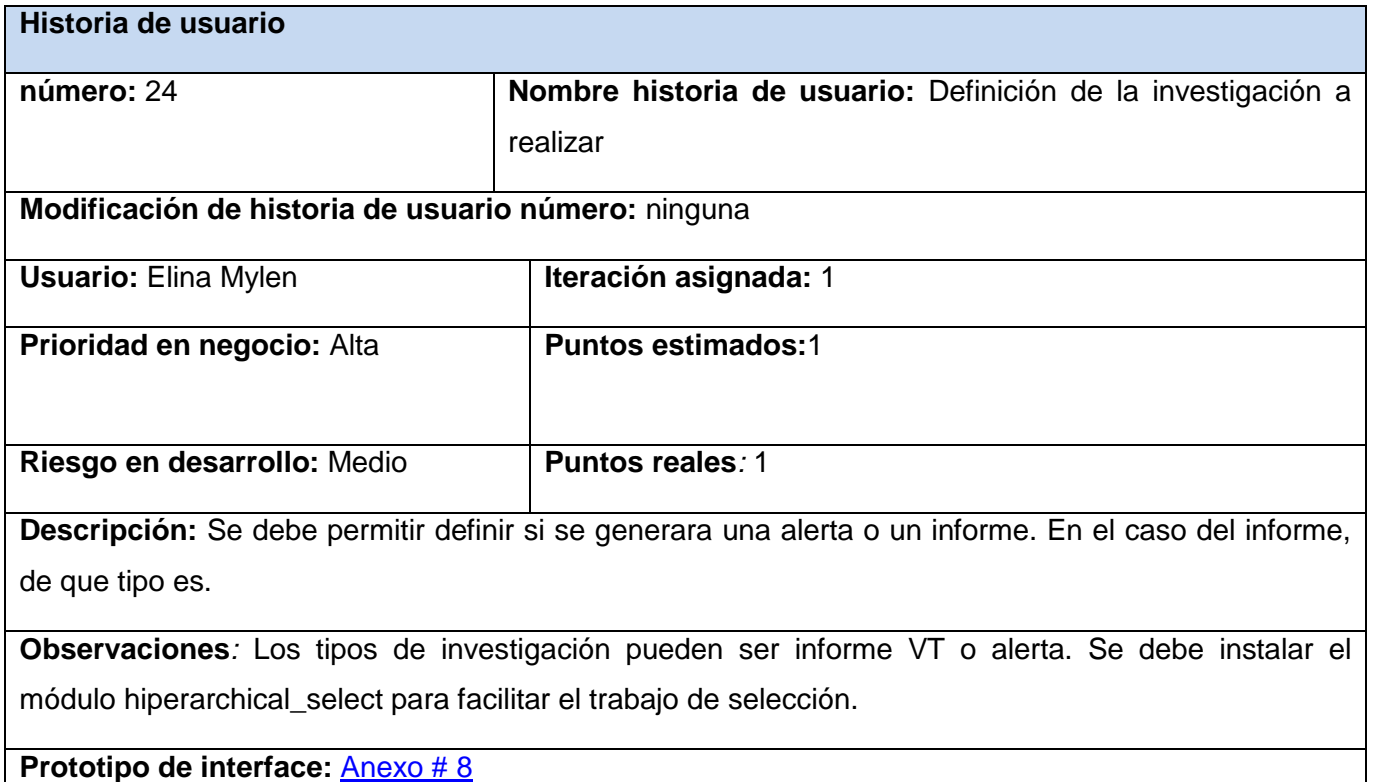

**Tabla 2.22** Historia de usuario.

**Tarea de ingeniería**

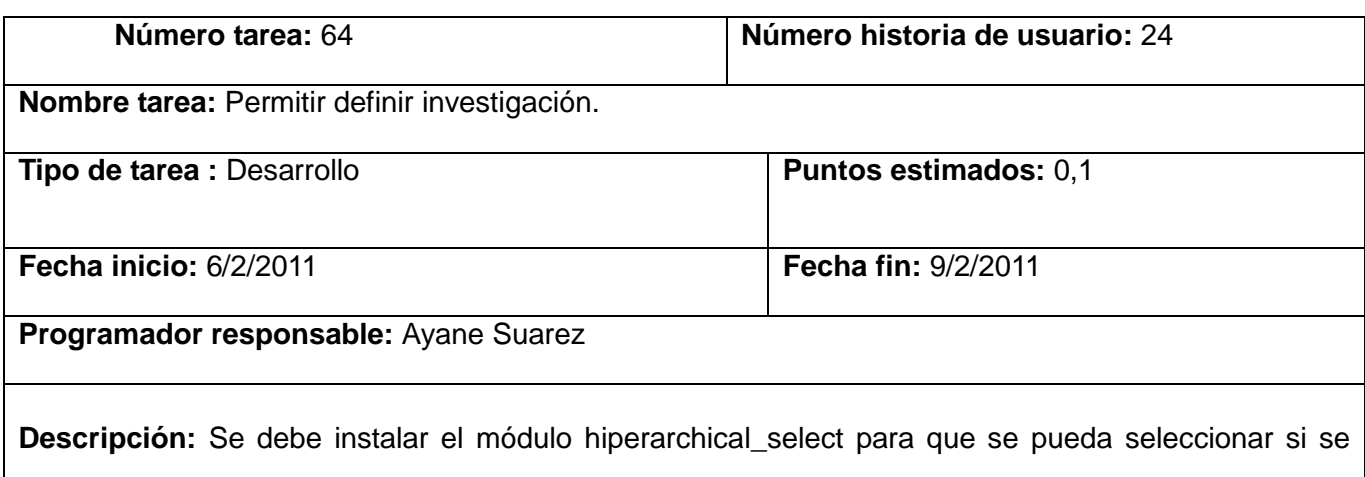

desea que sea alerta o informe VT. En el caso de ser informe se debe desplegar otras categorías.

#### **Tabla 2.23** Tarea de ingeniería.

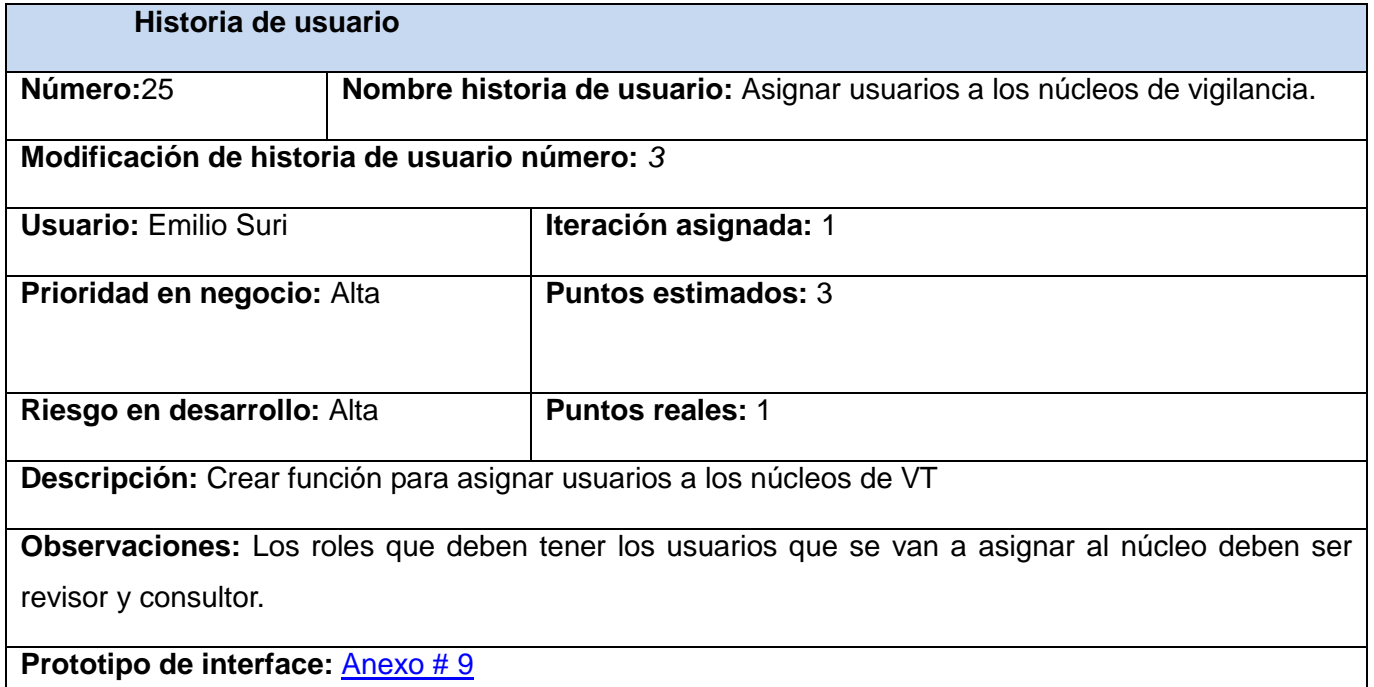

**Tabla 2.24** Historia de usuario.

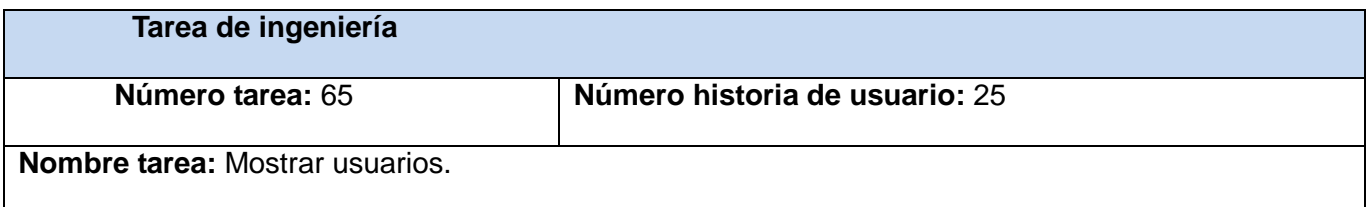

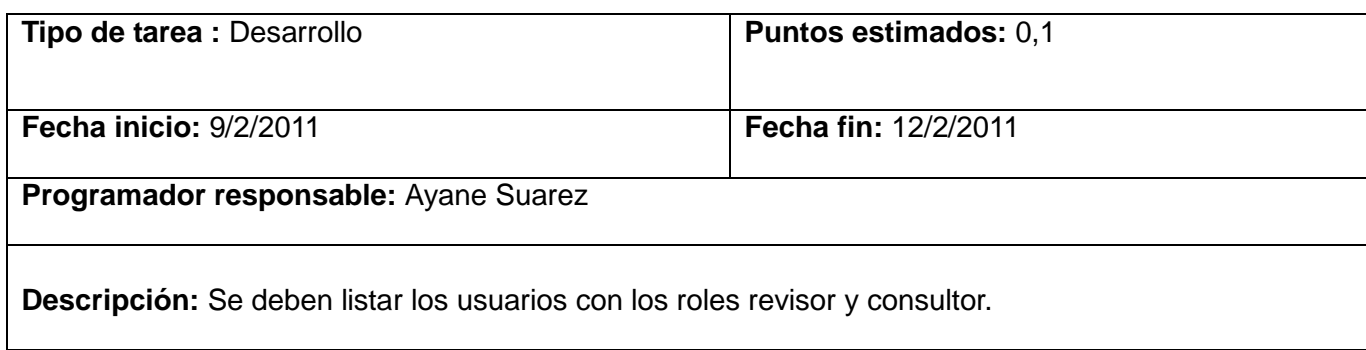

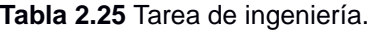

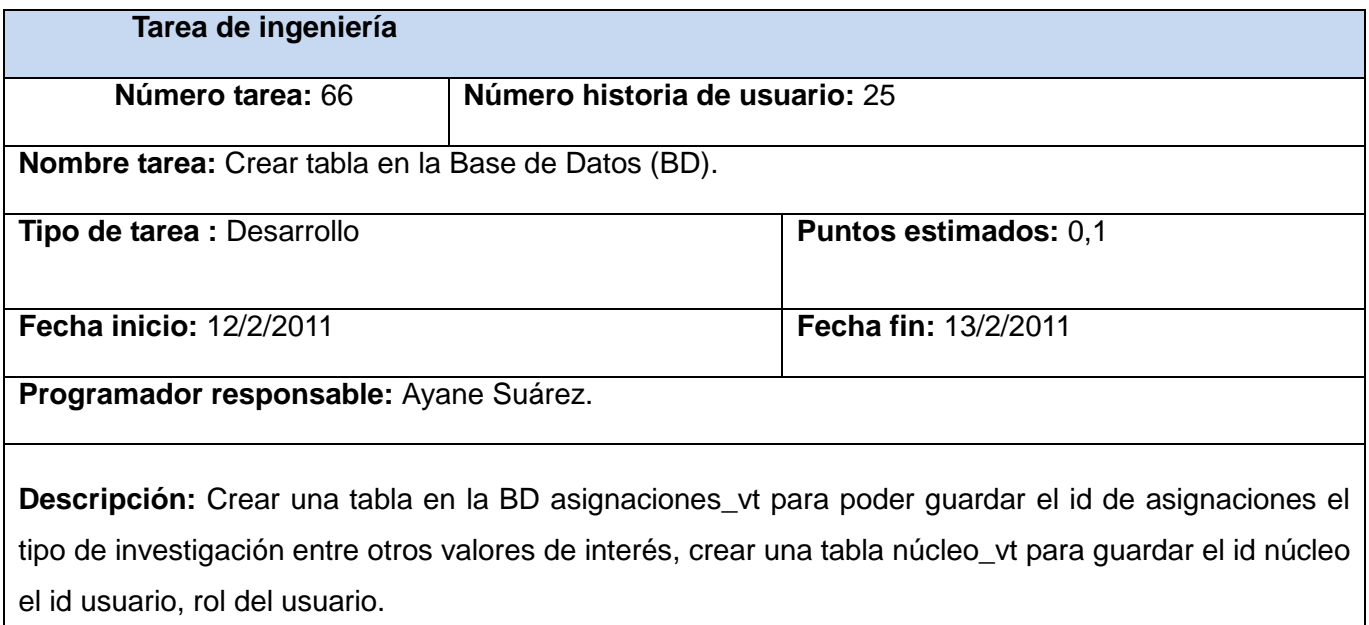

**Tabla 2.26** Tarea de ingeniería.

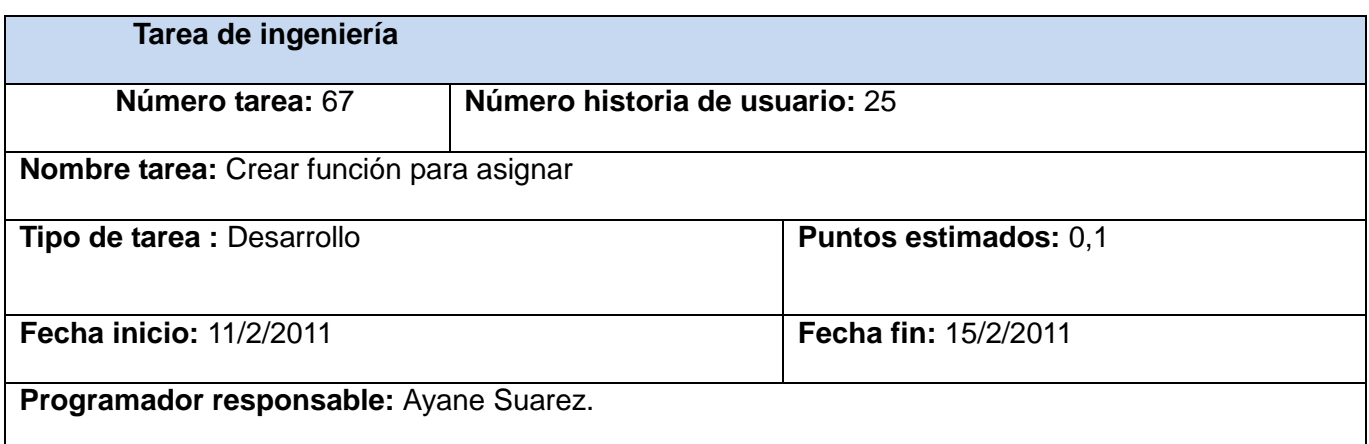

**Descripción:** Desarrollar una función que asigne los usuarios al núcleo, se debe verificar que no esté asignado a ningún otro núcleo, se debe guardar los datos en la tabla nucleo\_vt.

#### **Tabla 2.27** Tarea de ingeniería.

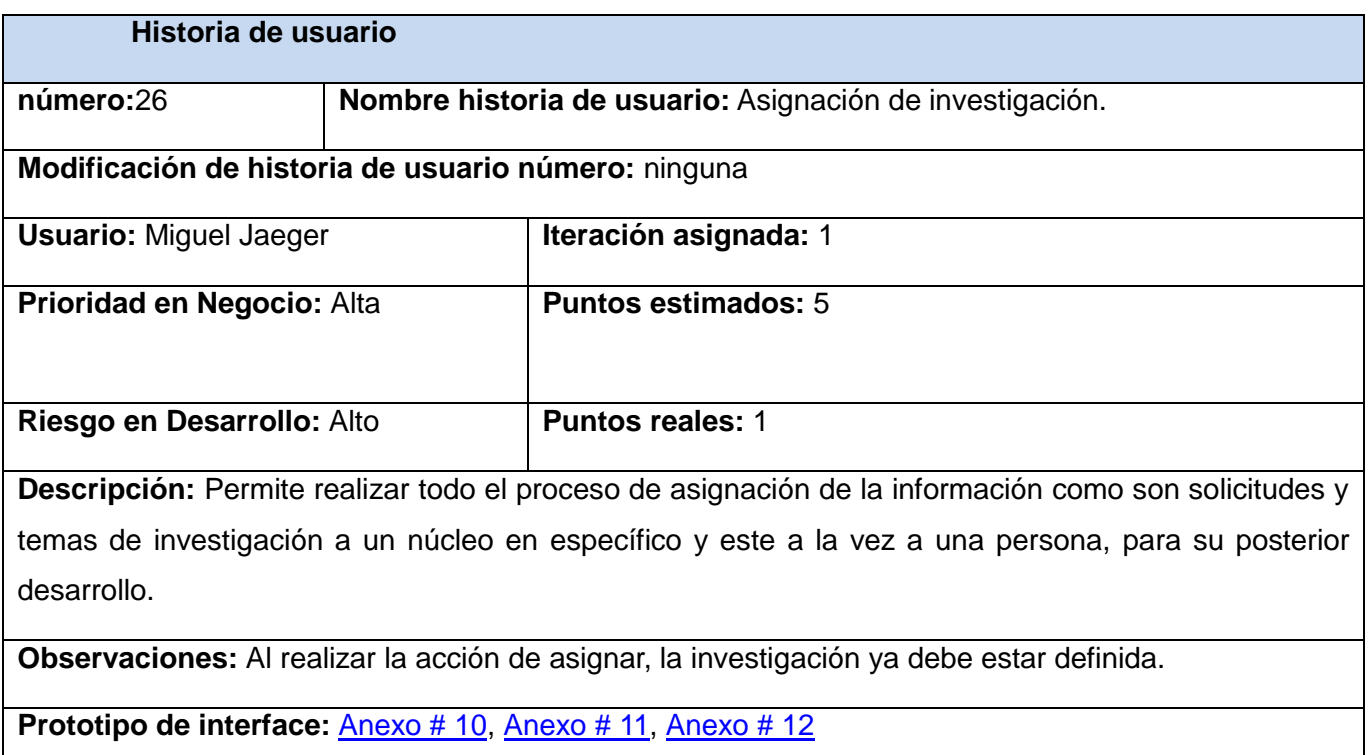

**Tabla 2.28** Tarea de ingeniería.

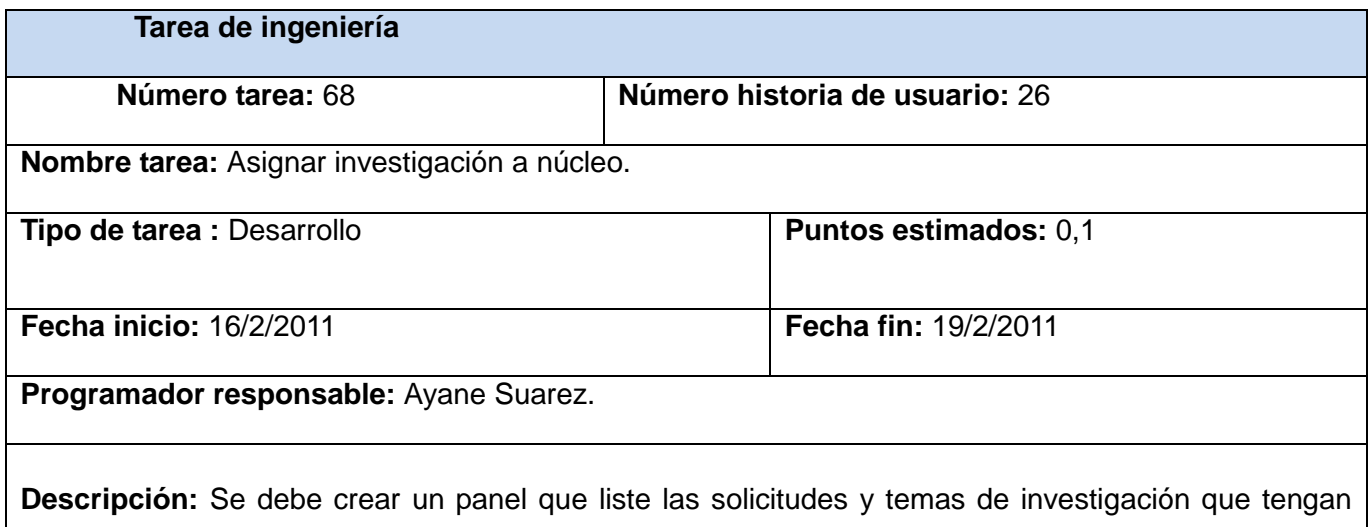

definida la investigación, con un link asignar a núcleo que permita ir a los núcleos de VT existentes.

#### **Tabla 2.29** Tarea de ingeniería.

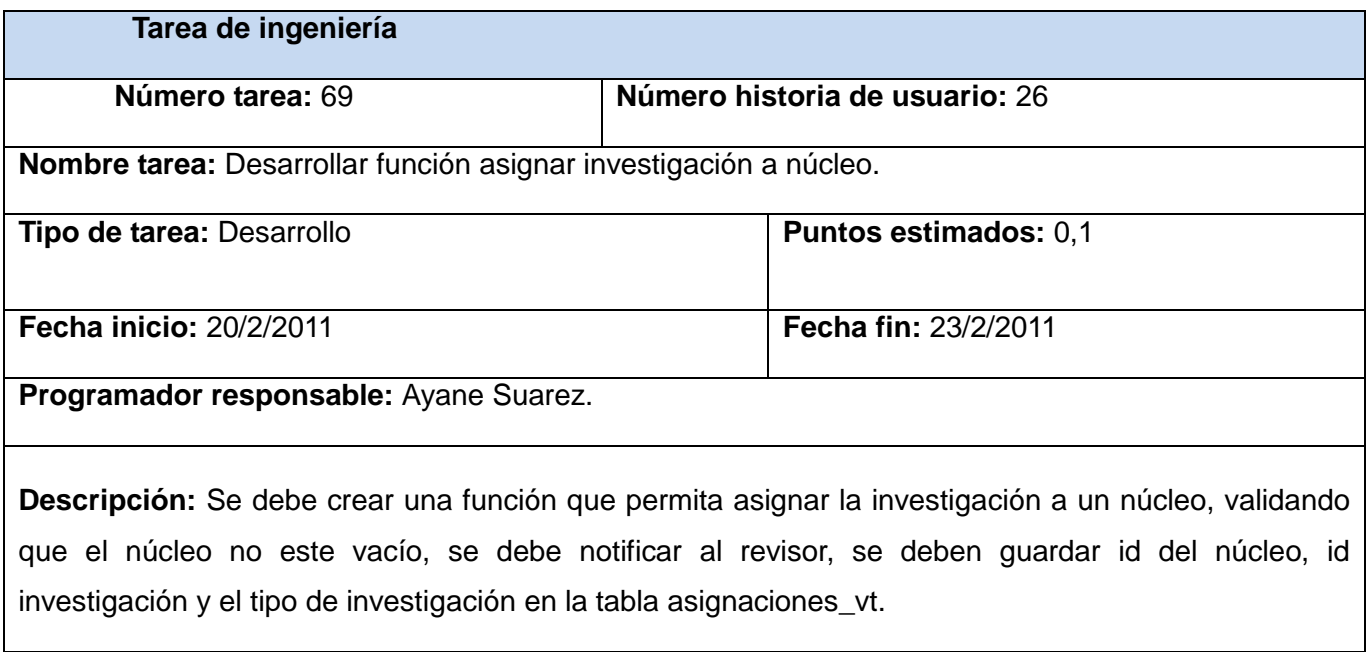

#### **Tabla 2.30** Tarea de ingeniería.

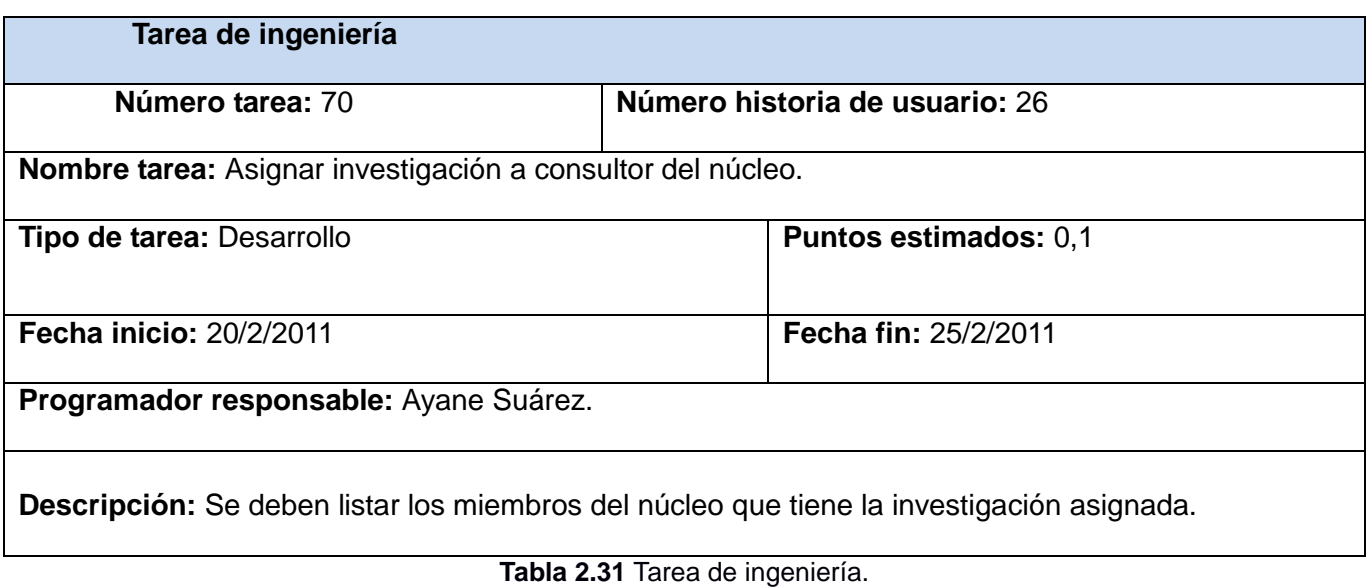

**Tarea de ingeniería**

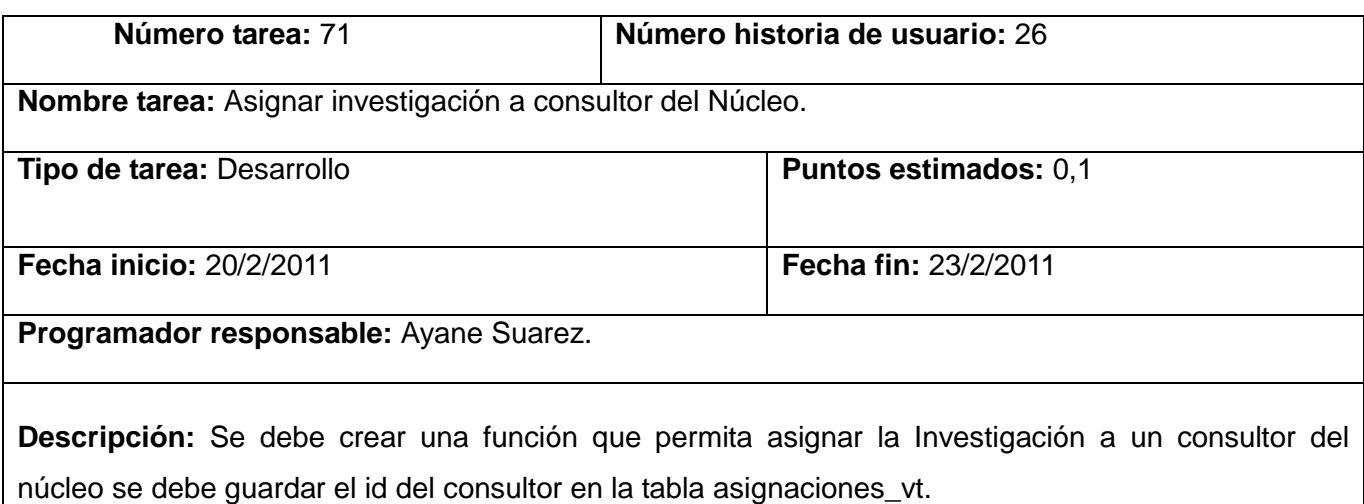

## **Tabla 2.32** Tarea de ingeniería.

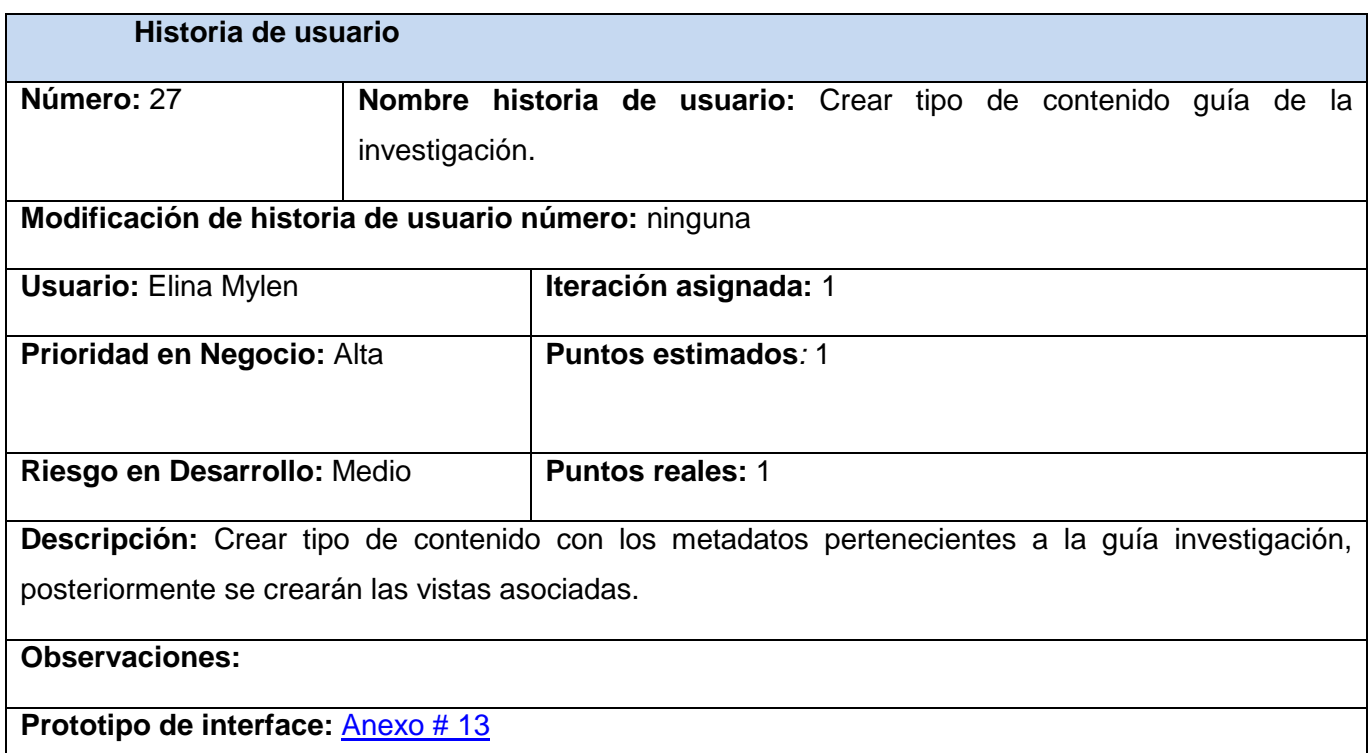

**Tabla 2.33** Historia de usuario.

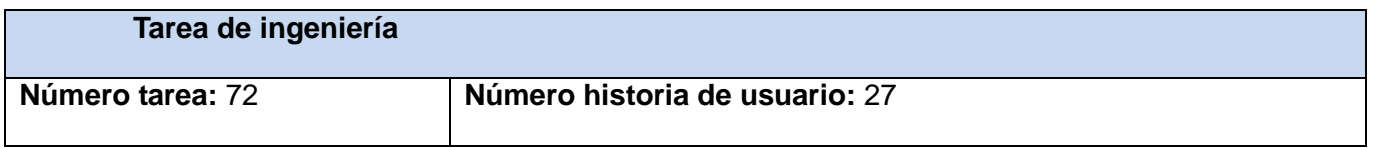

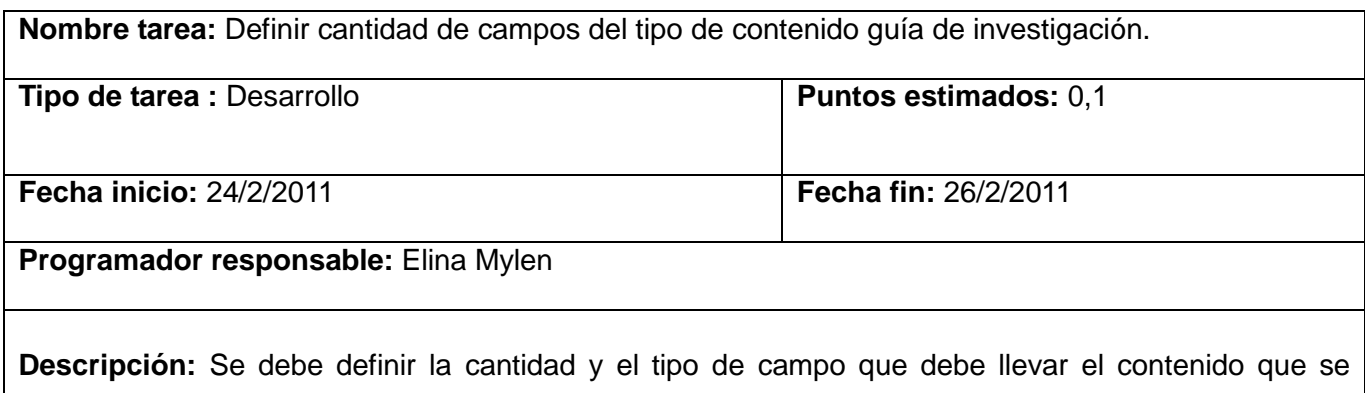

desea crear.

**Tabla 2.34** Tarea de ingeniería.

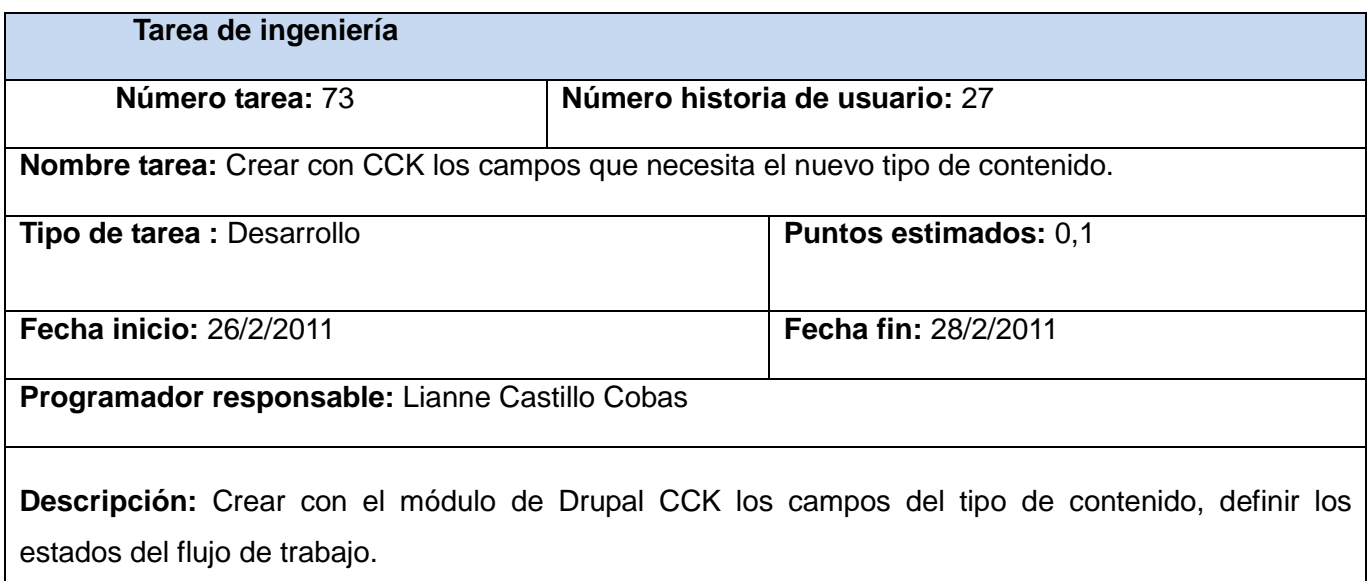

**Tabla 2.35** Tarea de ingeniería.

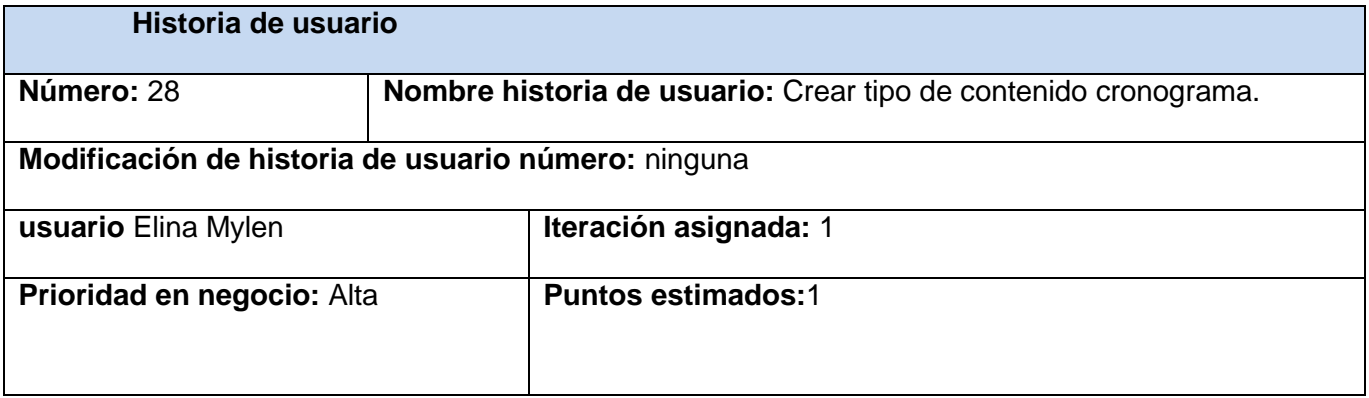

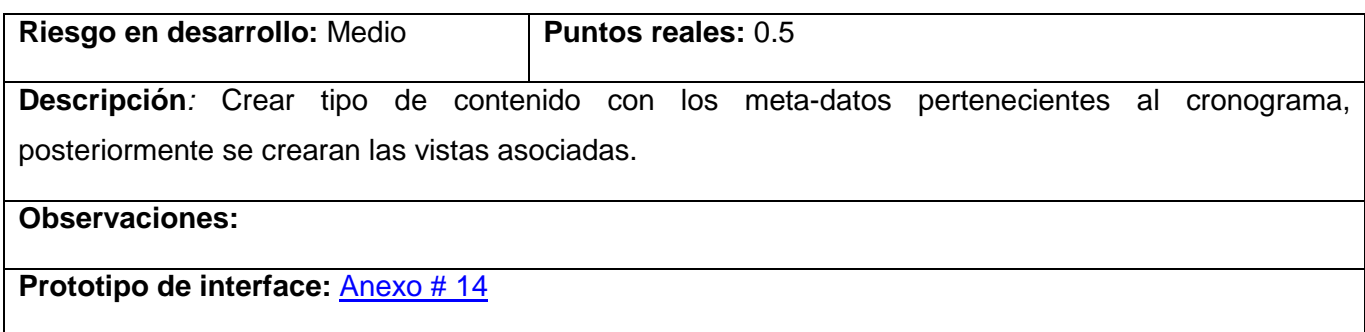

**Tabla 2.36** Historia de usuario.

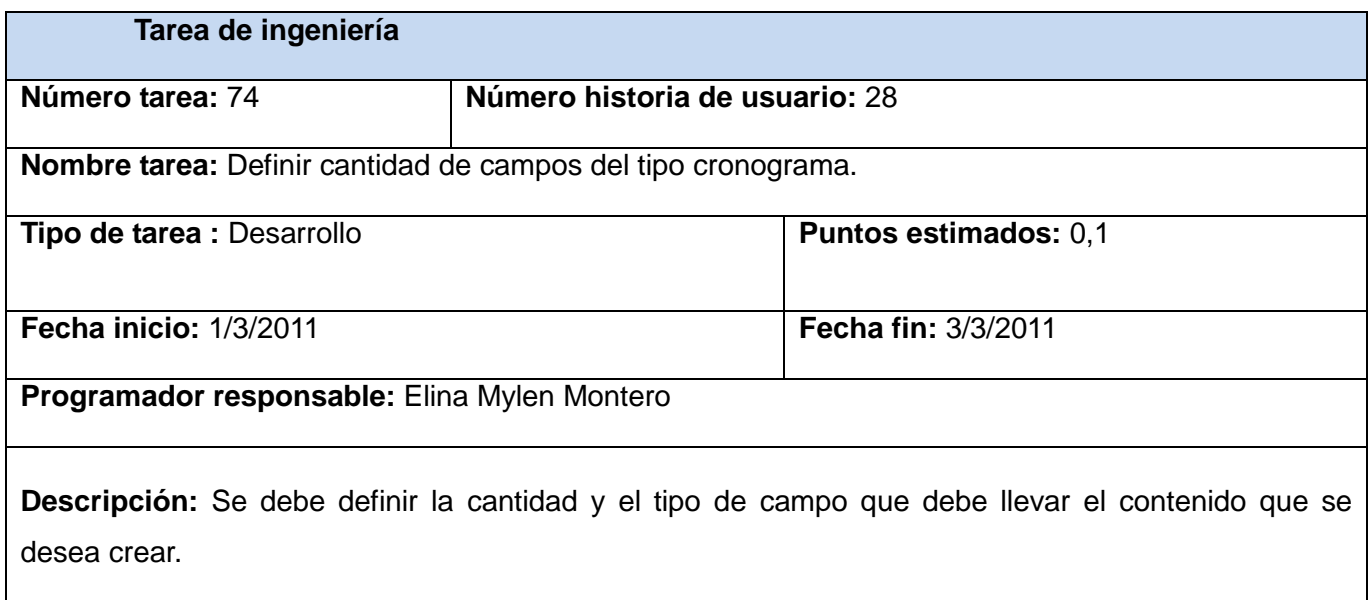

**Tabla 2.37** Tarea de ingeniería.

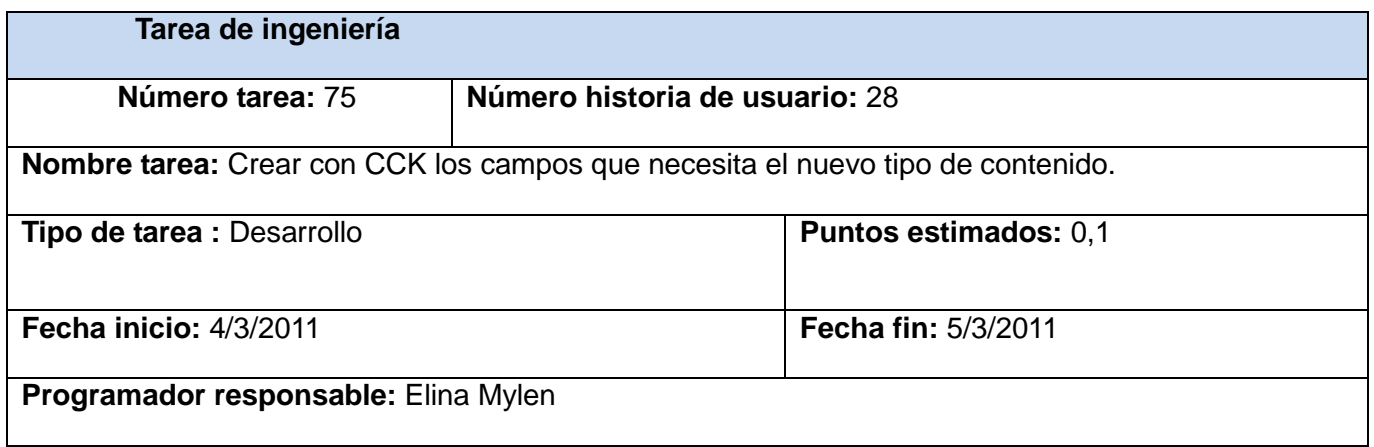

**Descripción:** Crear con el módulo de Drupal CCK los campos del Tipo de Contenido.

#### **Tabla 2.38** Tarea de ingeniería.

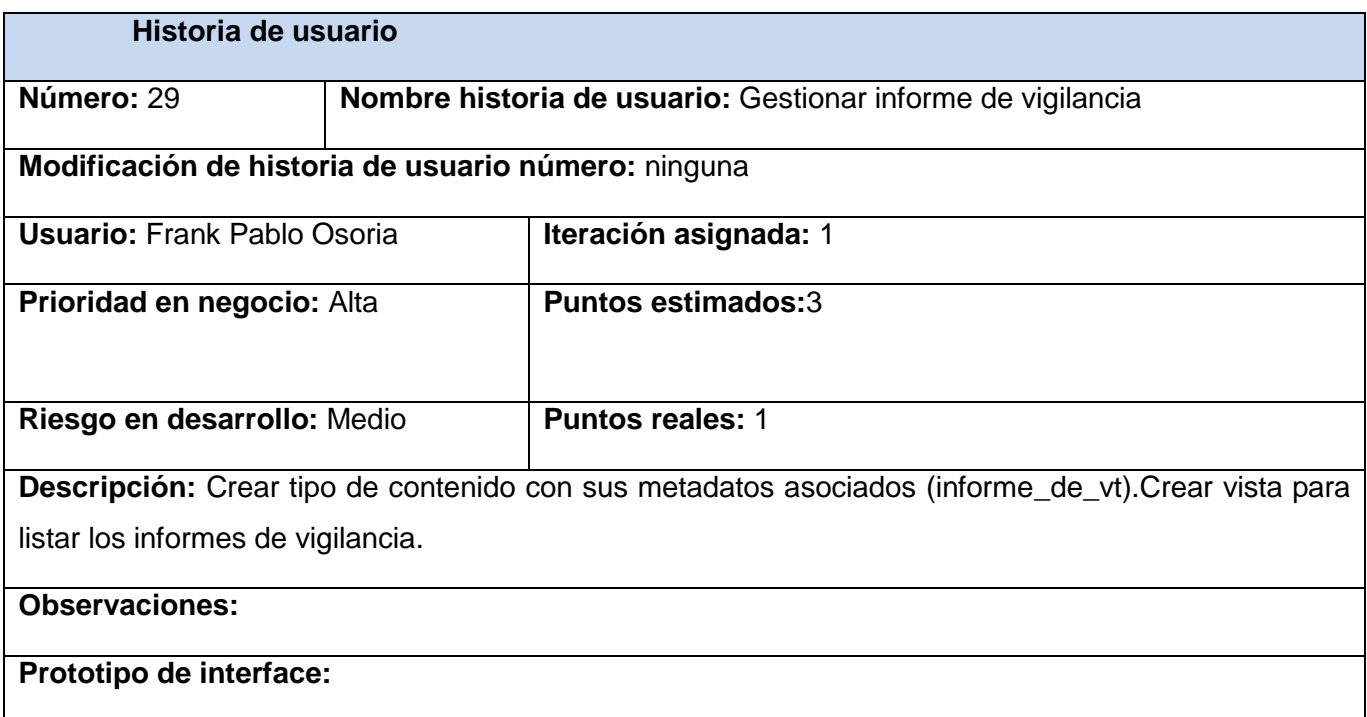

**Tabla 2.39** Historia de usuario.

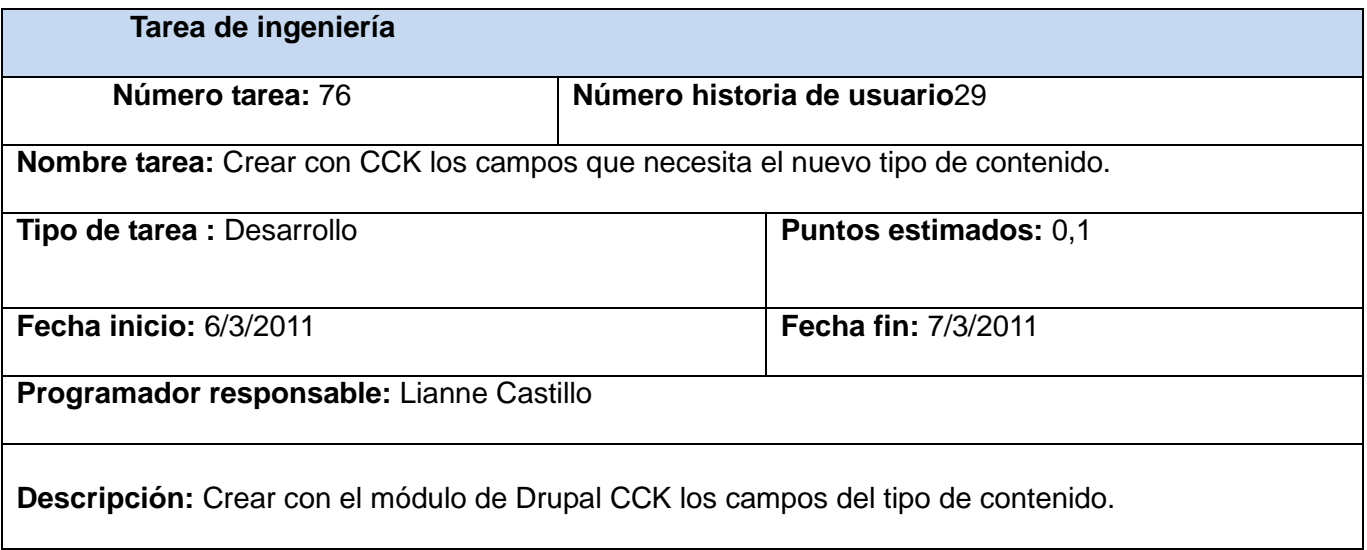

**Tabla 2.40** Tarea de ingeniería.

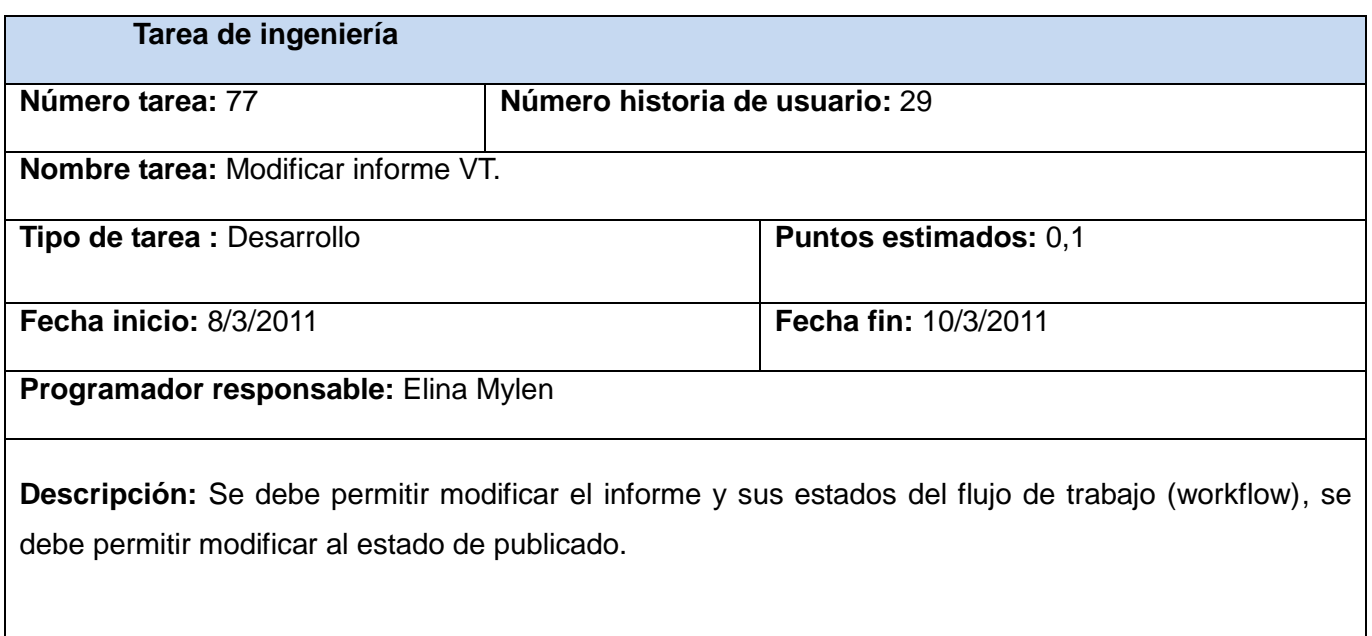

## **Tabla 2.41** Tarea de ingeniería.

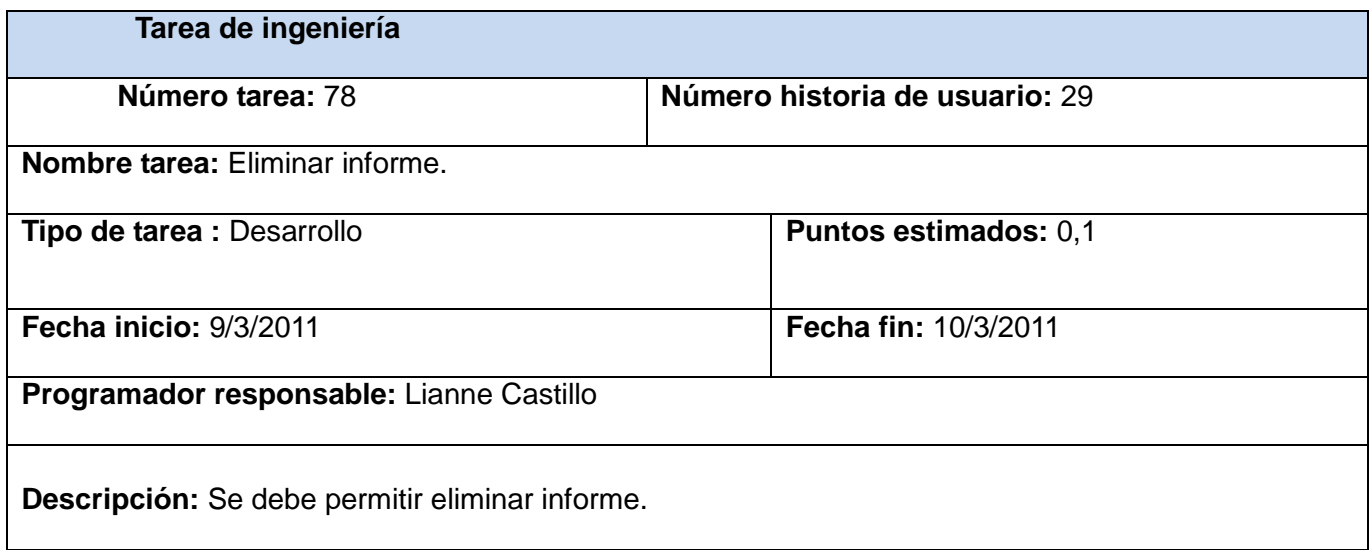

#### **Tabla 2.42** Tarea de ingeniería.

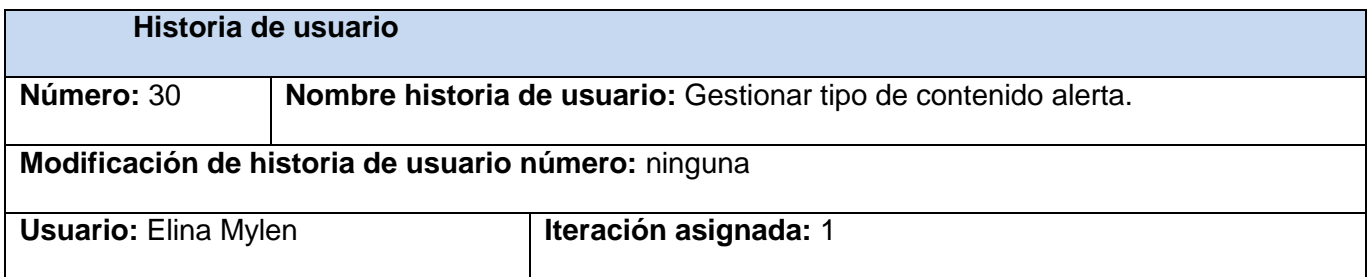

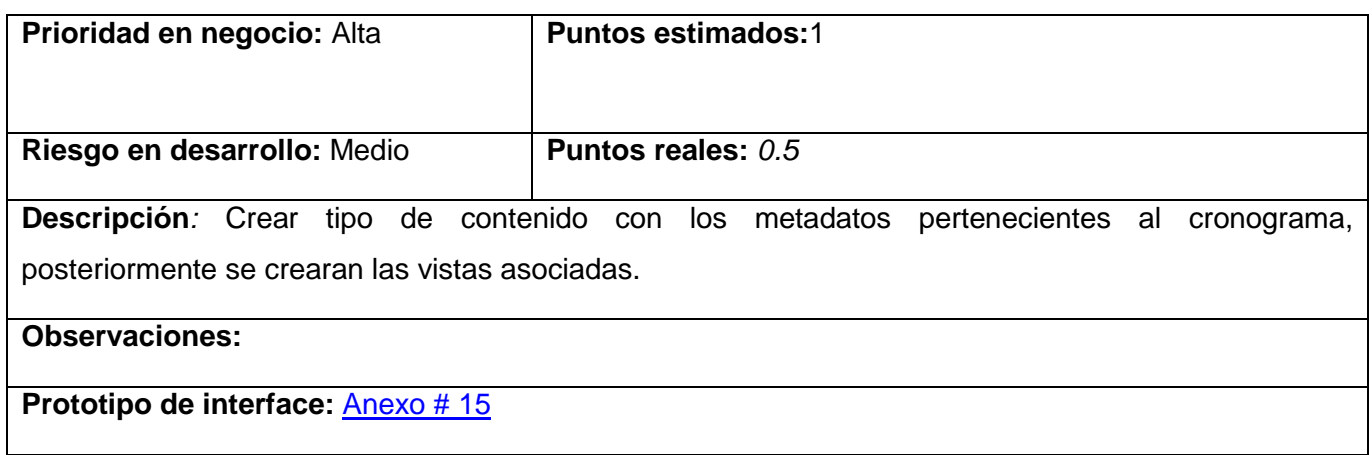

**Tabla 2.43** Historia de usuario.

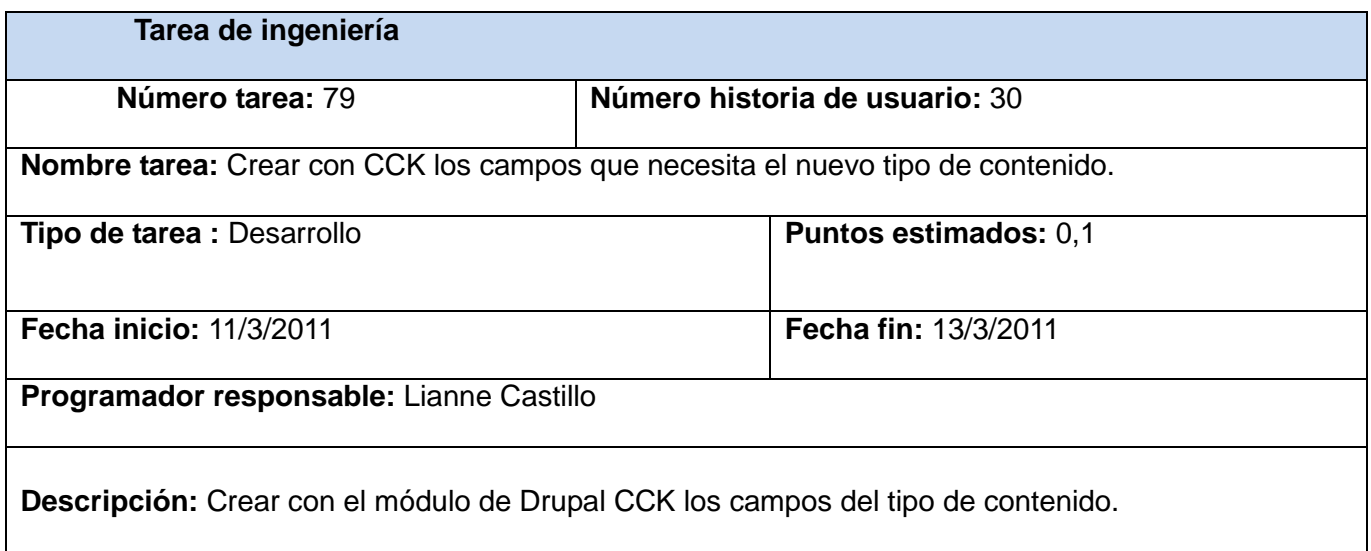

**Tabla 2.44** Tarea de ingeniería.

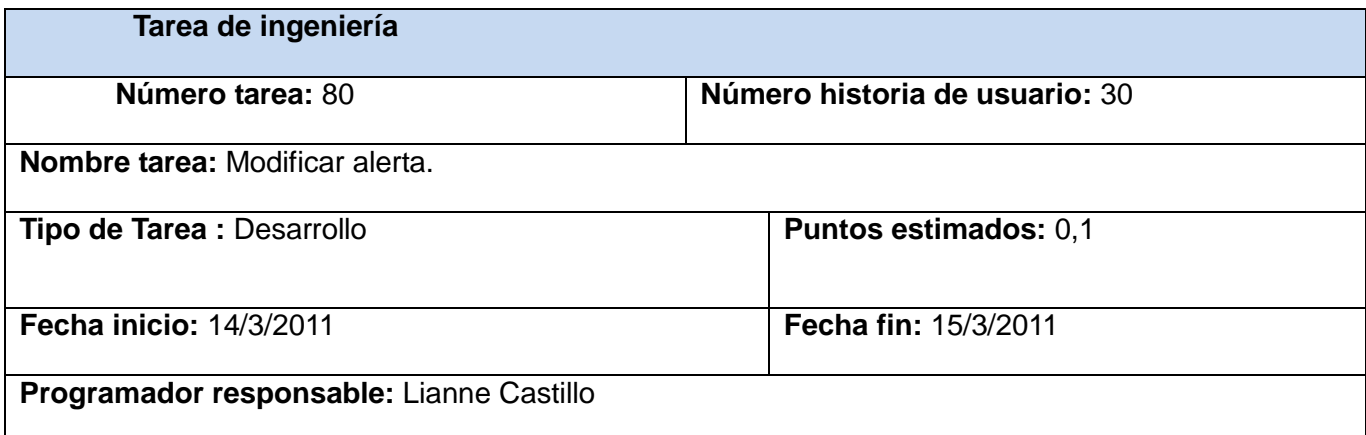

**Descripción:** Se debe permitir modificar la alerta y sus estados del flujo de trabajo (workflow), se debe permitir modificar al estado de publicado.

**Tabla 2.45** Tarea de ingeniería.

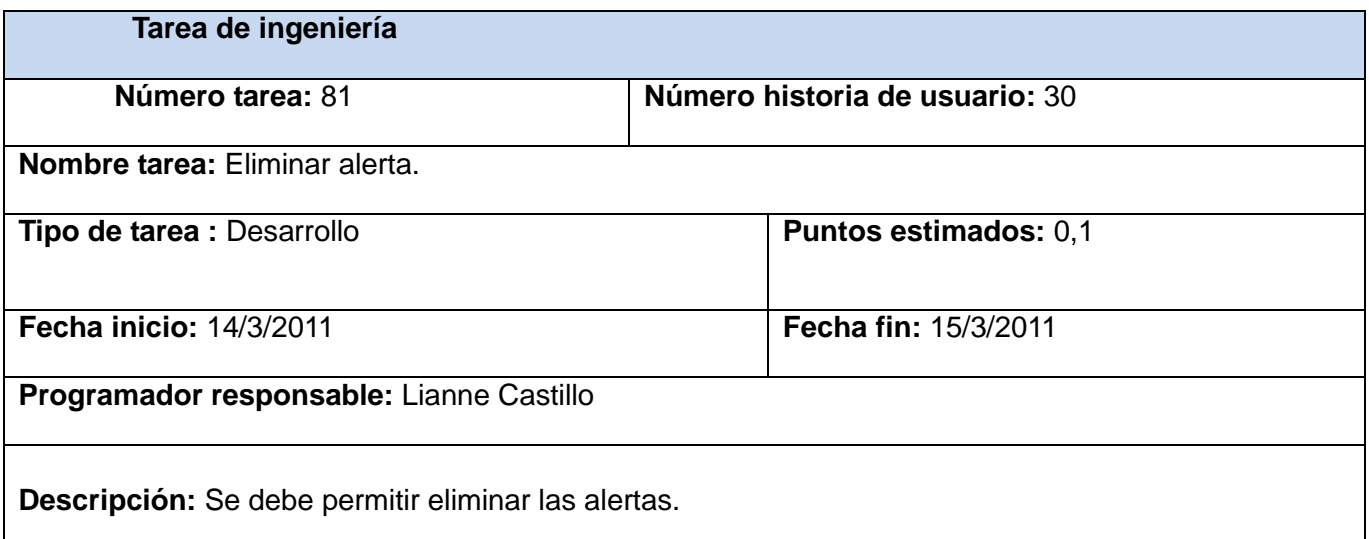

**Tabla 2.46** Tarea de ingeniería.

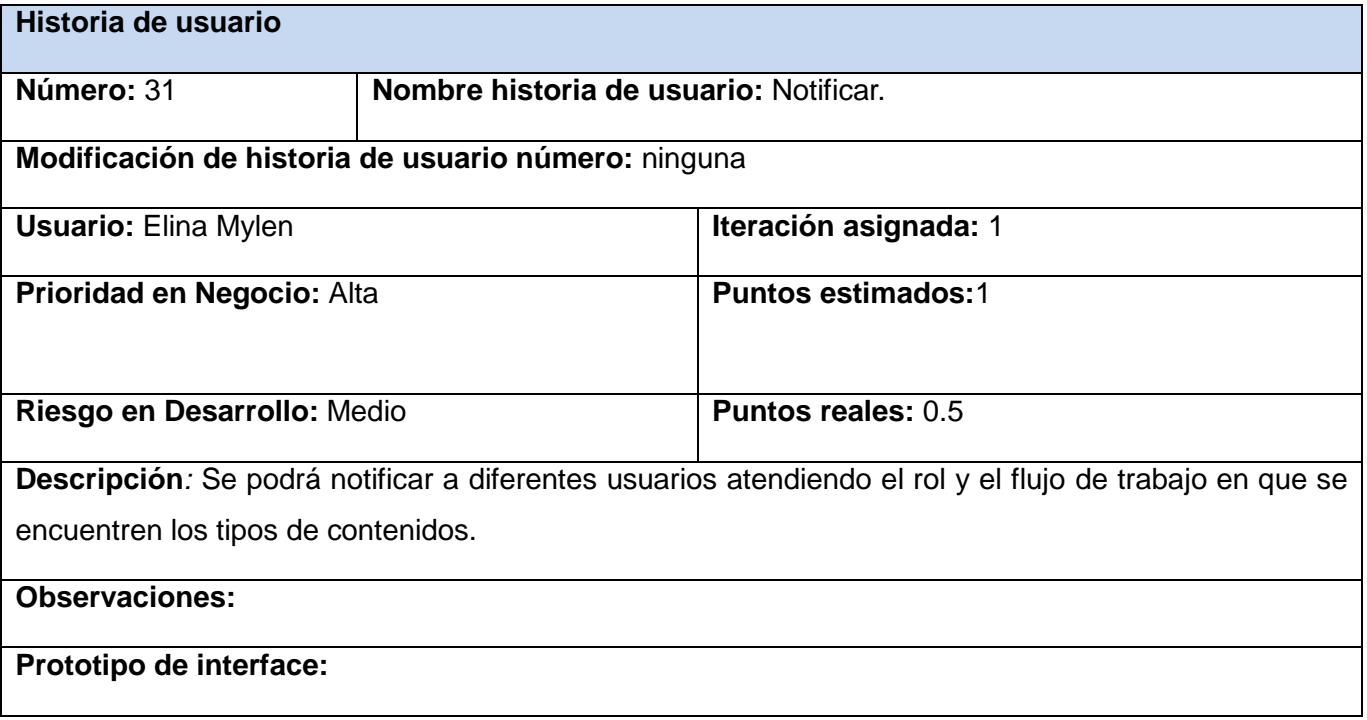

**Tabla 2.47** Historia de usuario.

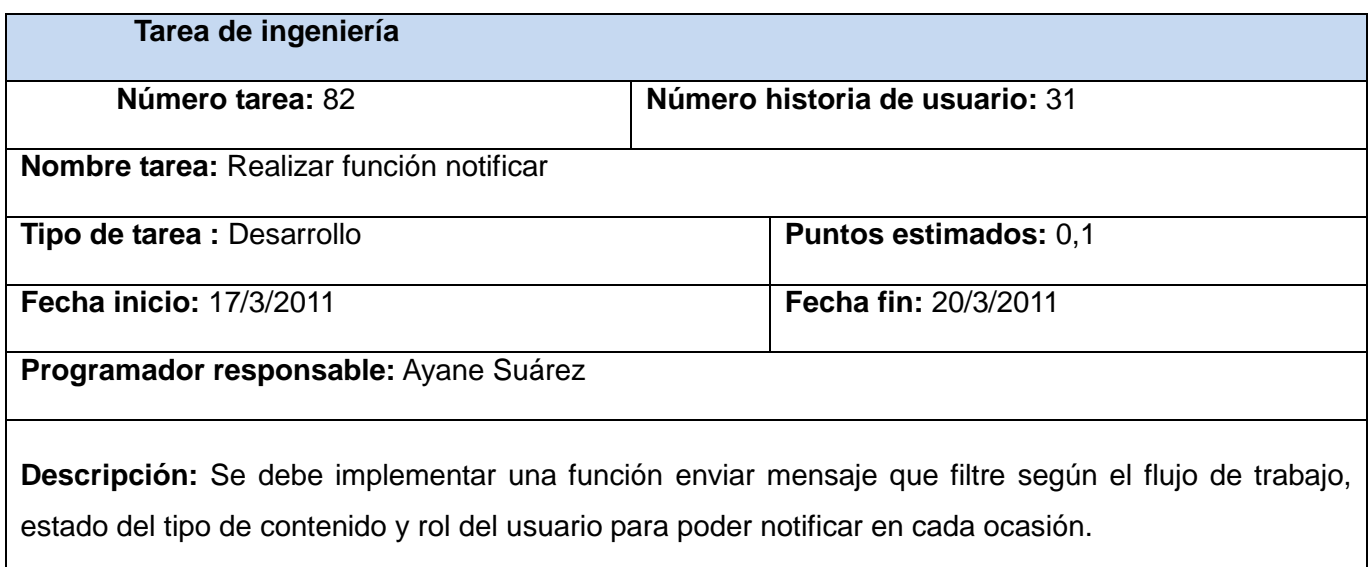

**Tabla 2.48** Tarea de ingeniería.

## 2.8 Plan de Release.

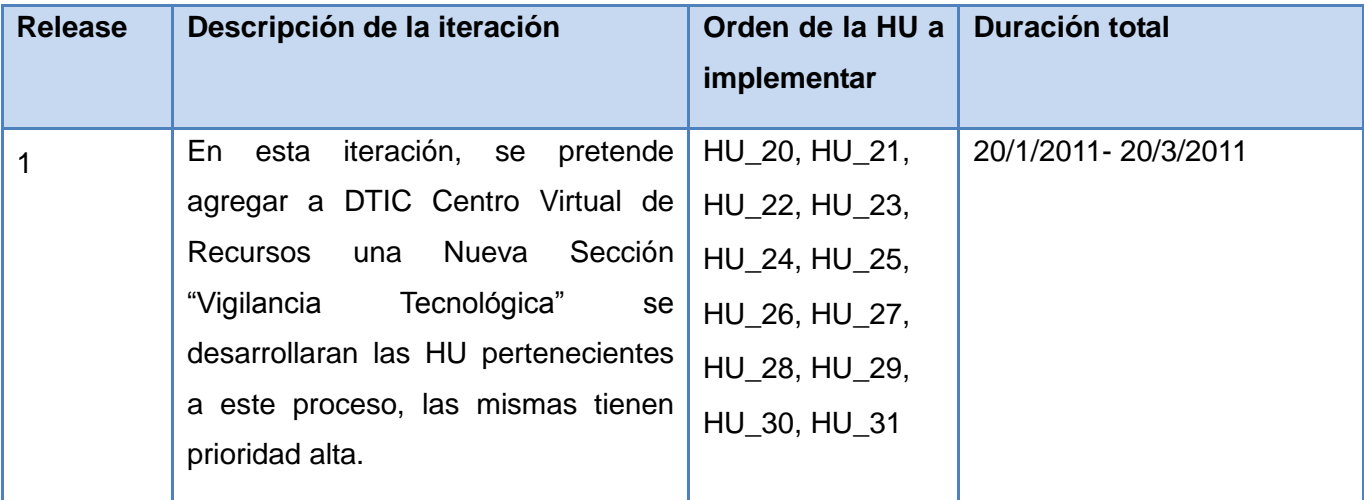

**Tabla 2.49** Plan de release.

## 2.9 Modelo de datos.

A continuación se presenta el modelo de datos del Sistema de Gestión del proceso de VT para D'TIC. Para la construcción del diagrama entidad relación fue utilizada la herramienta Visual Paradigm.

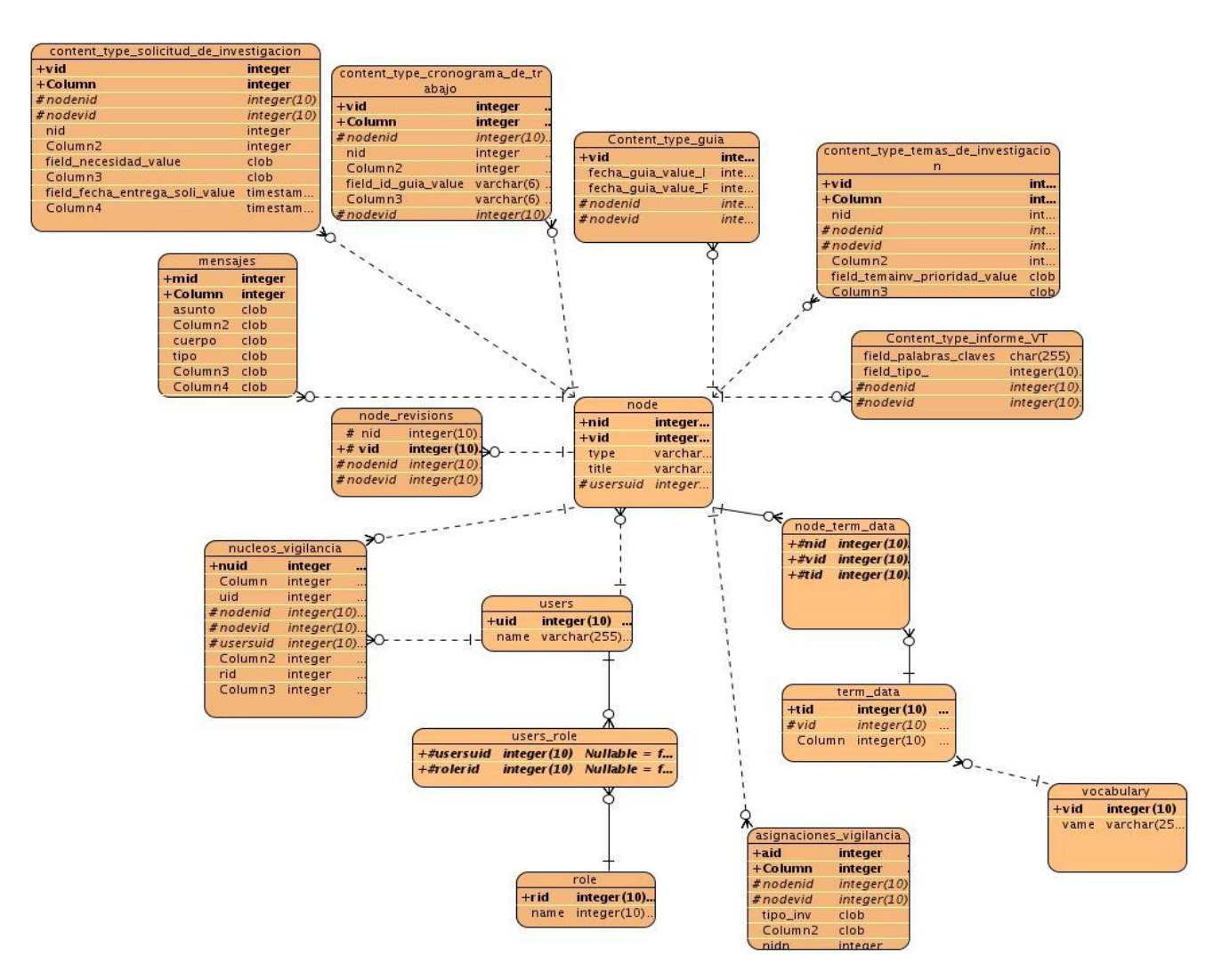

**Imagen 1.5** Modelo de datos.

## 2.10 Arquitectura.

El sistema esta implementado usando el CMS Drupal, por lo que la arquitectura se hereda del mismo. A continuación se detalla la arquitectura de Drupal.

El secreto de Drupal para conseguir su reconocida flexibilidad y facilidad en la creación de sitios web es la abstracción y organización en capas que aplica en el tratamiento de los contenidos. En lugar de considerar el sitio web como un conjunto de páginas interrelacionadas, Drupal estructura los contenidos en una serie de elementos básicos. Estos son los nodos (nodes), módulos (modules), bloques y menús (blocks & menus), permisos de usuario (user permissions) y plantillas (templates).

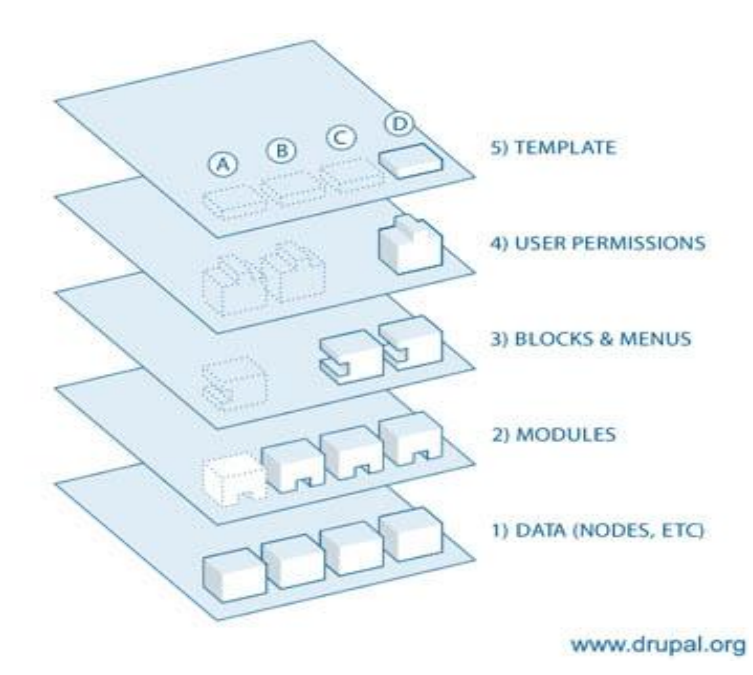

**Imagen 1.6** Arquitectura Drupal.

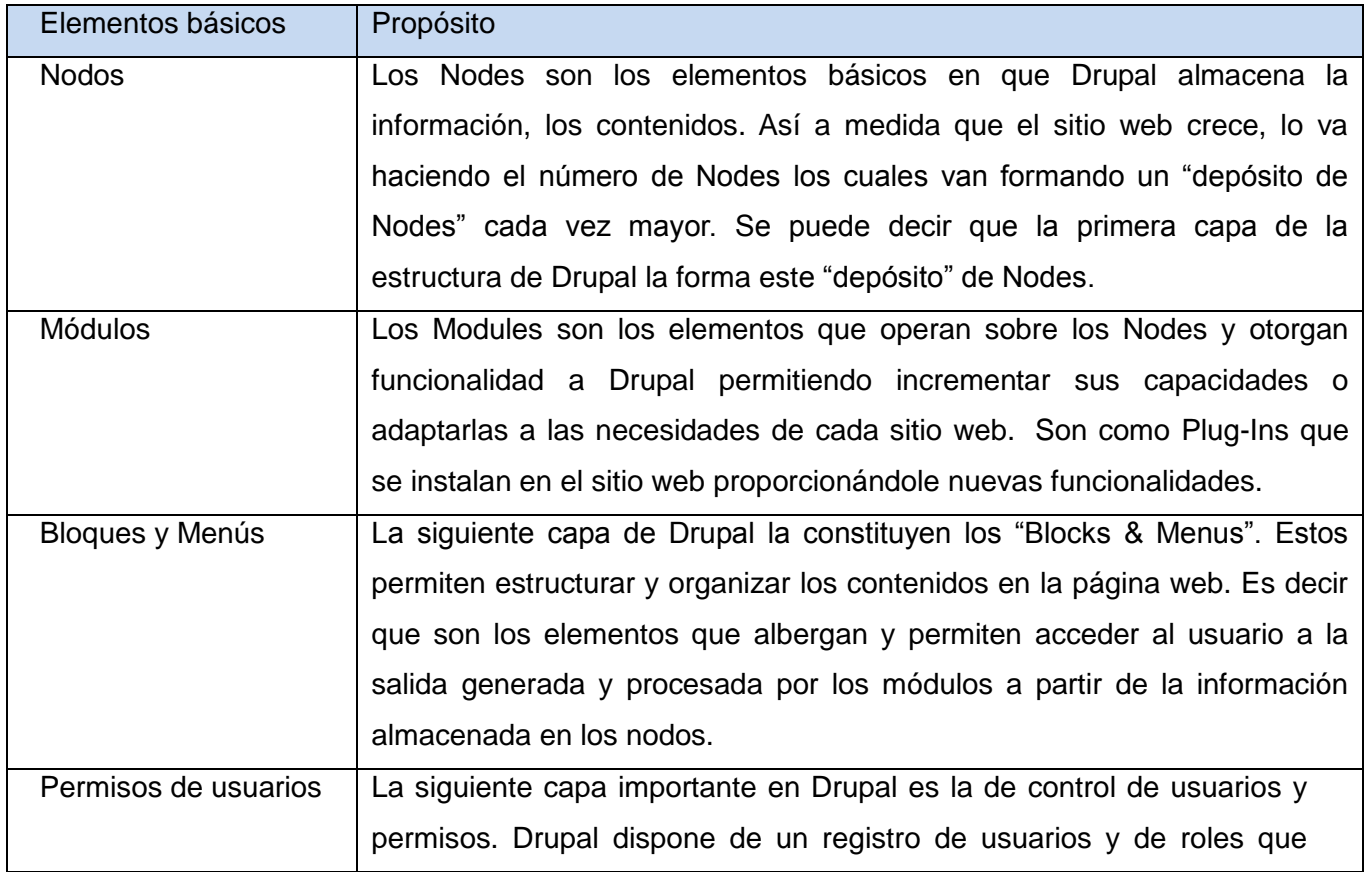

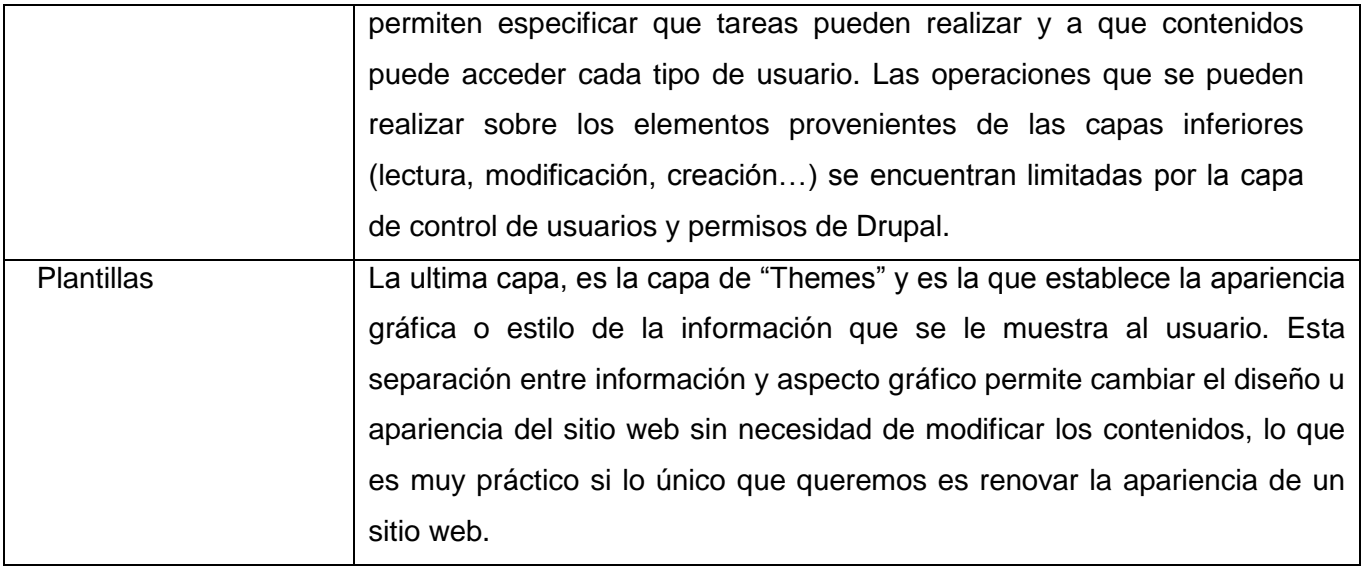

**Tabla 2.50** Características elementos básicos de la arquitectura.

## **Conclusiones**

En este capítulo, se manifestó la solución propuesta de sistema como aspecto inicial para lograr el sistema que se desea tanto por el cliente como por los desarrolladores. Se documentaron cuáles son los requerimientos y necesidades del cliente. Se llevó a cabo la descripción de estos requerimientos a través de las HU, las cuales recogen qué debe hacer el sistema para cumplir con los requisitos. Se obtuvo una visión clara del proceso que desarrolla el cliente a través del modelado de proceso de negocio. Por último, se generó el diagrama de modelo de datos el cual representa las tablas que modelan los registros en los que se guarda la información del sistema.

# Capítulo 3: "Implementación y prueba de los procesos del sistema de gestión de la información para la vigilancia tecnológica"

En el presente capítulo se presenta el diagrama de componentes del sistema de gestión para la VT. Se realizan pruebas de caja negra al sistema implementado con el objetivo de minimizar errores y garantizar el óptimo funcionamiento de la aplicación.

## 3.1 Diagrama de componentes.

A continuación se describe por detallado el diagrama de componentes del sistema desarrollado. Se explican todos sus sub-paquetes funcionales y se brinda el diagrama general:

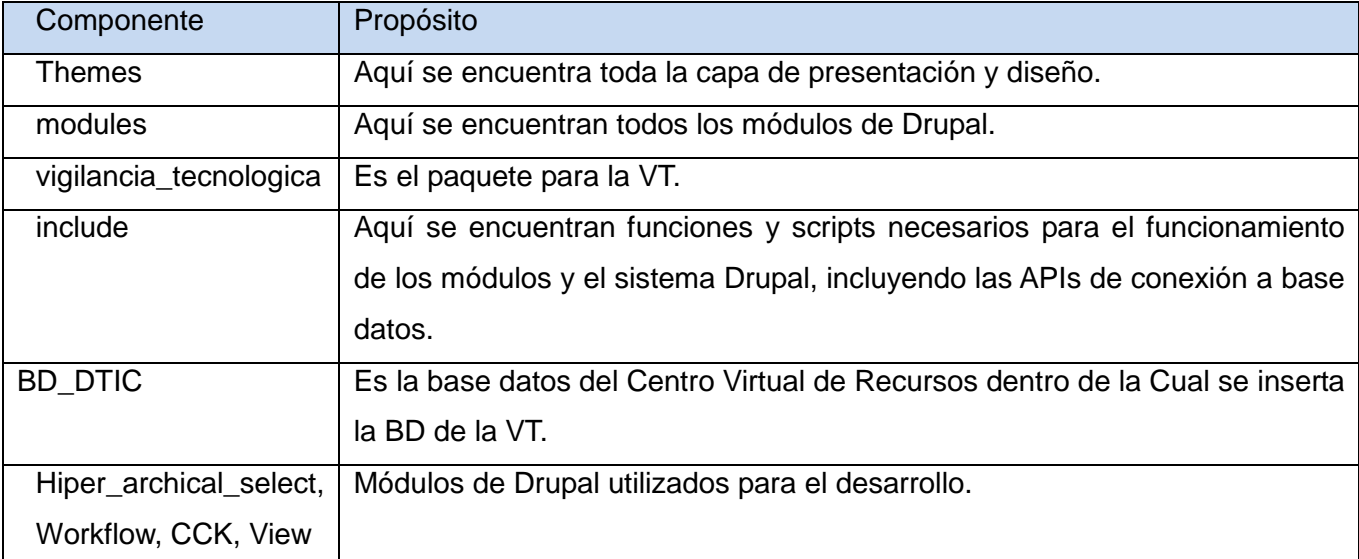

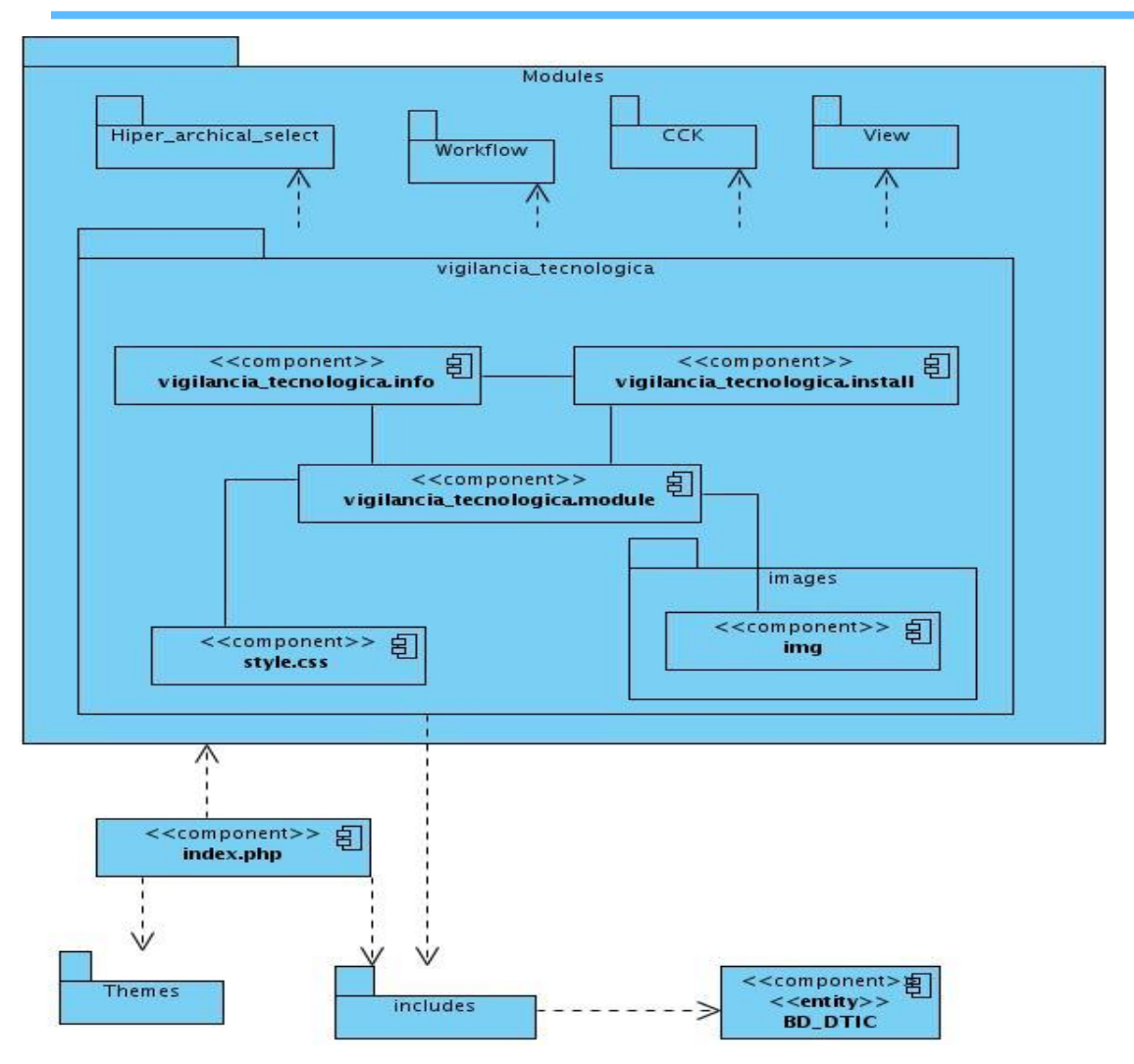

**Imagen 1.7** Diagrama de componentes.

#### 3.3 Pruebas.

Las pruebas de software son un elemento crítico para la garantía de calidad del software y representa una revisión final de las especificaciones, del diseño y de la codificación. (29)

En el desarrollo de un software, el proceso de prueba es clave a la hora de detectar errores o fallas. Las pruebas son de gran importancia en la garantía del software, una selección cuidadosa de los datos de prueba puede ofrecer mucha confianza en cuanto al desempeño que posee el programa. Esto, asociado a un determinado mecanismo de comprobación de errores, puede producir software más confiable. El objetivo principal de la realización de una prueba es obtener un conjunto de pruebas que tengan la mayor posibilidad de descubrir los defectos del software.

## Métodos de prueba.

Existen dos métodos de prueba fundamentales:

- $\checkmark$  Prueba de caja blanca (prueba de caja de cristal): se centran en la estructura de control del programa. Se obtienen casos de prueba que aseguren que durante la prueba se han ejecutado, por lo menos una vez, todas las sentencias del programa y que se ejercitan todas las condiciones lógicas. (29)
- $\checkmark$  Prueba de caja negra (prueba de comportamiento): son diseñadas para validar los requisitos funcionales sin fijarse en el funcionamiento externo del programa. Se centran en el ámbito de información del programa, de forma que se proporcione una cobertura completa de prueba. No son una alternativa a las técnicas de pruebas de caja blanca. (29)

A continuación se muestran las pruebas realizadas a cada una de las historias de usuario correspondientes a cada iteración. Esta actividad se lleva a cabo haciendo uso del método de pruebas de caja negra realizando pruebas de aceptación que son las recomendadas por la metodología SXP.

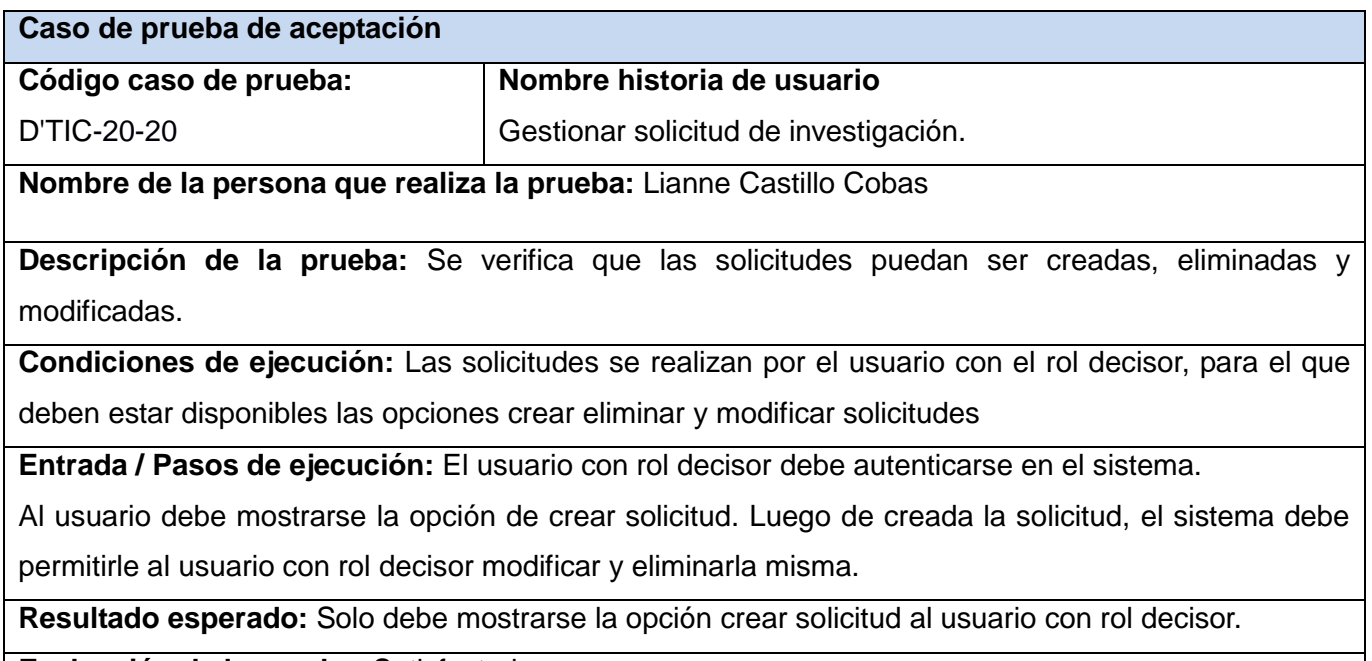

**Evaluación de la prueba:** Satisfactoria

**Tabla 3.1** Caso de prueba de aceptación.

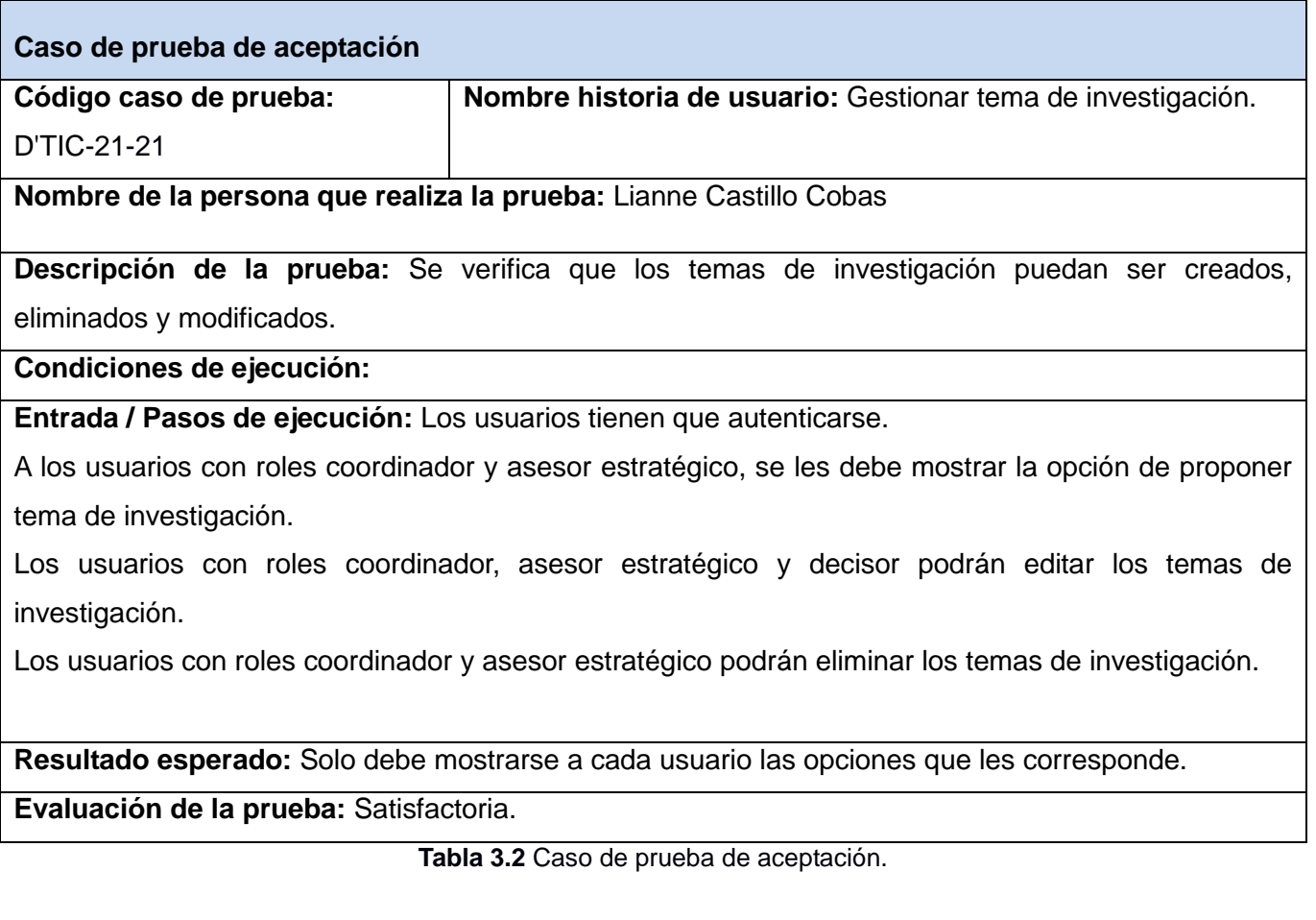

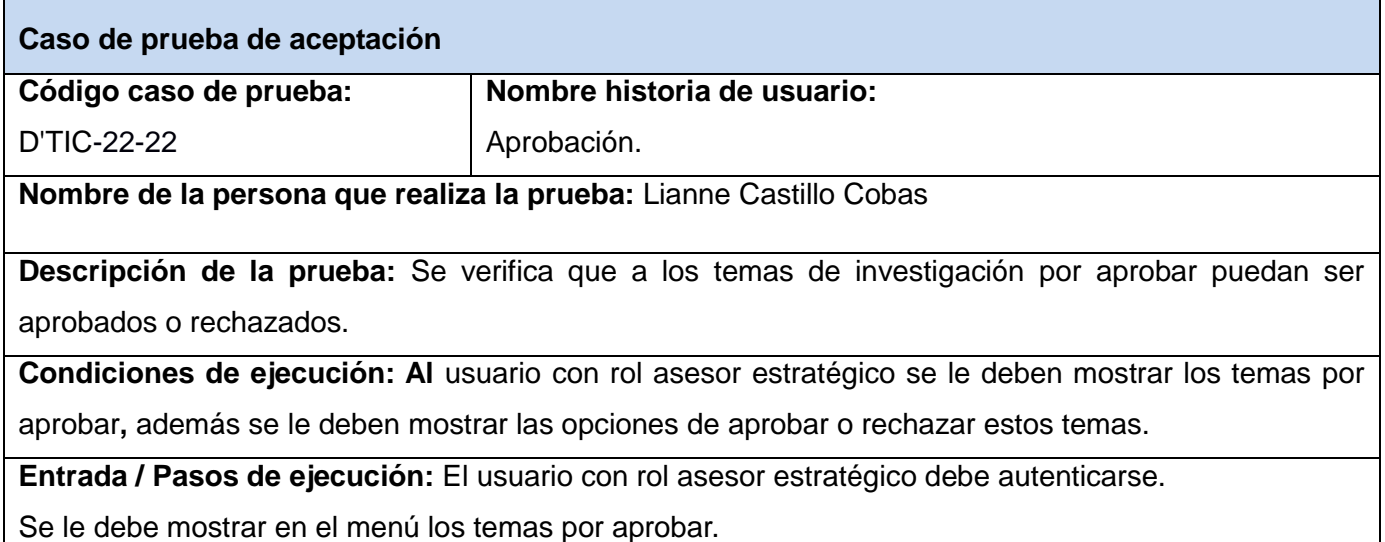

Una vez escogido algún tema, se le debe mostrar junto con el tema, las opciones de aprobar o

rechazar este tema.

Una vez aprobado o rechazado el tema, ya no debe aparecer en la lista de temas por aprobar, sino en aprobados o rechazados, según sea el caso.

**Resultado esperado:** Que los temas aprobados puedan ser vistos solo por el usuario con rol asesor estratégico y que solo este usuario pueda aprobar o rechazar los temas.

**Evaluación de la prueba:** Satisfactoria

**Tabla 3.3** Caso de prueba de aceptación.

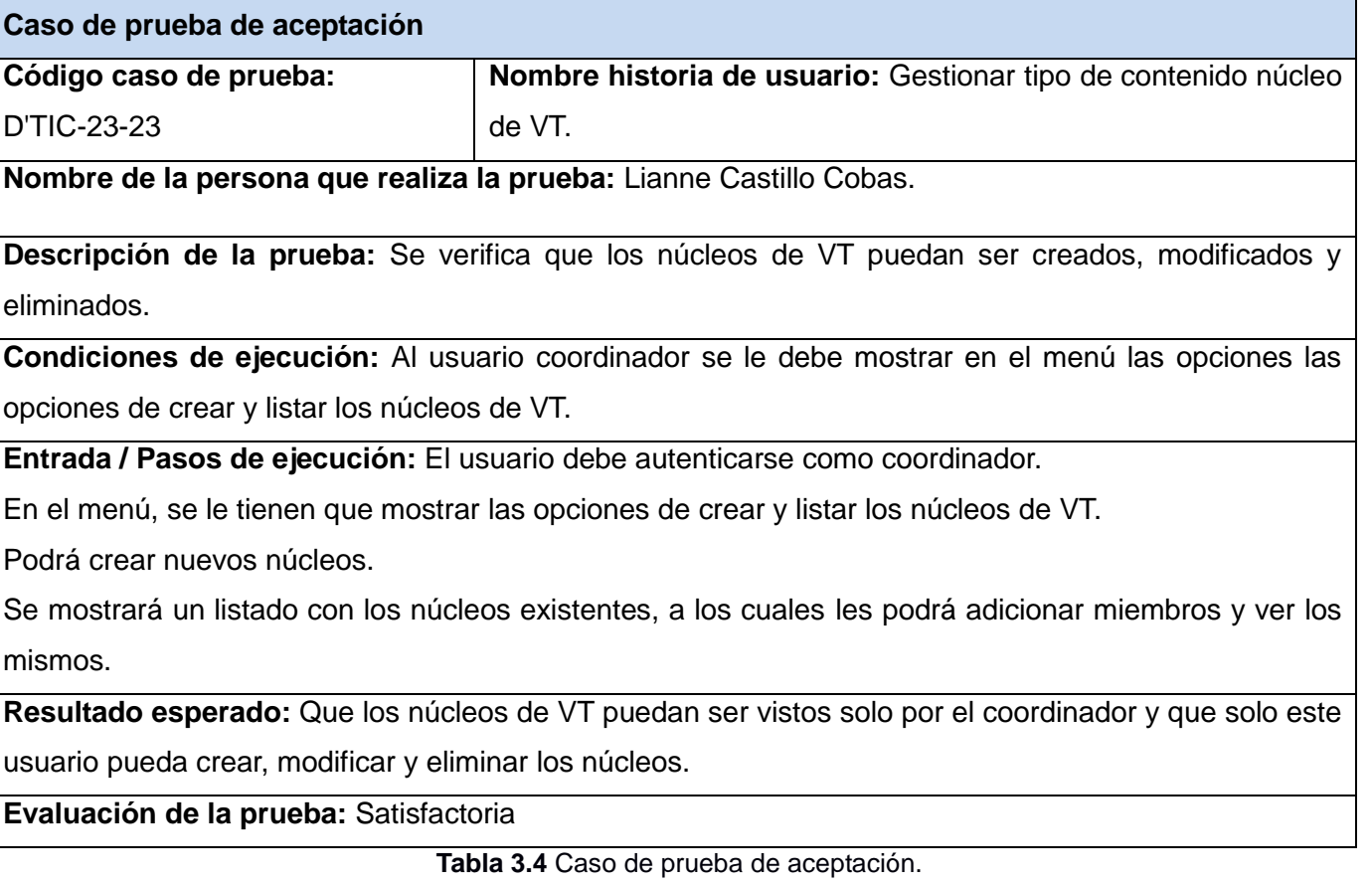

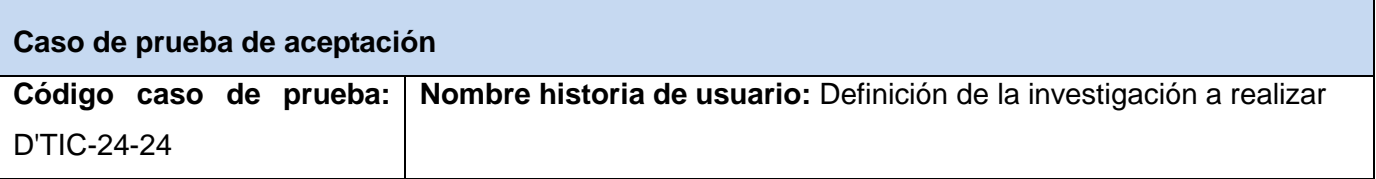

#### **Nombre de la persona que realiza la prueba:** Lianne Castillo Cobas

**Descripción de la prueba:** Se verifica que los tipos de investigación puedan ser definidos a alerta o informe, en caso de ser informe, de que tipo.

**Condiciones de ejecución:** Al usuario coordinador se le debe mostrar en el menú la opción Definir investigación.

**Entrada / Pasos de ejecución:** El usuario debe autenticarse como coordinador.

En el menú, se le tiene que mostrar la opción definir investigación, donde se le mostrará un listado de los temas de investigación que no se han definido aún.

Al seleccionar un tema de investigación el usuario coordinador tendrá la posibilidad de editar el tema y definir el tipo de investigación, que puede ser alerta o informe, en caso de ser un informe, puede especificar el tipo de informe.

**Resultado esperado:** Que los temas de investigación puedan ser definidos solo por el coordinador.

**Evaluación de la prueba:** Satisfactoria

**Tabla 3.5** Caso de prueba de aceptación

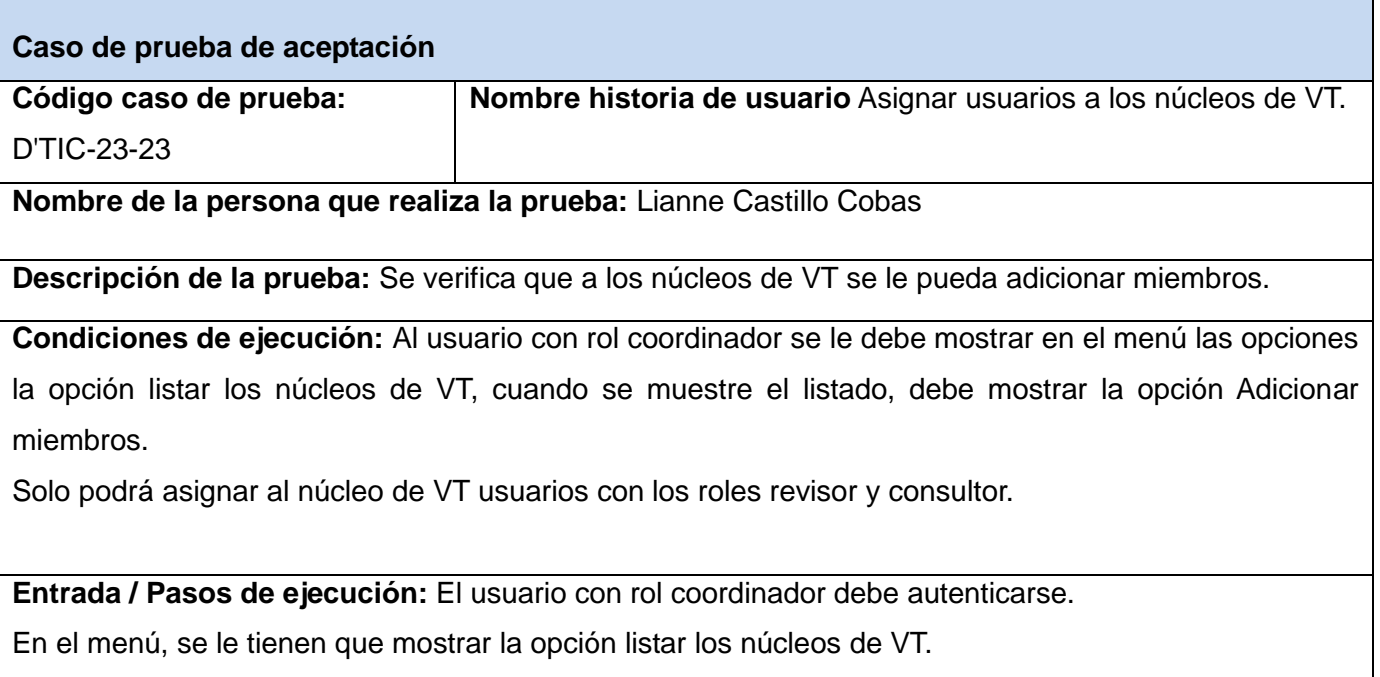

Se mostrará un listado con los núcleos existentes, a los cuales les podrá adicionar miembros.

Deberá especificar si adicionará usuario con rol revisor o consultor.

Podrá filtrar la búsqueda por Institución a la que pertenece el usuario que se adicionará.

**Resultado esperado:** Que se le pueda asignar solo usuarios con los roles revisor y consultor a los

núcleos de VT, y que solo el usuario con rol coordinador tenga acceso a esta función.

**Evaluación de la prueba:** Satisfactoria

**Tabla 3.6** Caso de prueba de aceptación.

**Caso de prueba de aceptación**

**Código caso de prueba: Nombre historia de usuario:** Asignación de investigación.

D' TIC-26-26

**Nombre de la persona que realiza la prueba:** Elina Mylen Montero Puñales.

**Descripción de la prueba:** Se verifica que se le pueda asignar una investigación a un núcleo de VT.

**Condiciones de ejecución:** Al usuario con rol coordinador se le debe mostrar en el menú la opción Asignar a núcleos de VT.

El núcleo de VT al que se le vaya a asignar la investigación debe tener al menos un miembro.

**Entrada / Pasos de ejecución:** El usuario con rol Coordinador debe autenticarse.

En el menú, se le tienen que mostrarla opción Asignar a núcleos de VT.

Se mostrará un listado con los Temas de investigación aprobados, dándole la posibilidad de asignar una investigación a un núcleo.

Luego se mostrará un listado con los núcleos existentes, el usuario podrá escoger a que núcleo desea agregarle el tema escogido.

**Resultado esperado:** Que solo el usuario con rol consultor pueda asignar la investigación a los núcleos de VT.

Si el núcleo escogido no tiene miembros no se podrá asignar la investigación a este núcleo.

**Evaluación de la prueba:** Satisfactoria

**Tabla 3.7** Caso de prueba de aceptación.

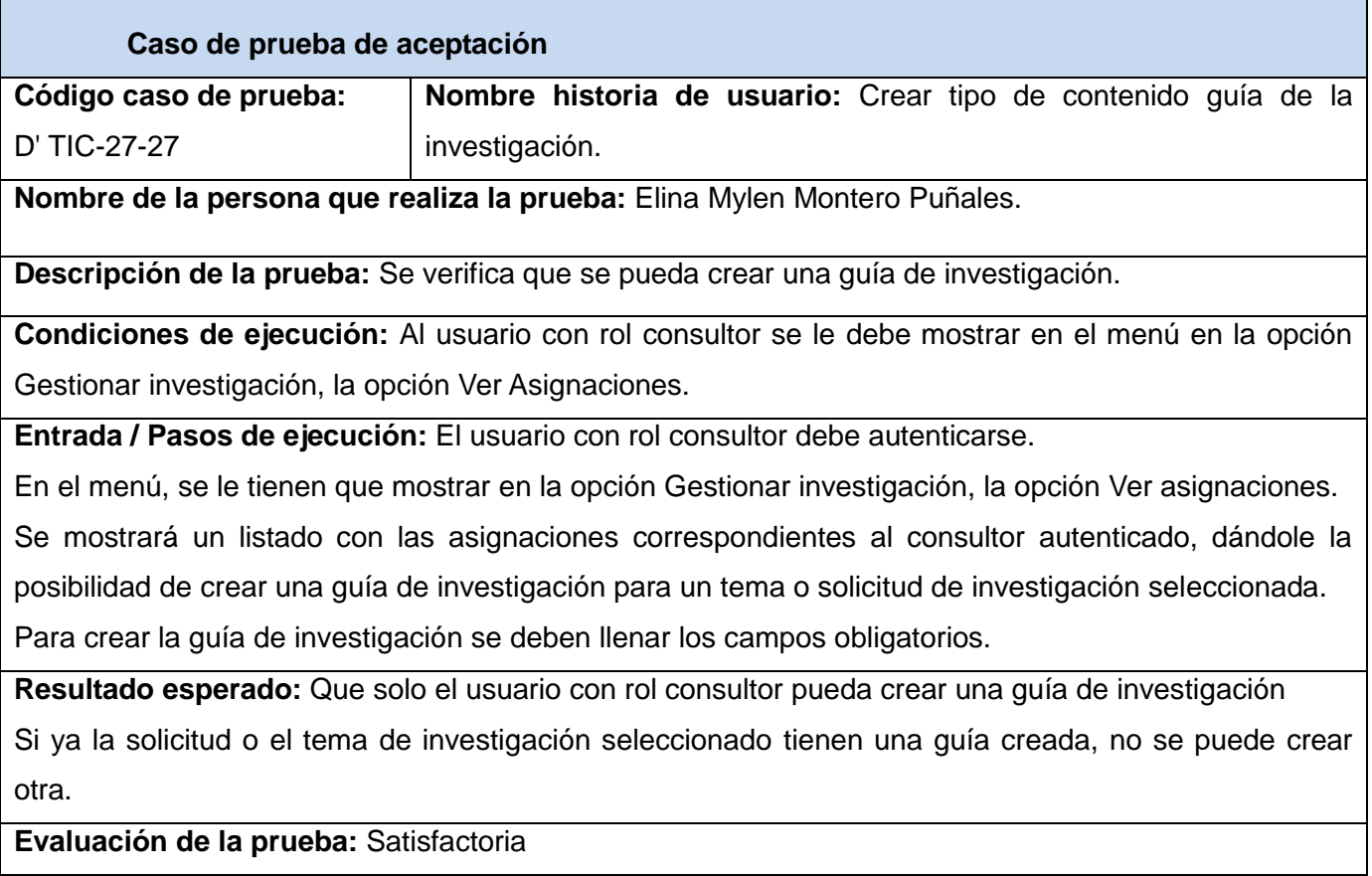

**Tabla 3.8** Caso de prueba de aceptación.

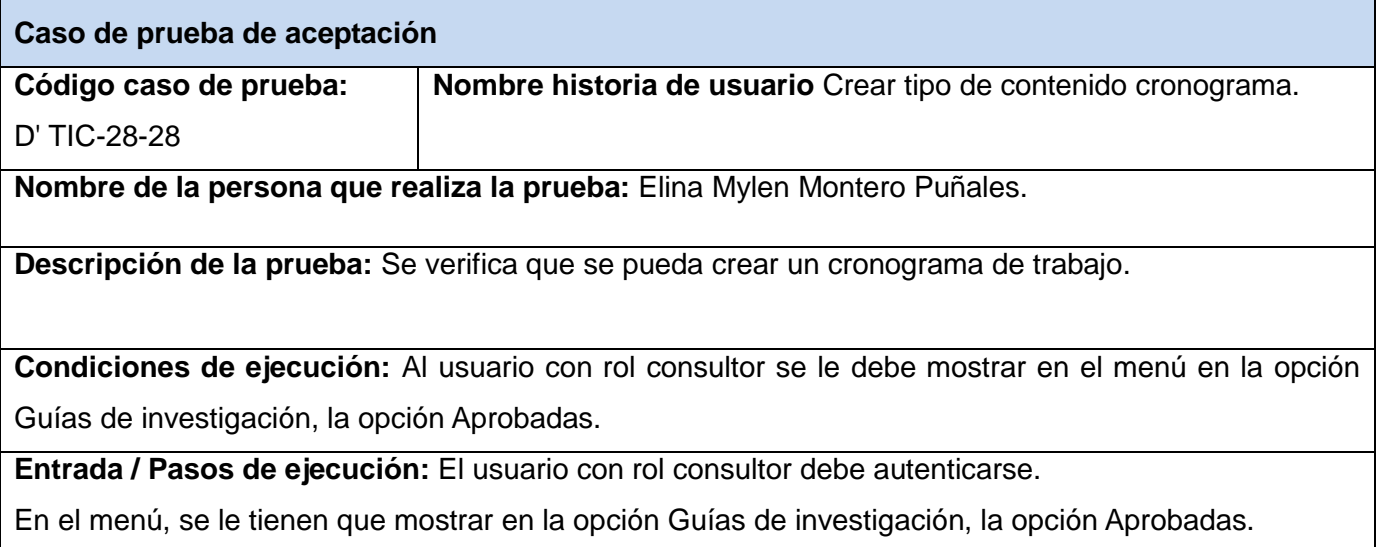

Se mostrará un listado con las guías aprobadas correspondientes al consultor autenticado, dándole la

posibilidad de crear un cronograma de trabajo a la guía seleccionada.

**Resultado esperado:** Que solo el usuario con rol consultor pueda crear un cronograma de trabajo.

Si ya la guía de investigación seleccionado tiene creado un cronograma, entonces se podrán añadir acciones o ver el cronograma previamente creado.

**Evaluación de la prueba:** Satisfactoria

**Tabla 3.9** Caso de prueba de aceptación.

**Caso de prueba de aceptación**

**Código caso de prueba: Nombre historia de usuario:** Gestionar informe de vigilancia

D' TIC-29-29

**Nombre de la persona que realiza la prueba:** Elina Mylen Montero Puñales.

**Descripción de la prueba:** Se verifica que se pueda crear, modificar y eliminar un informe.

**Condiciones de ejecución:** Al usuario con rol consultor se le debe mostrar en el menú en la opción Cronograma, la opción Aprobados.

**Entrada / Pasos de ejecución:** El usuario con rol consultor debe autenticarse.

En el menú, se le tienen que mostrar en la opción Cronograma, la opción Aprobados.

Se mostrará un listado con los cronogramas aprobados correspondiente al consultor autenticado, dándole la posibilidad de crear un informe.

Si ya el informe está creado, le dará la posibilidad de modificar o eliminar este cronograma.

**Resultado esperado:** Que solo el usuario con rol consultor pueda crear un informe.

Si ya el cronograma tiene creado un informe, no se le debe mostrar la opción crear informe.

**Evaluación de la prueba:** Satisfactoria

**Tabla 3.10** Caso de prueba de aceptación.

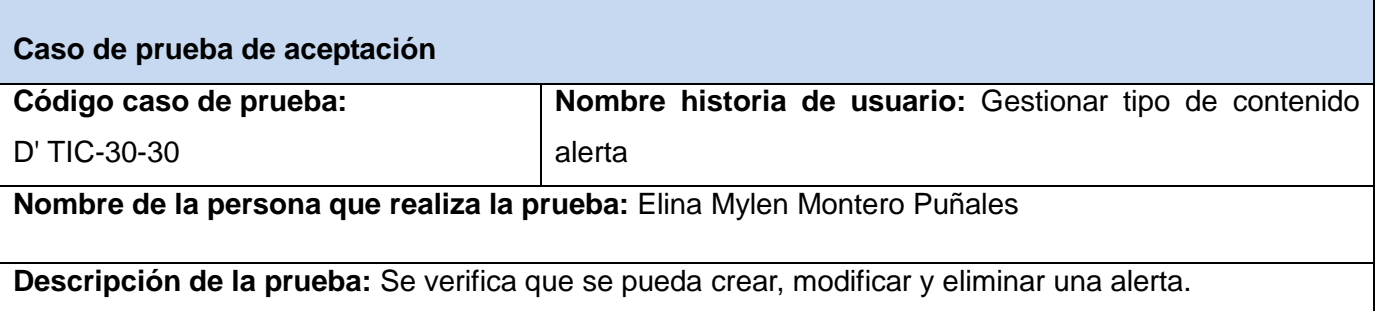

**Condiciones de ejecución:** Al usuario con rol consultor se le debe mostrar en el menú en la opción Gestionar investigación, la opción Ver asignaciones.

**Entrada / Pasos de ejecución:** El usuario con rol consultor debe autenticarse.

En el menú, se le tienen que mostrar en la opción Gestionar investigación, la opción Ver asignaciones.

Se mostrará un listado con las solicitudes de investigación y los temas de investigación asignados al núcleo de trabajo al que pertenece el consultor autenticado, en caso de que la investigación sea de tipo alerta, dará la posibilidad de crear una alerta.

**Resultado esperado:** Que solo el usuario con rol consultor pueda crear una alerta.

**Evaluación de la prueba:** Satisfactoria

**Tabla 3.11** Caso de prueba de aceptación

## Resultados de las pruebas de aceptación realizadas.

Se realizaron 3 iteraciones de pruebas en las cuales arrojaron un grupo de no conformidades las cuales fueron corregidas.

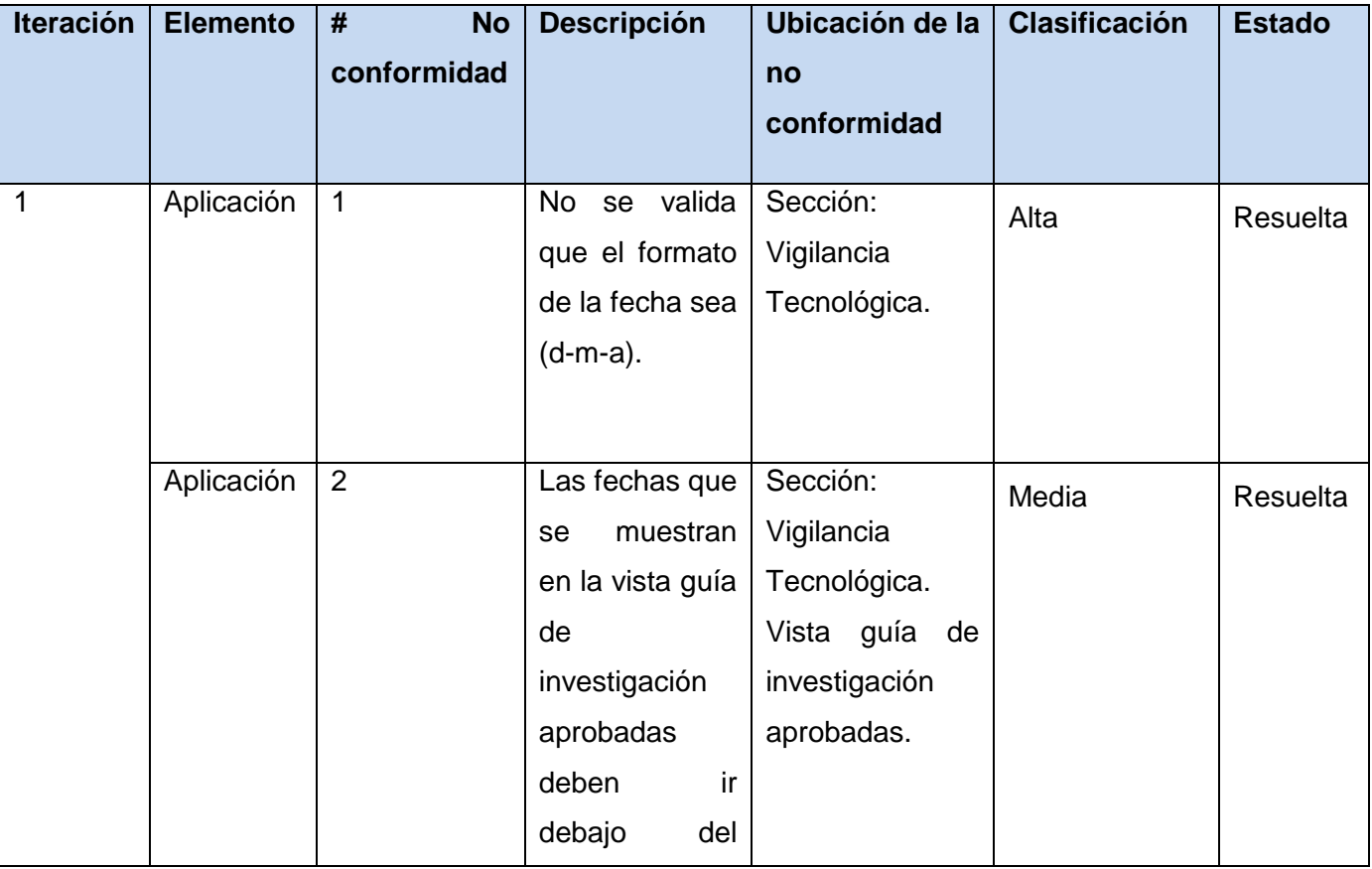

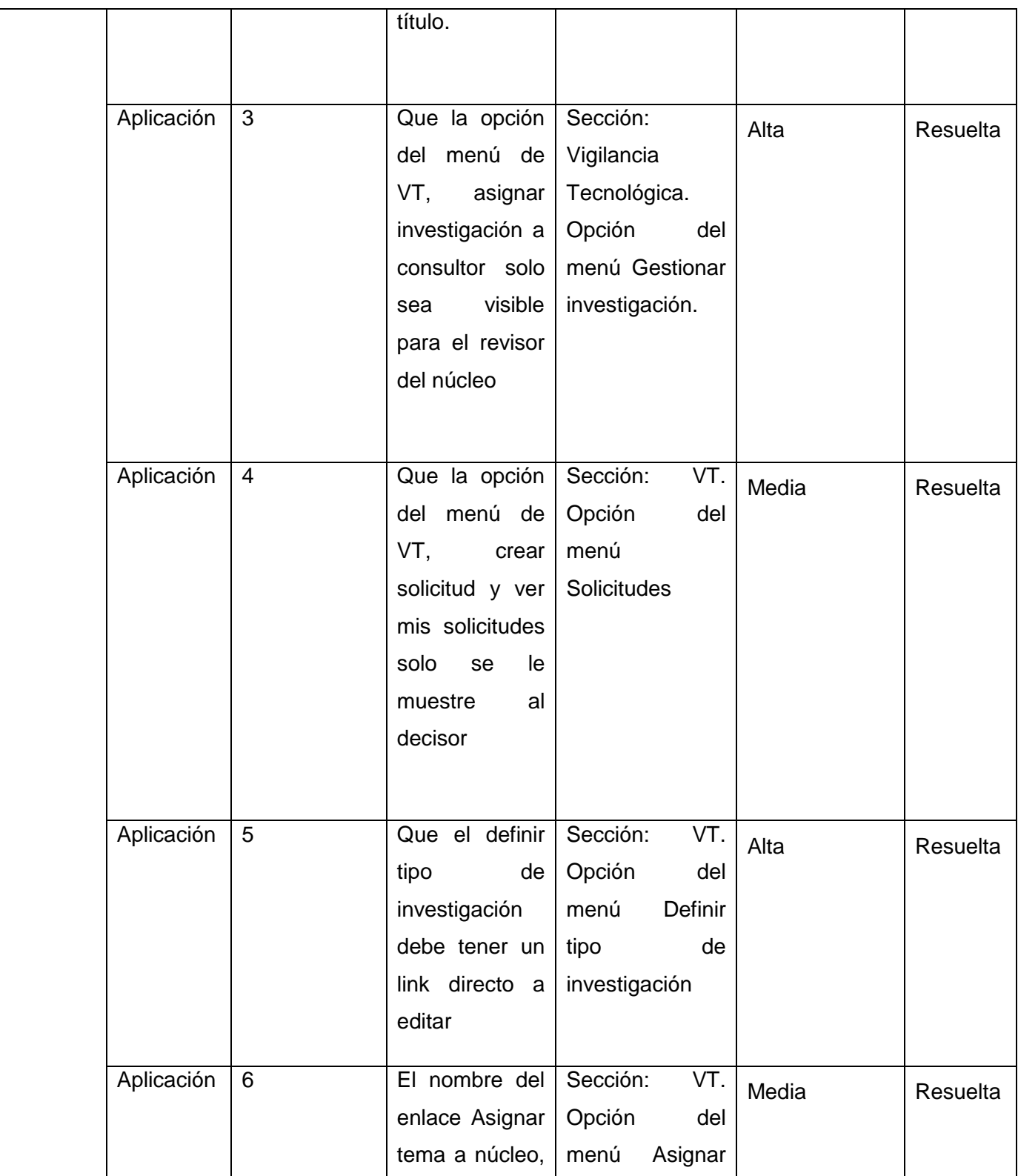

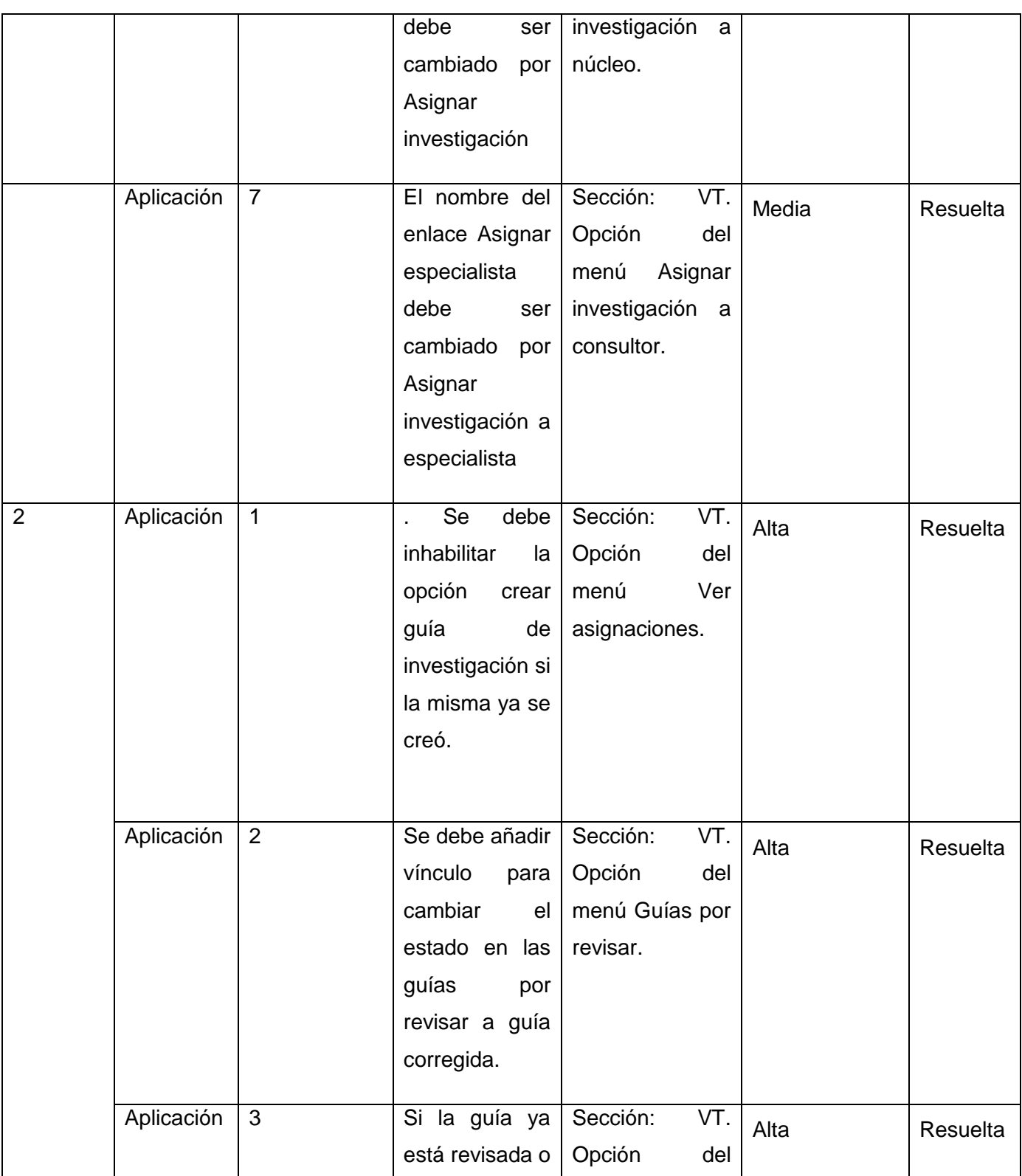

|   |            |             | rechazada, no    | Guías<br>menú      |      |          |
|---|------------|-------------|------------------|--------------------|------|----------|
|   |            |             | mostrar<br>los   | revisadas<br>y     |      |          |
|   |            |             | vínculos<br>para | Guías              |      |          |
|   |            |             | cambiar<br>de    | rechazadas.        |      |          |
|   |            |             | estado.          |                    |      |          |
|   |            |             |                  |                    |      |          |
| 3 | Aplicación | $\mathbf 1$ | Se debe añadir   | VT.<br>Sección:    | Alta | Resuelta |
|   |            |             | enlace<br>para   | Vista<br>de<br>los |      |          |
|   |            |             | corregir         | cronogramas        |      |          |
|   |            |             | cronograma       | con errores.       |      |          |
|   |            |             |                  |                    |      |          |
|   | Aplicación | 2           | Que se valide    | Sección: VT.       | Alta | Resuelta |
|   |            |             | contra ataques   |                    |      |          |
|   |            |             | <b>XSS</b>       |                    |      |          |
|   |            |             |                  |                    |      |          |

**Tabla 3.12** No conformidades.

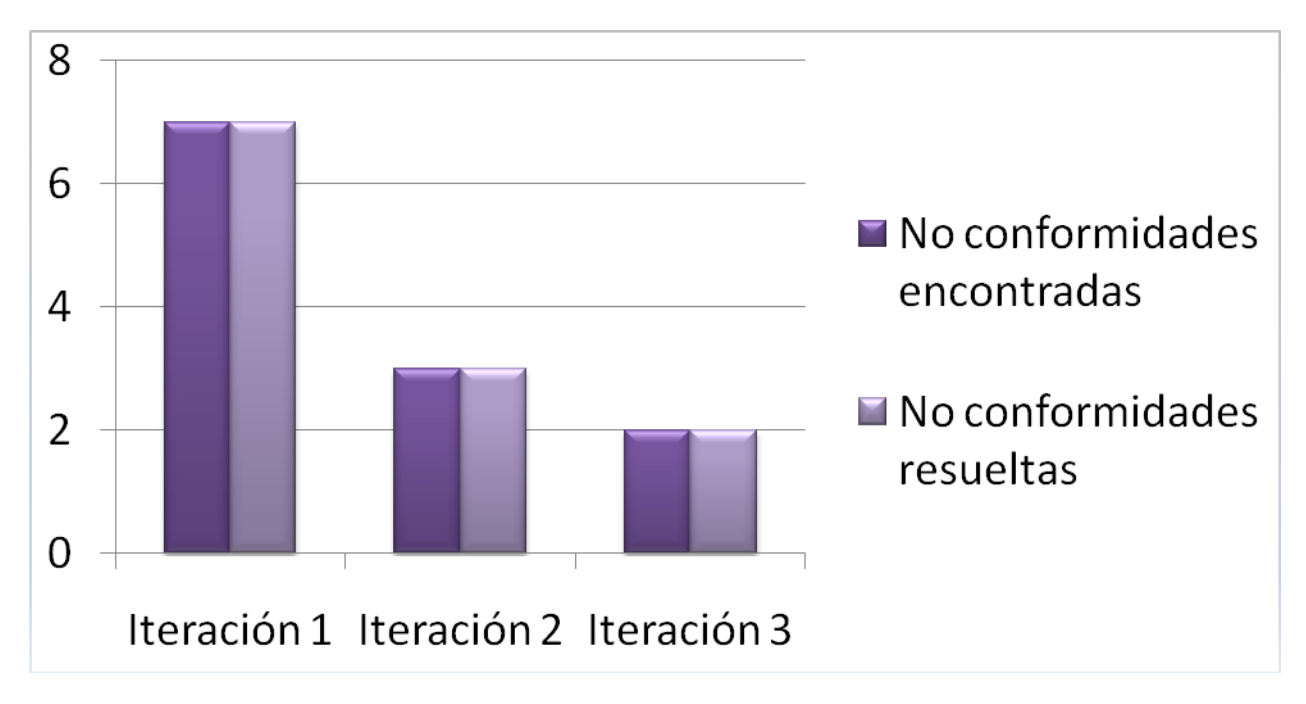

**Imagen 1.8** Resultados de las pruebas.

Pruebas de carga y estrés

Se realizaron pruebas de carga y estrés a la aplicación usando la herramienta JMeter. Para esto se tomó una muestra de 1000 usuarios con una concurrencia de 100 a la vez, para ver el rendimiento de las funcionalidades.

Los resultados que se obtuvieron fueron los siguientes (solamente se muestran en la tabla algunas funcionalidades).

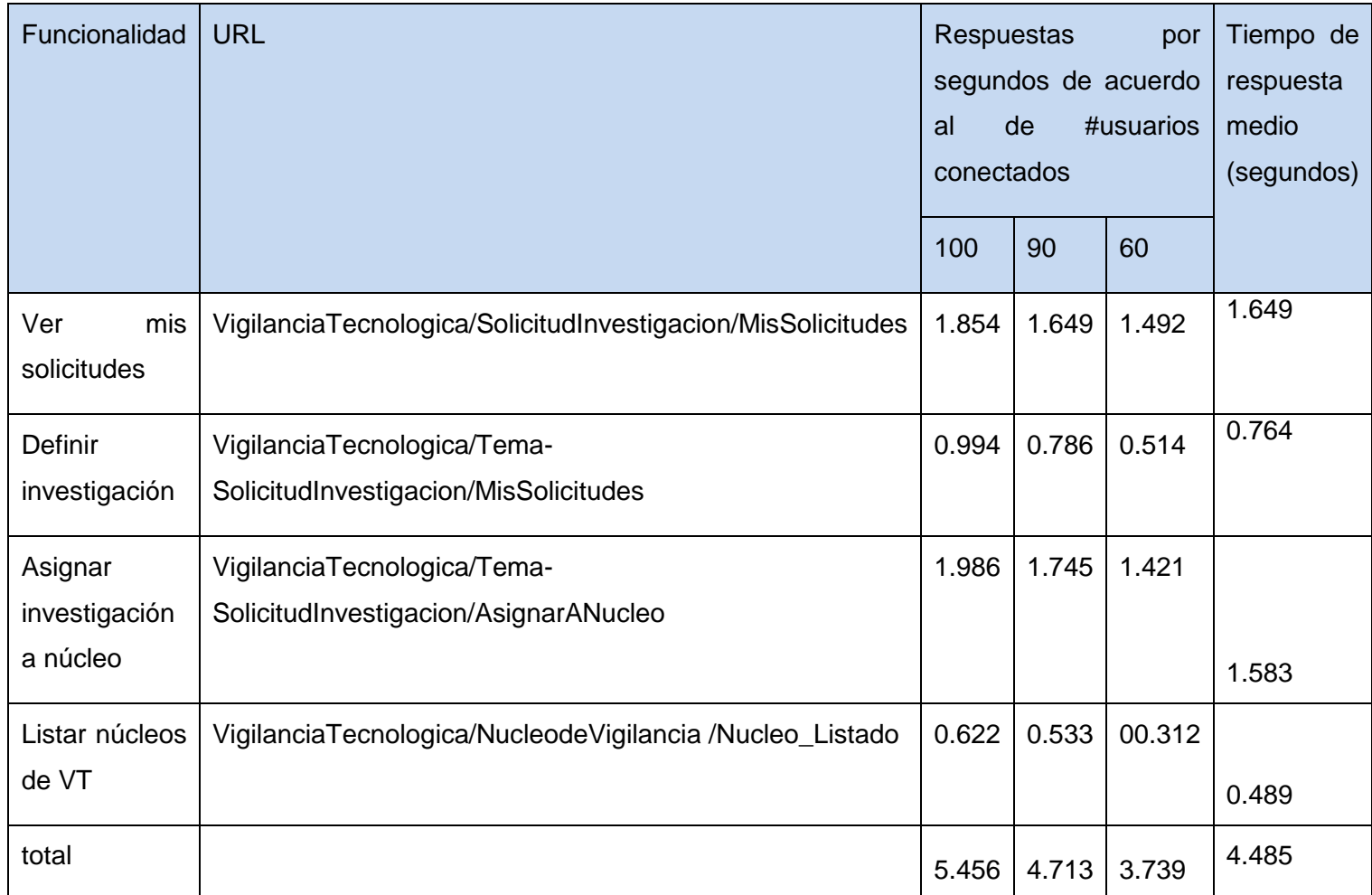

**Tabla 3.13** Pruebas de carga y estrés.

## Resultados de las pruebas de carga y estrés realizadas.

Las pruebas de carga y estrés tienen como objetivo observar el comportamiento en cuanto a rendimiento de una [aplicación](http://es.wikipedia.org/wiki/Aplicaci%C3%B3n_inform%C3%A1tica) bajo una cantidad de peticiones esperada. En las pruebas realizadas al sistema de gestión para la VT, se obtuvo como resultado que para una muestra de 1000 usuarios cada
un segundo el rendimiento de la aplicación es de 4.485 segundos, siendo satisfactorio pues el tiempo de respuesta es inferior a los 5 segundos.

#### **Conclusiones**

Para concretar la implementación y prueba del sistema, en este capítulo se presentó el diagrama de componente y los casos de pruebas Estos elementos guiaron a los desarrolladores y al personal encargado de realizar las pruebas a la aplicación, lo cual determinará la calidad del sistema.

#### Conclusiones generales

Con el diseño e implementación del Sistema de gestión de la información para la VT en DTIC, se resuelven las inconformidades presentadas por DELFOS descritas en la situación problemática de este trabajo de diploma. Se pone a disposición del Centro Virtual de Recursos (DTIC) un sistema que permite entre sus principales funcionalidades, publicar tema, asignar investigación a un núcleo de VT, dar visto bueno a la guía de investigación, elaborar y actualizar el cronograma de trabajo, aprobar o no los temas de investigación, asignar prioridad, emitir criterios de la guía de investigación. Estas se realizan con las correctas restricciones de acceso por roles, siendo estos los principales requerimientos pedidos por el cliente.

Se realizó el modelado del negocio, generándose los artefactos y la documentación correspondiente. Se seleccionaron las herramientas necesarias para realizar el proyecto con la calidad requerida, siempre que fueran posibles, sobre el uso de software libre y multiplataforma. Concluyendo que fueron cumplidos los objetivos planteados y alcanzados los resultados esperados.

# Recomendaciones

Los resultados de este trabajo han sido los esperados, teniendo en cuenta que se cumplieron todos los requisitos capturados. No obstante, para futuras investigaciones y proyectos que guarden relación con este trabajo se recomienda:

 $\checkmark$  Actualizar el manual de usuario para la nueva sección de VT.

# Referencias bibliográficas

1. La Norma UNE 166006:2006. Vigilancia Tecnológica. [En línea] [Citado el: 18 de 12 de 2010.] http://www.madrimasd.org/informacionidi/agenda/documentos/Seminario\_VT/Seminario\_VT\_Gerardo\_M alvido.

2. Marlon Lara Pérez, Leover Armando González Rodríguez.Trabajo Diploma Sistema de Gestión de la Vigilancia Tecnológica en el Ministerio de la Informática y las Comunicaciones. La Habana : s.n., 2009. 3. Rodríguez, MSc.Marisela Font.Sistema de Vigilancia Tecnológica del Ministerio de la Informática y las Comunicaciones y D´TIC, el Centro Virtual de Recursos de Información. Ciudad de La Habana : s.n., 2008.

4. DELFOS.CONSULTORÍA DEL MINISTERIO DE LA INFORMÁTICA Y LAS COMUNICACIONES. Ciudad Habana : s.n., Abril 2007.

5. VICENTE, PALOP **.** 1999.

6. HIDALGO NUCHERA, A.. Tercer**.** madrI+D. [En línea] 1998.

http://www.madrimasd.org/informacionidi/revistas/Numero0/debate1.asp.. Número 0.

7. Navactiva. Razones para practicar una vigilancia industrial sistemática:rentabilidad de la misma. [En línea] http://www.navarrainnova.com/pdf/razones.pdf.

8. LEÓN LÓPEZ, A. M. y DOMÍNGUEZ., CASTELLANOS. [En línea] 2006.

http://www.bibliociencias.cu/gsdl/collect/eventos/archives/HASH49bb.dir/doc.pdf.

9. DELFOS. Consultoria del Ministerio de la Informatica y las Comunicaciones. abril 2007.

10. [En línea] http://www.navactiva.com/.

- 11. [En línea] http://www.ovtt.org/.
- 12. [En línea] http://www.vicubo.es/.
- 13. [En línea] www.vigilanciatecnologica.es/.
- 14. [En línea] http://www.madrimasd.org/.
- 15. [En línea] http://www.delfos.co.cu/boletines/bsa/PDF/vt\_universitario.pdf.

16. joomlavenezuela. ¿Qué es un CMS? [En línea] http://joomlavenezuela.org/index.php/web/cms/92 ique-es-un-cms.html.

- 17. [En línea] http://drupal.org.es/..
- 18. Madrid, Univ. de Carlos III . 2002.
- 19. [En línea] http://www.postgresql.org/..
- 20. [En línea] http://www.visual-paradigm.com/product/vpuml/..

21. ¿Qué es PHP? [En línea] http://www.php.net/manual/es/intro-whatis.php.

22. Compas.corp. Lenguajes de Marcas de hipertexto. [En línea]

http://nadinadmin.com/index.php?option=com\_content&view=article&id=75&Itemid=183.

23. HTML.net. [En línea] http://es.html.net/tutorials/css.

24. Maestros del Web. Los diferentes lenguajes de programación para la web. [En línea]

http://www.maestrosdelweb.com/principiantes/los-diferentes-lenguajes-de-programacion-para-la-web/.

25. Definición de conceptos. [En línea] http://www.slideshare.net/CarolRuizP/sistemas-carol-ruiz.

26. [En línea] http://www.apache.org/..

27. Champy, Hammer **.** 1993.

28. Pressman. 2007.

29. Pressman 2002.

## Bibliografía consultada

- Apache. Comunidad de desarrolladores y usuarios de apache [Consultado el: 17 enero de 2011].Disponible en: <http://www.apache.org/>
- Api Reference. Drupal Programming from an Object-Oriented Perspective.2008, [Consultado el 15 abril de 2011] Disponible en: [http://api.drupal.org/api/file/developer/topics/oop.html/5.](http://api.drupal.org/api/file/developer/topics/oop.html/5)
- Arcsin. ming » LENGUAJES WEB. Octubre 2009. [Citado 12 febrero 2011]. Disponible en: <http://ming.crearblog.com/lenguajes-web/>
- Carlos D. González. Curso Base de Datos PostgreSQL, SQL avanzado y PHP. [Citado 13 enero 2011]. Disponible en:<http://www.usabilidadweb.com.ar/postgre.php>
- Consultoría del Ministerio de la Informática y las Comunicaciones, DELFOS. Organización de la actividad de la Vigilancia Tecnológica en el Ministerio de la Informática y las Comunicaciones. Ciudad de la Habana: Abril 2007.
- Drupal. Comunidad de usuarios de Drupal [Consultado el: 17 enero de 2011]. Disponible en: [http://drupal.org](http://drupal.org/) ,<http://drupal.org.es/>
- Equipo de html.net. ¿Qué es CSS? [Consultado el: 20 enero de 2011]. Disponible en: <http://es.html.net/tutorials/css/lesson1.asp>
- Gestión e Innovación. [Consulta: 26-12-2010]. Disponible en: <http://www.gestiopolis.com/recursos/documentos/fulldocs/ger/GestioneInnovacion.pdf>
- Hammer, Michael and Champy, James.1993. Reengineering the Corporation: A Manifesto for Business Revolution, Harper Business Chapter 1 excerpt.
- Hidalgo Nuchera, A. Vigilancia Tecnológica: Su importancia estratégica en la empresa. Tercer trimestre 1998 ed. vol. número 0, Disponible en: <http://www.madrimasd.org/informacionidi/revistas/Numero0/debate1.asp>
- Hyperlink "http://www.fecyt.es/especiales/vigilancia\_tecnologica/extranjero.htm"
- Jhon. Características de PostgreSQL: Manuales | Bases de Datos | PostgreSQL | ManualesDeAyuda.com. MannualesdeAyuda.com Septiembre 2006. [Citado 7 febrero 2011].
- La Norma UNE 166006:2006. Vigilancia Tecnológica Disponible en: [http://www.madrimasd.org/informacionidi/agenda/documentos/Seminario\\_VT/Seminario\\_VT\\_Ger](http://www.madrimasd.org/informacionidi/agenda/documentos/Seminario_VT/Seminario_VT_Gerardo_Malvido.pdf) [ardo\\_Malvido.pdf](http://www.madrimasd.org/informacionidi/agenda/documentos/Seminario_VT/Seminario_VT_Gerardo_Malvido.pdf)
- León López, A. M; Castellanos Domínguez, O. F, Tendencias actuales en el entendimiento de la Vigilancia Tecnológica como instrumento de inteligencia en la organización. 2006,Disponible en: <http://www.bibliociencias.cu/gsdl/collect/eventos/archives/HASH49bb.dir/doc.pdf>
- MySQL-HISPANO.ORG. Introducción a MySQL. [Consultado el: 21 enero de 2011] Disponible en: [http://www.Webestilo.com/mysql/intro.phtml](http://www.webestilo.com/mysql/intro.phtml)
- Palop, F. y Vicente, J. M. Vigilancia Tecnológica e inteligencia competitiva: Su potencial para la empresa española. 1999, Disponible en: [http://www.citeulike.org/group/3060/article/2891155.](http://www.citeulike.org/group/3060/article/2891155)
- Páez Urdaneta I. Gestión de la inteligencia, aprendizaje tecnológico y modernización del trabajo informacional. Retos y oportunidades. Caracas: Universidad Simón Bolívar, 1992.
- Plan Tecnológico de Navarra. Las respuestas a todas las preguntas sobre Vigilancia Tecnológica. Disponible en: [http://www.navactiva.com/es/documentacion/las-respuestas-a-todas](http://www.navactiva.com/es/documentacion/las-respuestas-a-todas-las-preguntas-sobre-vigilancia-tecnologica_8852)[las-preguntas-sobre-vigilancia-tecnologica\\_8852](http://www.navactiva.com/es/documentacion/las-respuestas-a-todas-las-preguntas-sobre-vigilancia-tecnologica_8852)
- (Pressman, 2007) Pressman, Roger S. 2007. "ingeniería del Software. Un enfoque práctico". 6ta Edición. [Citado el: 12 de marzo de 2011]
- PostgreSQL. Comunidad de usuarios de PostgreSql [Consultado el: 20 enero de 2011]. Disponible en: <http://www.postgresql.org/>
- Rafael Andrés, and Luis Carlos Beltrán. La Arquitectura De Netbeans. 2008. [Citado 22 abril 2011]. Disponible en:<http://www.slideshare.net/ralphkui/la-arquitectura-de-netbeans-v2>
- Rodríguez González, A. Propuesta de Diseño de un Sistema de Vigilancia Tecnológica e Inteligencia Competitiva para la Empresa Perfeccionada de Gestión del Conocimiento y la Tecnología (GECYT). Universidad de La Habana, 2006.
- Sara Álvarez. Sistemas gestores de bases de datos. Julio 2007. [Citado enero 2011]. Disponible en: [http://www.desarrolloweb.com/articulos/sistemas-gestores-bases-datos.html.](http://www.desarrolloweb.com/articulos/sistemas-gestores-bases-datos.html)
- Univ. de Carlos III de Madrid. Desarrollo de aplicaciones interactivas en java. July 2002. [Citado 22 abril 2011.
- Vigilancia práctica en el extranjero [Consultado el: 15-12-2010].Disponible en: [http://www.fecyt.es/especiales/vigilancia\\_tecnologica/extranjero.htm](http://www.fecyt.es/especiales/vigilancia_tecnologica/extranjero.htm)
- Visual Paradigm InternationalL. Visual Paradigm for UML [Consultado el: 14 enero de 2011]. Disponible en: [http://www.visual-paradigm.com/product/vpuml/.](http://www.visual-paradigm.com/product/vpuml/)
- Welcome to the Apache Software Foundation! 2010. [Citado 12 febrero 2011]. Disponible en: [http://www.apache.org.](http://www.apache.org/)

### Glosario de términos

**Apache:** Servidor HTTP, software libre para plataformas Unix (BSD, GNU/Linux, etc.), Windows, Macintosh y otras.

**CMS:** Sistema Gestor de Contenidos. CMS es un software para el manejo de contenidos de sitios Web directamente desde el servidor.

**CSS:** (Hoja de Estilo en Cascada). Se utiliza para definir el estilo dentro de las plantillas de diseño.

**DTIC:** Centro Virtual de Recursos

**Hipertexto:** Datos que contienen enlaces (links) a otros datos.

**Http:** Protocolo de Transmisión Hipertexto. Protocolo de comunicaciones utilizado por los programas clientes y servidores de WWW para intercambiar archivos (texto, gráfica, imágenes, sonido, video y otros archivos multimedia).

**Internet:** Conjunto de redes, redes de ordenadores y equipos físicamente unidos mediante cables que conectan puntos de todo el mundo. Estos cables se presentan en muchas formas, desde cables de red local (varias máquinas conectadas en una oficina o campus) a cables telefónicos convencionales, digitales y canales de fibra óptica que forman las «carreteras» principales.

**MIC:** Ministerio de Informática y las Comunicaciones

**Módulos:** son ficheros de código que permiten ampliar las capacidades básicas de Drupal.

**Servidores:** En informática, un servidor es una computadora que, formando parte de una red, provee servicios a otras computadoras denominadas clientes.

**PostgreSQL:** es un motor de base de datos, es servidor de base de datos relacional libre, liberado bajo la licencia BSD.

**Releases:** Nueva versión de una aplicación informática.

**RUP:** Rational Unified Process (Proceso Unificado de desarrollo). Metodología para el desarrollo de Software.

**SVT-MIC**: Sistema de Vigilancia Tecnológica del MIC.

**UCI:** Universidad de las Ciencias Informáticas

**UML:** Conjunto de herramientas, que permite modelar (analizar y diseñar) sistemas orientados a objetos.

**Usuarios:** las personas que utilizan el servicio.

**VT:** Vigilancia Tecnológica.

**WEB:** (WWW): Red de documentos HTML intercomunicados y distribuidos entre servidores del mundo entero.